UNIVERSIDADE FEDERAL DE SANTA CATARINA CENTRO TECNOLÓGICO DEPARTAMENTO DE ENGENHARIA CIVIL

GUILHERME CONRAT KOETTKER

# **FILTRO DE KALMAN NA GESTÃO DE RISCO COM FOCO EM CUSTO E PRAZO: UM ESTUDO DE CASO**

FLORIANÓPOLIS 2016

## GUILHERME CONRAT KOETTKER

# **FILTRO DE KALMAN NA GESTÃO DE RISCO COM FOCO EM CUSTO E PRAZO: UM ESTUDO DE CASO**

Trabalho de Conclusão de Curso apresentado ao Departamento de Engenharia Civil da Universidade Federal de Santa Catarina como requisito parcial à obtenção do título de Engenheiro Civil.

Orientador: Prof. Antônio Edésio Jungles, Dr.

FLORIANÓPOLIS 2016

Ficha de identificação da obra elaborada pelo autor, através do Programa de Geração Automática da Biblioteca Universitária da UFSC.

Koettker, Guilherme Conrat Filtro de Kalman na gestão de risco com foco em custo e prazo : um estudo de caso / Guilherme Conrat Koettker ; orientador, Antônio Edésio Jungles - Florianópolis, SC, 2016. 142 p.

 Trabalho de Conclusão de Curso (graduação) - Universidade Federal de Santa Catarina, Centro Tecnológico. Graduação em Engenharia Civil.

Inclui referências

 1. Engenharia Civil. 2. Engenharia Civil. 3. Gestão de risco. 4. Modelo de previsão. 5. Filtro de Kalman. I. Jungles, Antônio Edésio. II. Universidade Federal de Santa Catarina. Graduação em Engenharia Civil. III. Título.

#### **GUILHERME CONRAT KOETTKER**

# FILTRO DE KALMAN NA GESTÃO DE RISCO COM FOCO EM CUSTO E PRAZO: **UM ESTUDO DE CASO**

Este Trabalho de Conclusão de Curso foi julgado adequado para obtenção do Título de Engenheiro Civil e aprovado em sua forma final pelo Departamento de Engenharia Civil da Universidade Federal de Santa Catarina.

Florianópolis, 28 de junho de 2016.

Prof. Luis Alberto Gómez, Dr. Coordenador do Curso

**Banca Examinadora:** 

Prof. Antônio Edésio Jungles, Dr.  $\mathbb{Z}$  Orientador Universidade Federal de Santa Catarina

Prof. Norberto Hochheim. Dr. Universidade Federal de Santa Catarina

Kúbia Bernadete Areira des Santos

Prof.<sup>a</sup> Rúbia Bernadete Pereira dos Santos, Msc. Universidade do Vale do Itajaí

#### **AGRADECIMENTOS**

A Deus, pela minha vida e minha família, e por sempre estar olhando e iluminando meu caminho.

Aos meus pais Henrique e Odete, por todo o amor, carinho e companheirismo. Obrigado por serem meus maiores apoiadores, sempre me incentivando a alçar voos cada vez mais altos, serem meu porto seguro e meu braço direito.

Ao professor orientador Antônio Edésio Jungles, pela sugestão de tema para este trabalho e pela sua orientação ao longo desse último ano. Obrigado por sempre estar disponível para conversar e esclarecer minhas dúvidas e preocupações.

Aos integrantes do Laboratório de Gestão da Construção (GestCon), especialmente ao mestrando Rafael Nunes da Cunha e à doutoranda Rúbia Bernadete Pereira dos Santos, pelas opiniões, sugestões, correções e pelo tempo concedido.

Aos professores Norberto Hochheim e Rúbia Bernadete Pereira dos Santos, por terem aceitado o convite para compor a banca examinadora deste trabalho.

Ao professor Roberto Barbosa dos Santos, por ter disponibilizado o produto de sua tese de doutorado para a elaboração deste trabalho. Obrigado por responder aos meus questionamentos, mesmo estando a quilômetros de distância.

Aos integrantes do Programa de Educação Tutorial da Engenharia Civil da UFSC, pela amizade e companheirismo, pelos ótimos momentos compartilhados, tanto pessoais quanto profissionais. Obrigado por fazerem do PET/ECV, uma segunda família.

À petiana e amiga Cristine, pelas correções, sempre criteriosas e de grande valia, e pela paciência em ouvir minhas angústias.

Ao tutor e amigo Cláudio Cesar Zimmermann, por ter acreditado em mim e possibilitado meu ingresso no PET/ECV. Obrigado por ter reforçado a oportunidade que se apresentava diante de mim, a qual, por um momento, tive dúvida em aceitar. Pela amizade fraternal e pela disponibilidade ao longo de toda a graduação.

Aos amigos e colegas do Laboratório de Transporte e Logística, por compreenderem esse período de elaboração do Trabalho de Conclusão de Curso, e também pelos ensinamentos profissionais compartilhados.

Aos professores do Departamento de Engenharia Civil da Universidade Federal de Santa Catarina, pelo repasse de conhecimento e por terem contribuído para a minha formação acadêmica.

Aos amigos e colegas do curso de Engenharia Civil. Àqueles com os quais iniciei minha caminhada nesta universidade, com os que a encerro, e todos com os quais tive o prazer de compartilhar experiências ao longo destes anos.

Aos meus familiares e amigos, pelo apoio e confiança depositados em mim. Obrigado por todo o incentivo prestado neste último ano.

E, por fim, a todos aqueles que fazem parte da minha vida e que, de alguma maneira, contribuíram para a conclusão desta etapa, mas que não se encontram nessas páginas. Muito obrigado!

#### **RESUMO**

Os processos de orçamentação e definição do cronograma buscam garantir o cumprimento dos custos e prazos, definidos no início de um projeto de construção civil. Entretanto, o caráter dinâmico desta indústria suscita incertezas que devem ser observadas e analisadas de maneira atenta. Nesse sentido, o gerenciamento de riscos compreende técnicas e ferramentas que tem como finalidade eliminar ou dirimir os efeitos decorrentes destes riscos. Dentre esses processos, ressalta-se a análise quantitativa dos riscos, a qual pode ser feita por meio de simulações ou modelos de previsão. Neste contexto, o modelo de previsão com a utilização do Filtro de Kalman apresenta-se como uma alternativa de ferramenta, com um procedimento simples, claro e bem definido. Com poucos dados de entrada e em qualquer momento da implantação, o modelo é capaz de estimar o custo e a duração no término do projeto. Este trabalho apresenta um estudo de caso com a utilização do modelo de previsão com Filtro de Kalman na gestão de risco, com foco no custo e duração do empreendimento. Foi utilizado um projeto não usual, em fase de concepção arquitetônica, a partir do qual elaborou-se seu orçamento e cronograma. Na sequência, realizou-se a identificação e análise dos riscos inerentes ao projeto, propondo-se ações de resposta ao risco, subsidiadas pelos resultados das simulações. Os resultados obtidos exemplificam que as simulações realizadas com o Filtro de Kalman incorporam ponderações que vão além do simples reordenamento dos desembolsos e cronograma. Assim, o modelo de previsão com o Filtro de Kalman subsidia a tomada de decisão relacionada a respostas aos riscos, garante maior precisão e transparência na determinação de aditivos para obras públicas e também maior exatidão na deliberação de reservas de contingência.

**Palavras-chave:** gestão de risco, modelo de previsão, Filtro de Kalman

#### **ABTRACT**

Budgeting and planning processes seek to ensure compliance with the cost and schedule, set at the beginning of a construction project. However, the dynamic nature of this industry raises uncertainties that must be observed and analyzed in an attentive way. Therefore, risk management includes tools and techniques that aim to eliminate or minimize the effects of these risks. Among these processes, the quantitative risk analysis, which can be done through simulations or predictive models, is emphasized. In this context, the predictive model using the Kalman filter is presented as an alternative tool, with a simple, clear and well-defined procedure. With few input data and at any time of the implementation, the model is able to estimate the cost and duration of the project at completion. This paper presents a case study using the predictive model with Kalman filter in risk management, focusing on the cost and time of the project. An unusual project, still in architectural concept stage, was used, from which the project's budget and planning were established. Furthermore, the identification and analysis of risks inherent to the project were conducted, and responsive actions to risk, subsidized by the results of the simulations, were proposed. The results illustrate that the simulations conducted with the Kalman filter incorporate considerations beyond the simple rearrangement of disbursements and schedule. Thus, the predictive model with Kalman filter supports the decision making related to risk response, ensures greater accuracy and transparency in the determination of additives for public contracts and also higher preciseness in the resolution of contingency reserves.

**Keywords:** risk management, predictive model, Kalman filter

# **LISTA DE ILUSTRAÇÕES**

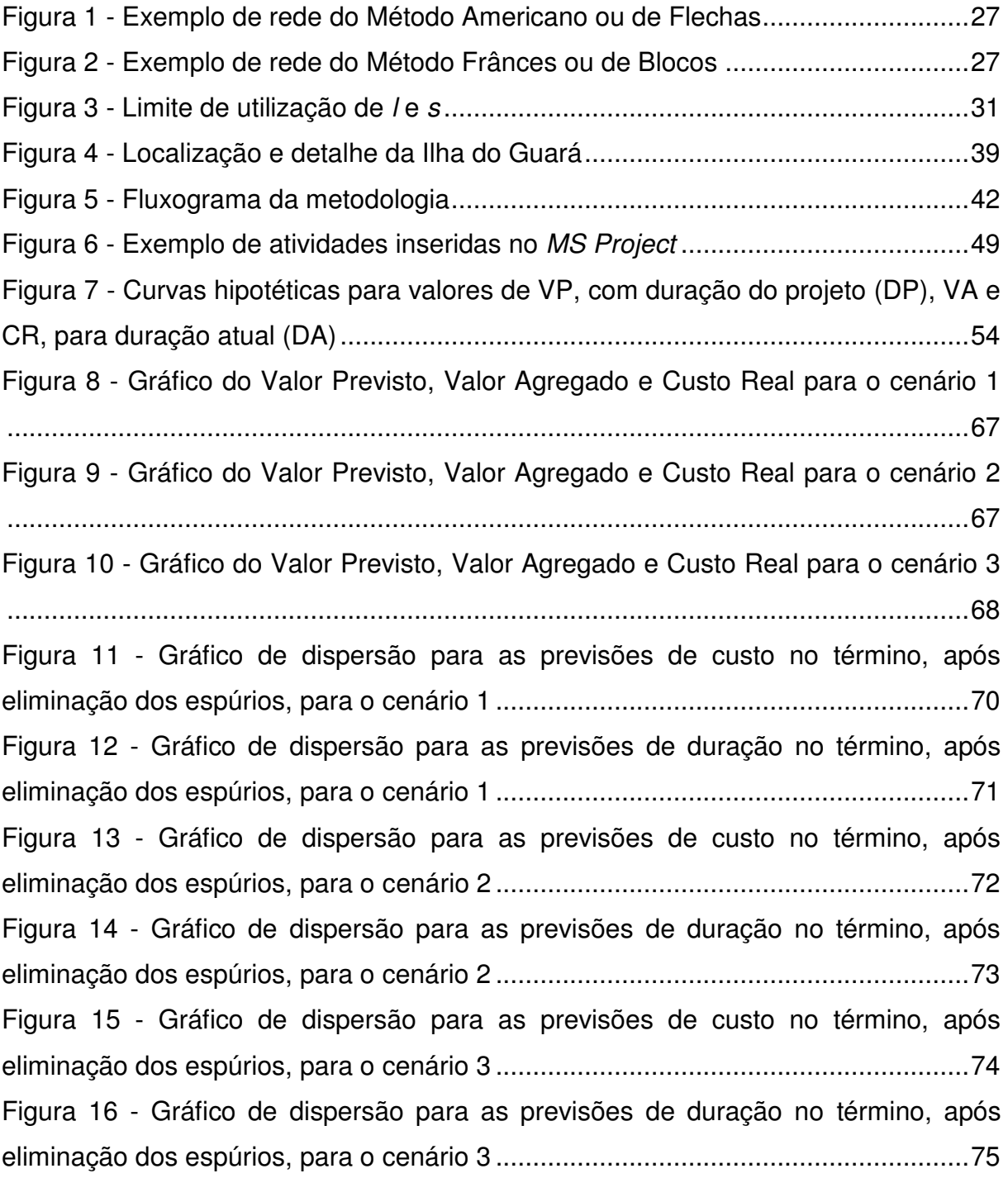

# **LISTA DE QUADROS**

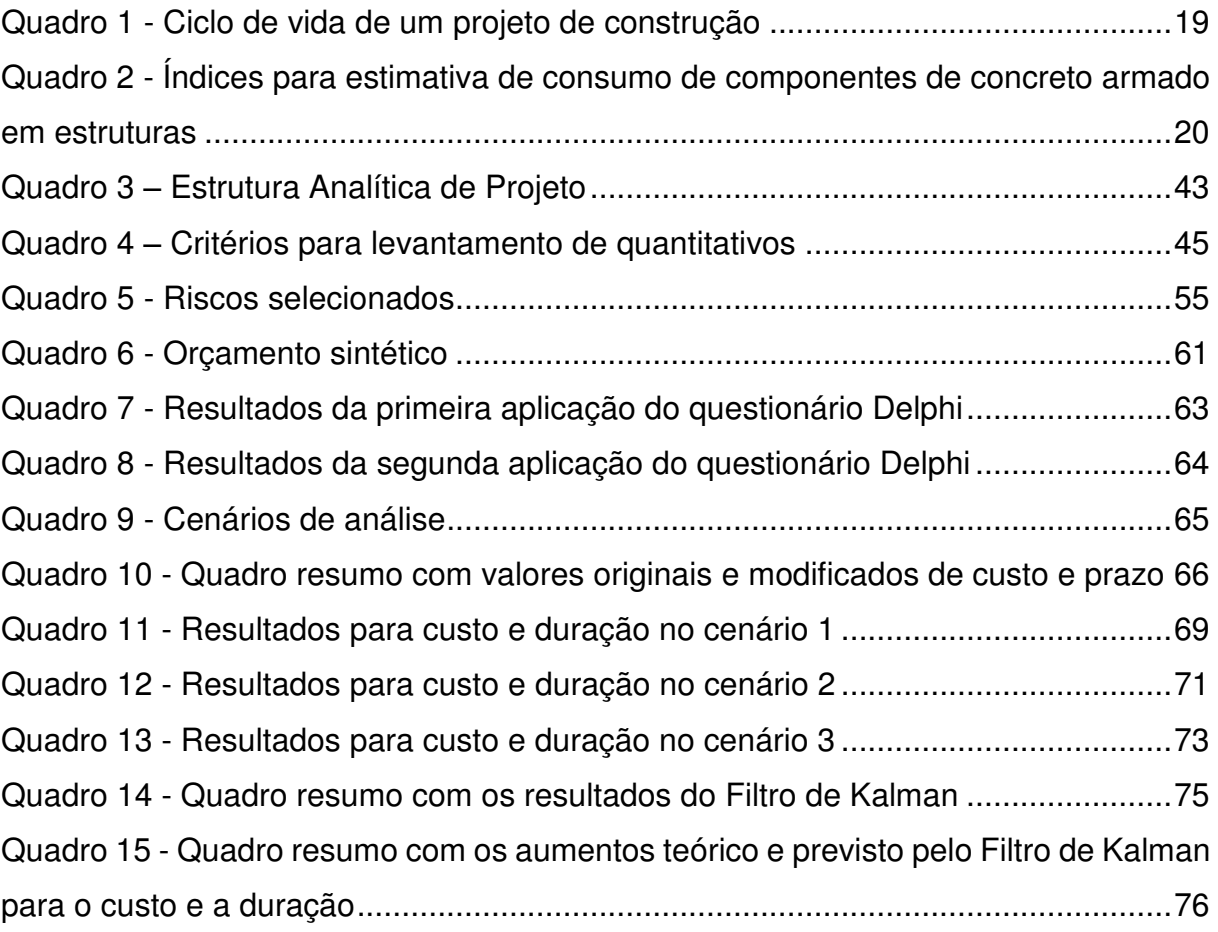

# **LISTA DE ABREVIATURAS E SIGLAS**

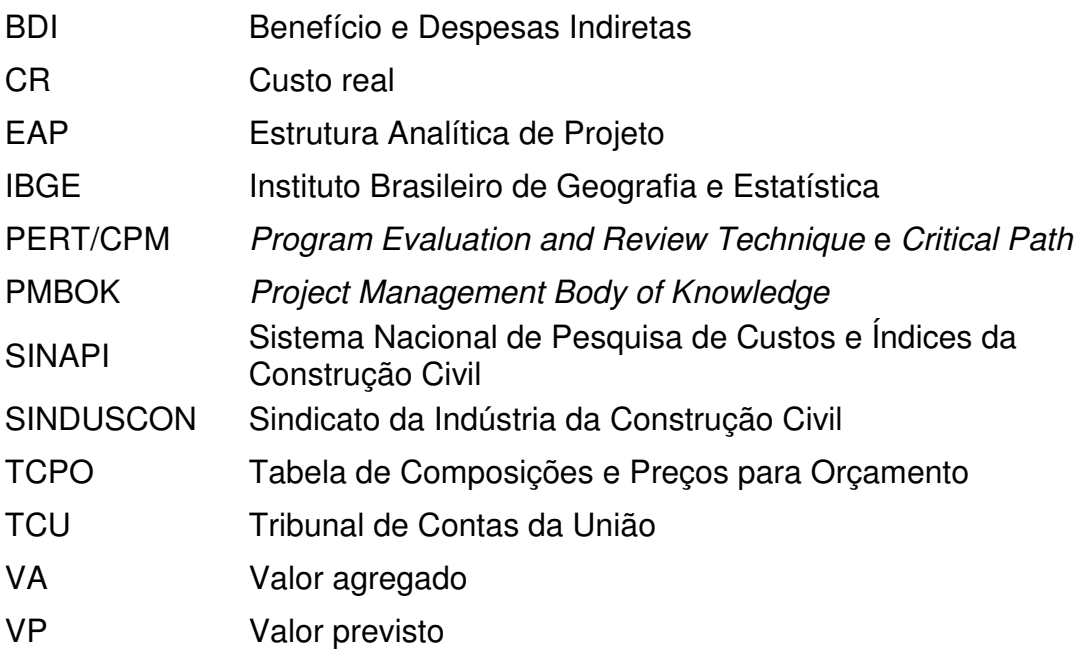

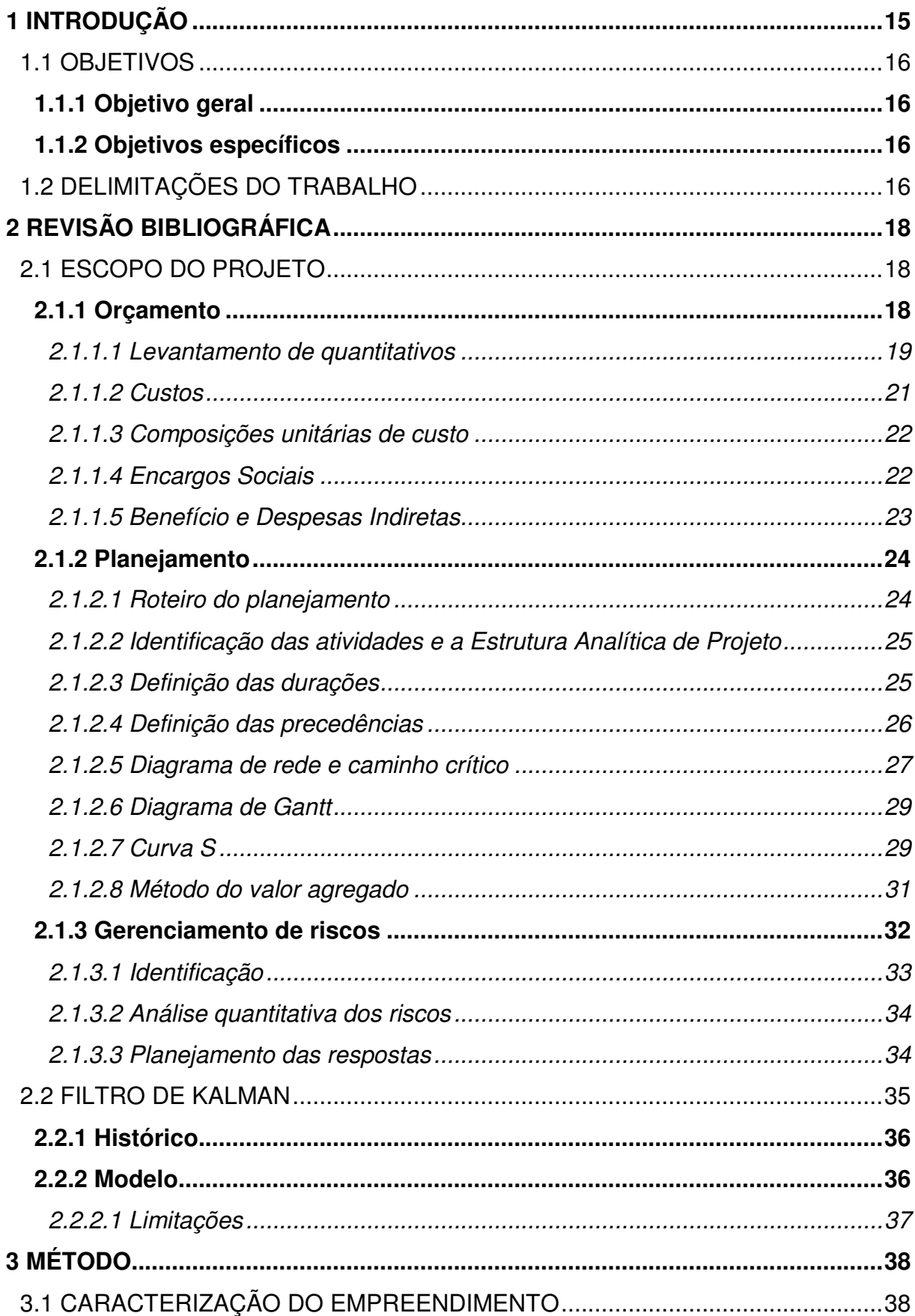

# **SUMÁRIO**

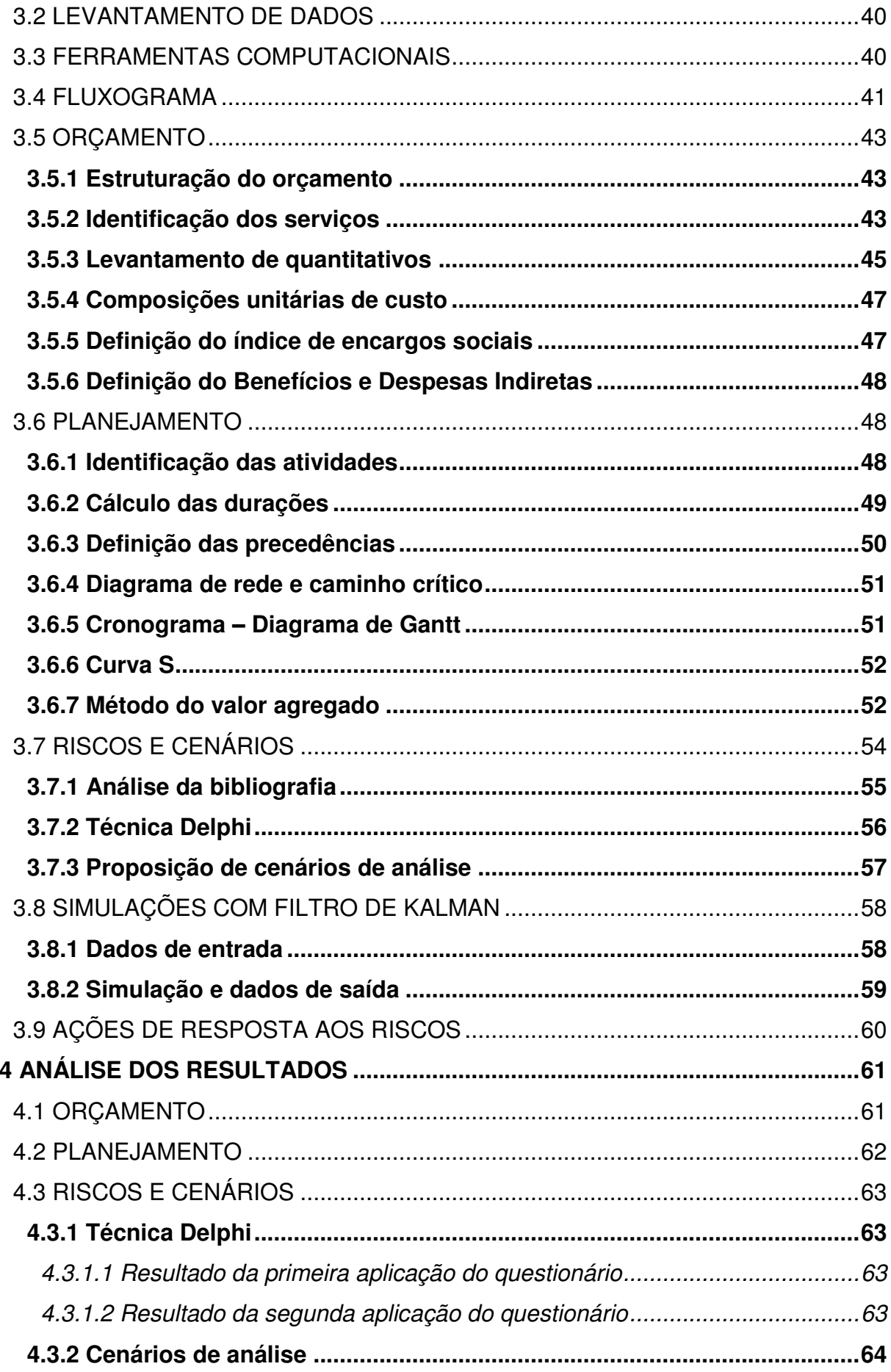

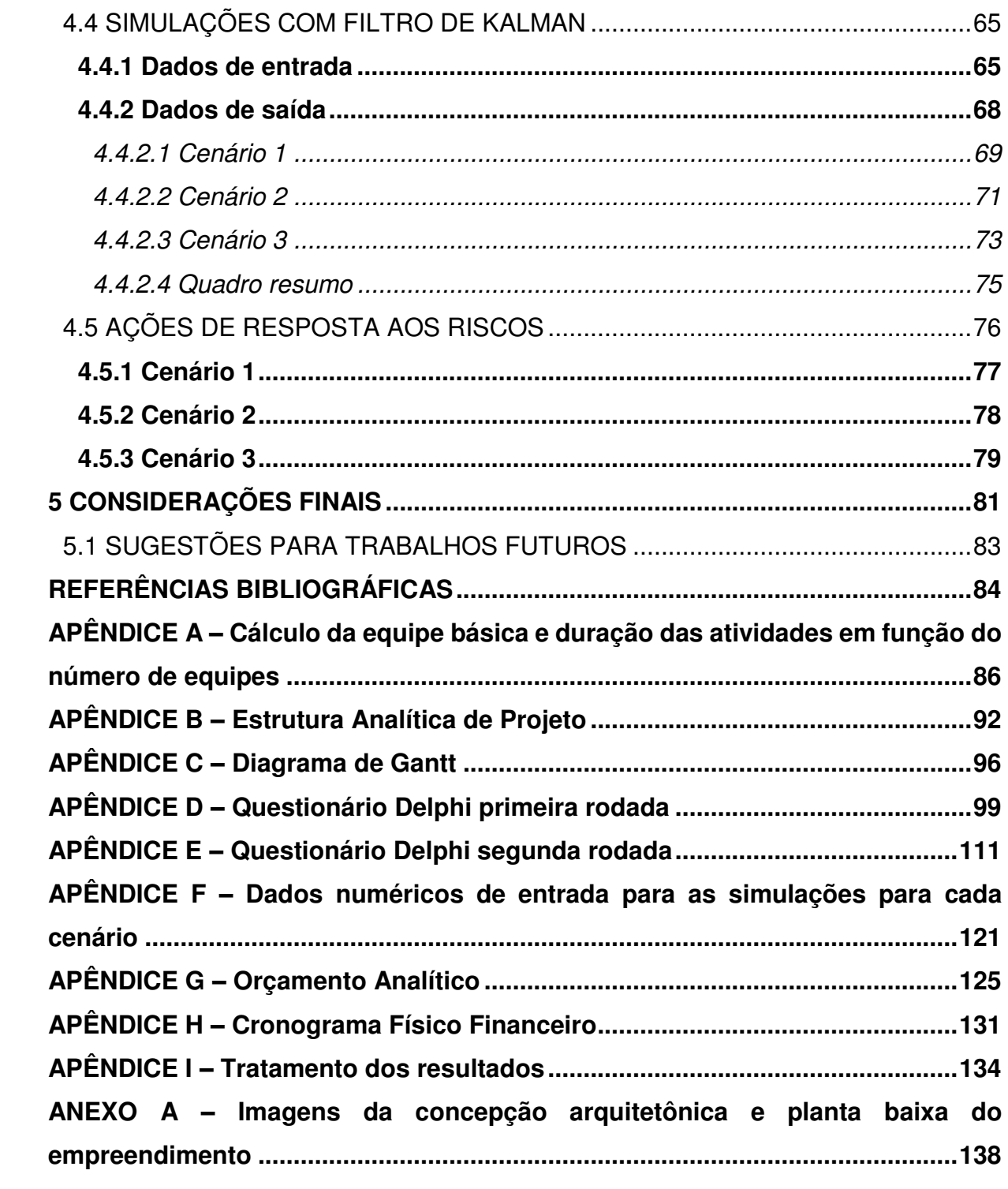

#### <span id="page-14-0"></span>**1 INTRODUÇÃO**

A indústria da construção civil pode ser caracterizada como sendo uma "atividade de risco", principalmente considerando-se o grau de incerteza existente no cumprimento dos prazos e custos estipulados no início do processo. Garantir o contínuo fornecimento de materiais e o desempenho dos recursos humanos além da ocorrência de intempéries são apenas algumas das condições que devem ser consideradas nestes tipos de projeto (ÁVILA; JUNGLES, 2013).

O envolvimento de diversas variáveis, tanto materiais quanto humanas, durante a execução de um projeto na construção civil acaba por definir um ambiente extremamente dinâmico. Nesse sentido, o planejamento de uma obra é uma das principais etapas de gerenciamento, juntamente com o orçamento, comunicação e gestão de pessoas, que busca ordenar esse ambiente (MATTOS, 2010).

Mattos (2010) afirma ainda que a deficiência do planejamento pode ser a causa de atrasos e aumento de custos, colocando em risco o sucesso do empreendimento e acarretando em consequências desastrosas para a empresa que o executa.

É nesse cenário que o desenvolvimento de técnicas capazes de tratar estas incertezas torna-se tão interessante. Não somente a identificação das restrições que podem afetar o projeto, mas também sua análise quantitativa, podem fornecer dados de extrema importância na tomada de decisões que objetivam dirimir estes riscos.

Uma alternativa de ferramenta amplamente utilizada em outras áreas, e que vem ganhando espaço na área da Engenharia Civil é o Filtro de Kalman. Nesse instrumento, com poucos dados de entrada, é possível estimar, em qualquer momento da implantação, o custo e a duração no término do empreendimento (KIM, 2007 apud SANTOS, 2015).

No âmbito do planejamento e da gestão de obras, este trabalho propõe-se a aplicar o Filtro de Kalman em um estudo de caso, propondo-se cenários de análise, nos quais ocorre a incidência de riscos previamente definidos, e a partir das previsões das simulações com o Filtro de Kalman, sugerir ações de resposta aos riscos, de modo a mitigar ou dirimir seus impactos.

### <span id="page-15-0"></span>1.1 OBJETIVOS

## <span id="page-15-1"></span>**1.1.1 Objetivo geral**

Aplicar o Filtro de Kalman na gestão de risco de um empreendimento, com foco no custo e no prazo de execução.

## <span id="page-15-2"></span>**1.1.2 Objetivos específicos**

A fim de se atingir o objetivo geral, os seguintes objetivos específicos foram definidos:

- a) Elaborar o orçamento e cronograma do empreendimento;
- b) Identificar os riscos de maior probabilidade de ocorrência e estimar o impacto quantitativo dos mesmos;
- c) Propor cenários de análise, considerando a ocorrência dos riscos sobre as atividades;
- d) Avaliar as simulações com a aplicação do Filtro de Kalman, considerando os cenários propostos;
- e) Avaliar os resultados do Filtro, referentes ao custo e prazo no término do empreendimento;
- f) Propor ações de resposta aos riscos, de modo a eliminar ou dirimir os efeitos consequentes da ocorrência dos mesmos.

# <span id="page-15-3"></span>1.2 DELIMITAÇÕES DO TRABALHO

O estudo de caso realizado neste trabalho encontrava-se em fase inicial de concepção arquitetônica, não havendo ainda a definição dos métodos construtivos, nem projetos estruturais e complementares. Portanto, não se incluiu neste trabalho o estudo e a elaboração minuciosa destes itens.

Além disso, os tipos de materiais e as técnicas construtivas foram adotadas pelo autor, sem que houvesse um estudo aprofundado sobre questões como, por exemplo, de durabilidade, por conta do caráter incomum da obra, o qual será exposto mais à frente. Estudos e aprofundamentos nesse sentido aumentariam a precisão do orçamento e do planejamento, não alterando, entretanto, as etapas a serem seguidas para o gerenciamento dos riscos.

Nesse sentido, foram levantadas as informações necessárias para a elaboração do orçamento e planejamento do projeto. A ênfase deste trabalho foi dada à fase de identificação dos riscos inerentes ao empreendimento, ao uso do modelo de previsão de prazo e custo e, principalmente, à análise das previsões, propondo-se ações de reposta, que buscassem eliminar ou dirimir o efeito de tais riscos.

O custo referente à contração do serviço de provimento das balsas, para movimentação dos recursos materiais e de mão de obra não foi orçado e incluído no escopo deste trabalho. Entretanto, ressalta-se a necessidade de previsão desse custo no planejamento real do estudo de caso em questão.

Não integra este trabalho o estudo matemático do modelo de previsão de prazo e custo que foi utilizado. Ele serviu como ferramenta de previsão, cujos resultados foram utilizados na tomada de decisões para a sugestão de propostas de respostas aos riscos. As etapas de calibração e validação foram objeto da tese (SANTOS, 2015) que abordou o desenvolvimento do modelo.

# <span id="page-17-0"></span>**2 REVISÃO BIBLIOGRÁFICA**

### <span id="page-17-1"></span>2.1 ESCOPO DO PROJETO

O escopo do projeto é o documento que define o trabalho necessário para a entrega de um produto, serviço ou resultado, que estejam em conformidade com características e funções previamente estabelecidas (PMI, 2013). Ele representa a abrangência do projeto, delimitando especificamente as fronteiras do mesmo, para que o seu gerenciamento possa ocorrer da melhor forma. Sendo assim, aquilo que não estiver dentro do escopo, não será planejado, ficará fora do cronograma e dessa maneira, não será atribuído a nenhum responsável (MATTOS, 2010).

É importante ressaltar que projeto e produto constituem elementos distintos, sendo que um projeto pode ter como objetivo a entrega de um ou mais produtos. Enquanto o escopo do projeto engloba as atividades como um todo, o escopo do produto trata de fornecer as características e funções de um ou mais produtos que serão entregues ao final do projeto (PMI, 2013).

Na indústria da construção civil, o fato de um projeto na maioria das vezes entregar um produto como resultado, ambos os termos muitas vezes são confundidos e utilizados de maneira errônea.

Uma boa definição de escopo do projeto servirá de base para a criação da Estrutura Analítica de Projeto (EAP), que representa a subdivisão do trabalho do projeto em partes menores e mais facilmente gerenciáveis (PMI, 2013). O detalhamento da EAP é feito na seção [2.1.2.2](#page-24-0) - [Identificação das atividades e a](#page-24-0)  [Estrutura Analítica de Projeto](#page-24-0) 

#### <span id="page-17-2"></span>**2.1.1 Orçamento**

Toda e qualquer tarefa a ser realizada no âmbito de um projeto está atrelada a um custo, ou seja, é uma atividade econômica. Isso explica a importância dada ao processo de orçamentação, que se inicia ainda antes do início da obra (MATTOS, 2006).

Antes de mais nada é importante definir os dois principais enfoques distintos do orçamento: como processo e como produto. O primeiro, também chamado de orçamentação, representa um sistema de trabalho que envolve toda a empresa, prevendo os custos e o faturamento de cada produto e servindo como ferramenta de avaliação de desempenho da empresa ao demonstrar resultados de um determinado exercício ou o fluxo de caixa para um horizonte definido. O segundo, tem como objetivo principal a determinação do valor de um serviço ou produto da empresa (ÁVILA; JUNGLES, 2006). De maneira geral, Mattos (2006) define orçamentação como o processo de determinação que tem como produto o orçamento.

#### <span id="page-18-1"></span>2.1.1.1 Levantamento de quantitativos

No início do processo de orçamentação é de suma importância saber não apenas quais serviços, mas também quanto de cada um deverá ser executado. Para isso, faz-se necessário leitura de projetos, cálculo de áreas e volumes e consultas a tabelas de engenharia, por exemplo, caracterizando uma das etapas que intelectualmente mais exigem do orçamentista (MATTOS, 2006).

Entretanto, devido às diferentes fases do projeto, nem sempre o orçamentista possui todas as informações necessárias disponíveis. Logo, o grau de precisão obtido pelo profissional responsável pela elaboração do orçamento será uma função direta do grau de detalhamento do projeto (ÁVILA, LIBRELOTTO E LOPES, 2003)

Nesse sentido, os estudos de Arditi; Alnajjar e Vingert (2002 apud MARCHIORI, 2009) mostram a diferença da precisão na determinação dos custos nas diferentes fases do projeto. Estes valores podem ser vistos no [Quadro 1.](#page-18-0)

<span id="page-18-0"></span>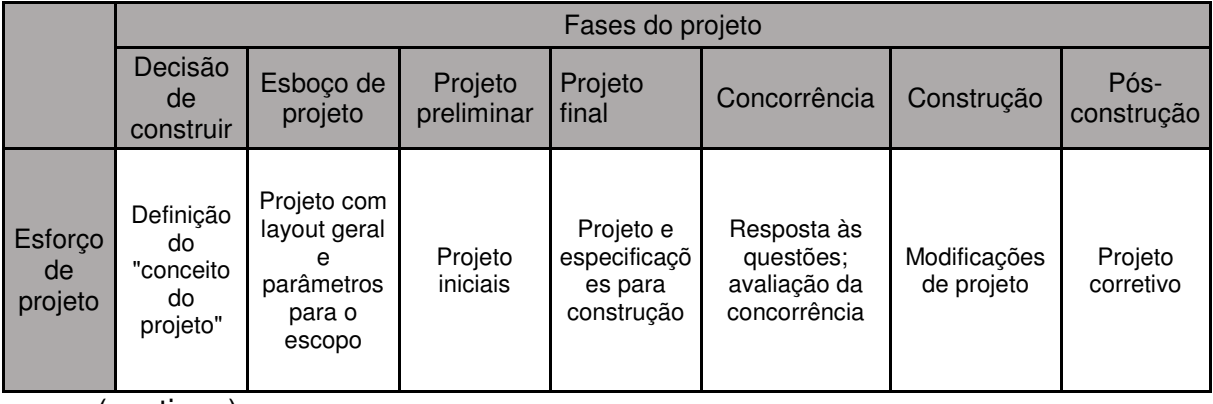

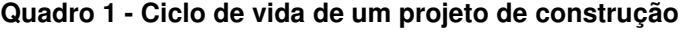

(continua)

|                              |                            |                             |                                                    | Fases do projeto                       |                             |                              |                        |
|------------------------------|----------------------------|-----------------------------|----------------------------------------------------|----------------------------------------|-----------------------------|------------------------------|------------------------|
|                              | Decisão<br>de<br>construir | Esboço de<br>projeto        | Projeto<br>preliminar                              | Projeto<br>final                       | Concorrência                | Construção                   | Pós-<br>construção     |
| Atividade<br>de<br>orcamento | Preço<br>desejado          | Estimativas<br>paramétricas | Estimativa<br>inicial com<br>principais<br>insumos | Estimativa<br>com<br>insumos<br>finais | Orçamento do<br>contratante | Orçamento<br>das<br>mudancas | Orçamento<br>corretivo |
| Nível de<br>incerteza        | 50-100%                    | $30 - 40%$                  | 20-30%                                             | 10%                                    | 0                           | 0                            | 0                      |

**Quadro 1 - Ciclo de vida de um projeto de construção (continuação)** 

**Fonte: Arditi; Alnajjar e Vingert (2002) apud Marchiori (2009)** 

Para o caso de levantamentos realizados na ausência de projetos completos Ávila, Librelotto e Lopes (2013) sugerem a adoção de critérios expeditos e facilitadores, como, por exemplo, índices paramétricos, de modo a permitir que o orçamento seja elaborado.

Ávila, Librelotto e Lopes (2013) apresentam ainda em seu trabalho índices para uma estimativa de consumo de componentes de concreto armado em estruturas, os quais podem ser observados no [Quadro 2.](#page-19-0)

<span id="page-19-0"></span>

| <b>Material</b>   | Estrutura                                                     | Indice                                                                                                    |  |
|-------------------|---------------------------------------------------------------|----------------------------------------------------------------------------------------------------|--|
|                   | Lajes maciças                                                 | $V_{\text{lm}}$ = área do pavimento x 0,08 (em<br>m <sup>3</sup>                                                    |  |
|                   | Vigas (somente considerar a<br>parte que se destaca da laje.) | $V_{vg}$ = área do pavimento x 0,04 (em<br>(m <sup>3</sup> )                                                        |  |
| Concreto          | Pilares                                                       | $V_{\text{pl}}$ = N x área do pavimento x<br>$(0,002N + 0,012)$ (em m <sup>3</sup> )<br>$N = n$ úmero de pavimentos |  |
|                   | <b>Blocos e Cintas</b>                                        | $V_{bc}$ = área do pavimento x 0,12 (em<br>m <sup>3</sup>                                                           |  |
| Formas            | Estrutura comum de concreto<br>armado                         | 12 $m^2/m^3$ de concreto                                                                                            |  |
|                   | Baldrames, blocos e cintas                                    | $6 \text{ m}^2/\text{m}^3$ de concreto                                                                              |  |
|                   | Lajes maciças                                                 | $P_{\text{Im}} = 50 \times V_{\text{Im}}$ (em Kg de aço/m <sup>3</sup> de<br>concreto)                              |  |
| Aço CA-50 e CA-60 | Vigas                                                         | $P_{vg} = 85 \times V_{vg}$ (em Kg/m <sup>3</sup> )                                                                 |  |
|                   | <b>Pilares</b>                                                | $P_{pl} = 95 \times V_{pl}$ (em Kg/m <sup>3</sup> )                                                                 |  |
|                   | Blocos e Cintas                                               | $P_{bc} = 105 \times V_{bc}$ (em Kg/m <sup>3</sup> )                                                                |  |

**Quadro 2 - Índices para estimativa de consumo de componentes de concreto armado em estruturas** 

**Fonte: Adaptado de Ávila, Librelotto e Lopes (2013)** 

Cabe relembrar, entretanto, que orçamentos elaborados a partir de informações desse tipo, nas quais diversos aspectos de ordem técnica ainda não estão definidos, podem apresentar níveis de incerteza que devem ser considerados.

### <span id="page-20-0"></span>2.1.1.2 Custos

Considerar que custo e preço representam os mesmos valores é uma suposição comum, apesar de ambos possuírem definições bastante distintas. Enquanto custo corresponde ao valor monetário de um insumo, seja ele material, mão de obra ou equipamento, o preço é o valor a ser pago pelo cliente, ou seja, a remuneração da empresa pela realização de uma obra ou serviço, e depende do valor de outras variáveis que serão abordadas a seguir, como encargos sociais e o índice de benefício e despesas indiretas (BDI) (ÁVILA; JUNGLES, 2006).

O custo, por sua vez, pode ser classificado como direto ou indireto. Os custos diretos correspondem aos quantitativos e às composições de custos unitários dos serviços efetivamente executados na realização do produto ou serviço (ÁVILA; JUNGLES, 2006). Segundo Mattos (2006) os custos diretos são compostos, tipicamente, por mão de obra, material e equipamento, ou seja, aqueles recursos utilizados diretamente na produção.

Os custos indiretos, por exclusão, representam os custos não inclusos nas composições de custos unitários, mas de ocorrência inevitável, e, portanto, devem ser levados em conta no orçamento, não estando relacionados diretamente na execução de uma atividade ou serviço (MATTOS, 2006). Limmer (2013) subdivide ainda esses custos em empresariais e de obra Os custos indiretos empresariais referem-se aos custos necessários ao funcionamento da empresa como um todo, podendo ser rateados entre todas as obras em andamento da empresa. Já os custos indiretos de obra dizem respeito aos insumos de difícil quantificação e alocação dentre os serviços planejados, como por exemplo, a movimentação de materiais dentro da obra (LIMMER, 2013).

Estes custos indiretos, juntamente com o lucro da empresa compõem uma taxa incidente sobre os custos diretos, denominada Benefícios e Despesas Indiretas (BDI).

#### <span id="page-21-0"></span>2.1.1.3 Composições unitárias de custo

De acordo com Mattos (2006), a composição de custo é o processo de determinação dos custos incorridos para a execução de um serviço ou uma atividade, segmentado por insumo. De modo geral os insumos podem ser classificados de três maneiras distintas: mão de obra, material e equipamento.

Pelo fato da composição apresentar informações referentes à execução de uma unidade do serviço, como por exemplo metro linear ou metro quadrado, diz-se que a composição é unitária.

Além de fornecer o custo de cada insumo, informação que irá auxiliar no desenvolvimento do orçamento, as composições unitárias são importantes também na etapa de definição do cronograma da obra.

Isso porque o índice de cada insumo fornece dados a respeito da quantidade de insumo que deverá ser utilizado para a execução da atividade. Dessa forma, no caso de insumos de mão de obra, a composição irá apresentar, por exemplo, o número de horas que um carpinteiro irá trabalhar para montar um metro quadrado de forma.

Com relação à fonte das composições a serem utilizadas, Mattos (2006) recomenda que os índices de produção sejam resultado das observações de campo da empresa. Na ausência de tais valores, buscam-se valores na literatura especializada. Nessa categoria enquadram-se as composições unitárias das "Tabelas de Composições de Preços para Orçamentos – TCPO", da editora PINI, e para projetos públicos recomenda-se a utilização dos valores apresentados pelo Sistema Nacional de Pesquisa de Custos e Índices da Construção Civil (SINAPI), cuja gestão é compartilhada pela Caixa Econômica Federal e o Instituto Brasileiro de Geografia e Estatística (IBGE).

#### <span id="page-21-1"></span>2.1.1.4 Encargos Sociais

Durante a elaboração de uma composição unitária de custo, os valores referentes à mão de obra devem ser calculados observando-se a obrigação de incidência dos encargos sociais.

Sob o título encargos sociais é apropriada uma série de obrigações instituídas pela legislação trabalhista a serem recolhidas aos cofres da seguridade social, bem como os benefícios a serem pagos aos empregados em contraprestação de seus serviços (ÁVILA; JUNGLES, 2006, p. 191).

Assim, o custo de um operário não deve ser confundido com o seu salário-base. Será um valor superior, acrescido das despesas impostas pela legislação tendo em vista que o empregador deve arcar com estes gastos (MATTOS, 2006).

Os percentuais de encargos diferem ainda de acordo com o tipo de contratação do empregado, podendo este ser mensalista, recebendo o seu salário por mês, ou horista, cujo contrato é estabelecido por hora trabalhada. (ÁVILA; JUNGLES, 2006).

Na construção civil, para ambos os casos existem composições estaduais de encargos sociais elaboradas por órgãos de referência, como o SINAPI e também os valores calculados pelo Sindicato da Indústria da Construção Civil (Sinduscon) de cada Estado.

## <span id="page-22-0"></span>2.1.1.5 Benefício e Despesas Indiretas

Segundo Ávila e Jungles (2006), o Benefício e Despesas Indiretas (BDI) é um fator que engloba o lucro bruto desejado, o somatório dos custos indiretos incorridos, incluindo os tributos e o risco, e também outras despesas inerentes à execução do projeto e que foram consideradas nos custos diretos. Seu objetivo é permitir a determinação, de forma expedita, do preço de uma obra ou serviço em função dos custos diretos orçados.

Mattos (2010) afirma, em termos mais práticos, que "o BDI é o percentual que deve ser aplicado sobre o custo direto dos itens da planilha da obra para se chegar ao preço de venda. " Na determinação do BDI, os seguintes itens devem ser considerados:

- Despesas indiretas de funcionamento da obra;
- Custo da administração central (matriz);
- Custos financeiros:
- Fatores imprevistos;
- Impostos;

• Lucro.

O preço final de uma obra ou serviço pode ser calculado em função do BDI e dos custos diretos de duas maneiras distintas. Na Equação 1, o valor do BDI é expresso como valor monetário, e na Equação 2 o BDI aparece como índice (ÁVILA; JUNGLES, 2006).

$$
Preço = CD + BDI
$$
  
\n
$$
Preço = I_{BDI} * CD
$$
 (1)  
\n(2)

Onde:

 $CD = custo$  direto;

BDI = benefícios e despesas indiretas, expresso em termos monetários; IBDI = índice do BDI, ou seja, o BDI expresso em termos percentuais.

# <span id="page-23-0"></span>**2.1.2 Planejamento**

A utilização de conceitos e técnicas científicas, buscando melhorar a eficiência, a racionalidade e a segurança dos projetos por meio de previsões, programação, coordenação e controle dos resultados é o que define o planejamento de um projeto (ÁVILA; JUNGLES, 2013).

# <span id="page-23-1"></span>2.1.2.1 Roteiro do planejamento

Segundo Mattos (2010) o planejamento segue passos bem definidos, nos quais elementos são coletados dos passos anteriores e a eles algo é agregado, constituindo um processo bastante lógico.

A seguir são apresentados os passos propostos por Mattos (2010), os quais serão explorados nos itens seguintes deste trabalho.

- Identificação das atividades;
- Definição das durações;
- Definição da precedência;
- Montagem do diagrama de rede;
- $\bullet$  Identificação do caminho crítico;
- Geração do cronograma e cálculo de folgas.

#### <span id="page-24-0"></span>2.1.2.2 Identificação das atividades e a Estrutura Analítica de Projeto

A atividade é definida como a unidade básica do projeto, célula de controle, tendo em vista que este será efetuado considerando-se os atributos da atividade, como tempo de execução e custo (ÁVILA; JUNGLES, 2013). O processo de identificação das atividades deve incluir a participação de todos os envolvidos no projeto. Isso porque a omissão de uma atividade no cronograma pode significar atrasos e aumento de custos (MATTOS, 2010)

Para Mattos (2010), o desmembramento do escopo do projeto em atividades, conforme já fora citado neste trabalho, requer o entendimento da metodologia construtiva e a capacidade de agrupar as tarefas em pacotes de trabalho pequenos e compreensíveis. Com isso, busca-se evitar o excesso de níveis de controle, o que tornaria o acompanhamento muito complexo e ineficiente, conforme avaliam Ávila e Jungles (2013).

Em seguida, a Estrutura Analítica de Projeto (EAP) é definida por Ávila e Jungles (2013) como sendo o ordenamento das atividades levantadas segundo a ordem cronológica e a lógica de execução. Segundo Mattos (2010), a EAP é a estrutura hierarquizada resultante da decomposição do escopo do projeto em partes menores, chegando a um grau de detalhamento que facilite o planejamento.

Objetivando-se facilitar a execução do planejamento, é conveniente que a elaboração do orçamento e da EAP seja feita de forma integrada, ou seja, que suas estruturas sejam semelhantes.

#### <span id="page-24-1"></span>2.1.2.3 Definição das durações

Segundo Mattos (2010), duração é a quantidade de períodos de trabalho necessários para que uma atividade possa ser desempenhada de maneira integral. Ela representa um dentre os vários atributos de uma atividade que integram o que se denomina de programação.

Normalmente estes períodos possuem como unidade o dia, mas eventualmente obras muito longas podem ser expressas por semanas enquanto obras muito curtas por horas. As durações estimadas devem se referir a dias úteis, nos quais efetivamente se trabalha, em oposição aos dias da semana, que contabilizam os finais de semana e feriados.

Mattos (2010) ressalta ainda que a duração de uma atividade é sempre uma estimativa e, portanto, sujeita a uma margem de erro, que pode ser maior, para serviços novos ou sem dados históricos de produção, ou menor, para serviços rotineiros e bem determinados.

Os valores encontrados nesta etapa servirão de base para os cálculos da rede, a qual será detalhada mais à frente, e gerarão alguns subprodutos, tais como:

- Prazo total do projeto:
- Datas de início e término de cada atividade;
- Identificação das atividades que compõem o caminho crítico.

#### <span id="page-25-0"></span>2.1.2.4 Definição das precedências

Segundo Ávila e Jungles (2013), planejar requer a definição da interdependência das atividades. Nesse sentido, uma atividade é dita dependente de outra quando o seu início está condicionado ao término da atividade precedente. Para Mattos (2010), a precedência é a ordem lógica de execução das atividades de um projeto, em outras palavras, o sequenciamento das atividades.

O autor define ainda os quatro tipos de precedência que podem ocorrer durante um projeto, sendo eles:

- Término-início (TI): é considerada a dependência padrão, na qual o início de uma atividade está condicionado ao término da atividade predecessora. Afim de refletir a lógica construtiva, a criação de uma defasagem entre as atividades nestes casos de dependência é a solução adequada, ou seja, um tempo de espera entre as mesmas.
- Início-início (II): neste tipo de dependência, a conclusão da atividade predecessora não é requerida, havendo uma sobreposição entre as atividades. Assim como na relação anterior, pode haver a criação de uma defasagem entre as tarefas.
- Término-término (TT): o término de uma atividade está vinculado ao término de sua predecessora.

 Início-término (IT): representa o caso menos utilizado. Ocorre quando uma atividade só pode terminar quando a outra for iniciada.

## <span id="page-26-2"></span>2.1.2.5 Diagrama de rede e caminho crítico

Um diagrama de rede é a representação gráfica das atividades, a qual permite uma leitura das relações lógicas de precedência de uma forma mais simples e de fácil entendimento (MATTOS, 2010). Como metodologia para a elaboração de uma rede que servirá de instrumento de planejamento, é indicado o método PERT/CPM (do inglês, Program Evaluation and Review Technique e Critical Path Method) que integra e correlaciona as atividades de maneira adequada (ÁVILA; JUNGLES, 2013).

São dois os principais métodos adotados na construção de um diagrama de rede. O Método Americano ou de Flechas, ilustrado na Figura 1, no qual as atividades são representadas por flechas e os nós representam os eventos, ou seja, as datas, e o Método Francês ou de Blocos, conforme ilustrado na Figura 2, no qual as atividades são representadas por blocos, ligados por setas, que por sua vez não possuem significado senão o de definir a ligação entre as atividades.

<span id="page-26-0"></span>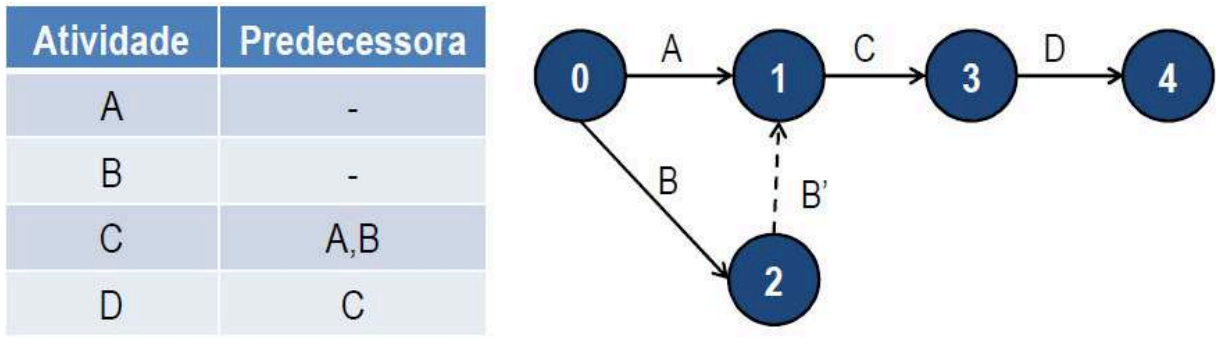

**Figura 1 - Exemplo de rede do Método Americano ou de Flechas** 

**Fonte: Jungles (2015)** 

<span id="page-26-1"></span>**Figura 2 - Exemplo de rede do Método Frânces ou de Blocos** 

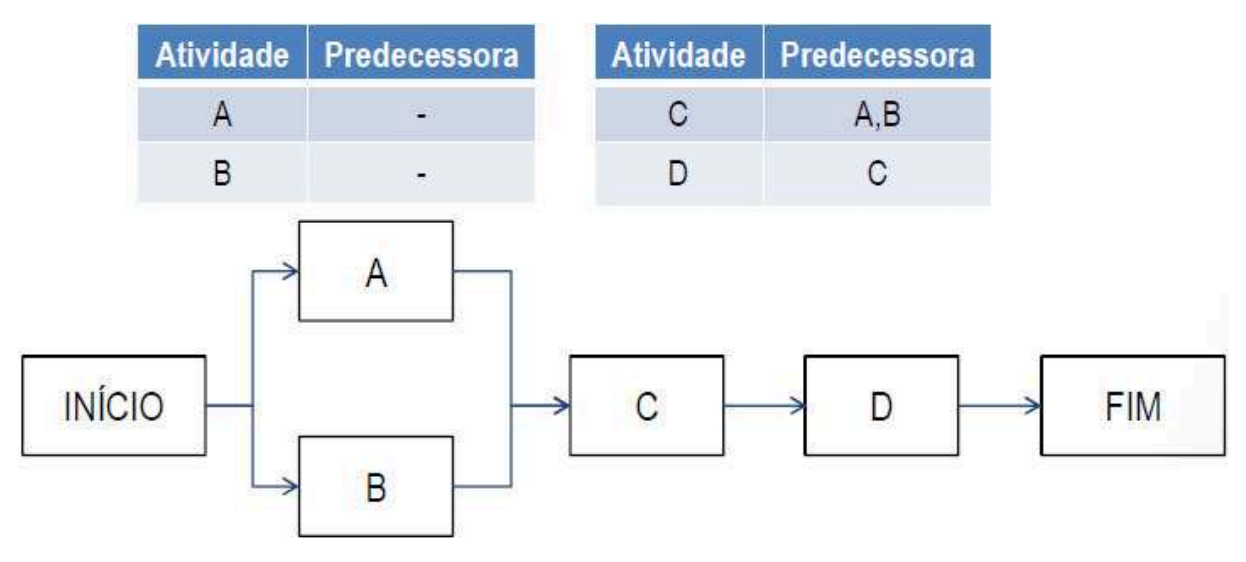

**Fonte: Jungles (2015)** 

Em ambos os casos é possível definir as principais datas de uma atividade, sendo elas: o Tempo Mais Cedo de Início (TCI) e o Tempo Mais Tarde de Início (TTI), definidos como as datas mais cedo e mais tarde, respectivamente, possíveis de se iniciar uma atividade sem que ocorram atrasos na data mais cedo de término do projeto, o Tempo Mais Cedo de Fim e o Tempo Mais Tarde de Fim, definidos como as datas mais cedo e mais tarde, respectivamente, possíveis de se concluir uma atividade sem que ocorram atrasos na data mais cedo de término do projeto. Além disso, a disponibilidade de tempo que a atividade pode utilizar, sem que a duração prevista do projeto seja afetada é o que define uma folga, conceito importante para a definição do caminho crítico (ÁVILA; JUNGLES, 2013)

O caminho crítico de um projeto corresponde ao encadeamento de atividades interdependentes, denominadas críticas, que representam a maior duração e acabam por definir a duração total de um projeto. É possível a ocorrência de mais de um caminho crítico no mesmo projeto, aumentando o risco de atraso do prazo final do mesmo (ÁVILA; JUNGLES, 2013).

Segundo Mattos (2010), as atividades que integram o caminho crítico são aquelas cujos Tempos Mais Cedo e Mais Tarde são iguais, não havendo flexibilidade temporal de execução (folga). De acordo com o autor, o caminho crítico define o prazo, antes do qual o projeto não pode ser concluído.

É consenso (MATTOS, 2010; ÁVILA; JUNGLES, 2013) que a correta identificação das atividades que compõem o caminho crítico é de crucial importância,

tendo em vista que falhas nesta etapa podem incorrer em atrasos e consequente aumento de custos do projeto.

## <span id="page-28-0"></span>2.1.2.6 Diagrama de Gantt

Também conhecido como cronograma de barras, o instrumento é de fácil aplicação e permite a hierarquização e visualização gráfica da duração de cada uma das atividades que compõem o projeto (ÁVILA; JUNGLES, 2013). A rapidez no entendimento quanto à programação das tarefas a serem realizadas e a facilidade de sua assimilação representam as maiores vantagens da ferramenta (MAXIMIANO, 2000 apud ÁVILA; JUNGLES, 2013).

Segundo Mattos (2010), o diagrama de Gantt é um gráfico simples, no qual as atividades figuram à esquerda, nas ordenadas, e à direita são desenhadas as respectivas barras em uma determinada escala de tempo. O comprimento das barras representa a duração das atividades, enquanto suas datas de início e fim, podem ser retiradas por meio da observação da escala de tempo.

A partir do desenvolvimento do método PERT/CPM, algumas informações obtidas por meio da elaboração da rede, como precedências, folgas e caminho crítico, passaram a integrar o diagrama de Gantt, alterando o seu nome para Cronograma Integrado Gantt-PERT/COM (MATTOS, 2010).

Além disso, com o advento de métodos computacionais, o cronograma deixou de ser apenas uma ferramenta de planejamento de difícil atualização, e passou a adquirir dinamicidade, transformando-a também em um instrumento de controle de execução, ao permitir a comparação do desempenho real com o planejado (ÁVILA; JUNGLES, 2013).

# <span id="page-28-1"></span>2.1.2.7 Curva S

Segundo Ávila e Jungles (2013) a Curva "S" é um tipo de curva de acumulação, uma ferramenta de acompanhamento da evolução de uma variável, podendo ser faturamento, custos ou quantidade de produção. Sua utilização mais tradicional ocorre na análise do fluxo de caixa, comparando-se o comportamento dos recursos despendidos com os planejados.

Para Mattos (2010), o nível de execução das atividades assemelha-se a uma distribuição normal, ou seja, uma curva de Gauss. Isso porque o projeto é iniciado em ritmo lento, avança progressivamente para um ritmo intenso, até se aproximar do fim e voltar ao ritmo próximo do inicial. Assim, além do trabalho, os custos associados às atividades também apresentam esse aspecto lento-rápido-lento. Em suma, a Curva "S" é um gráfico, no qual os valores de custo ou trabalho acumulados são plotados em função do tempo. O aspecto final do gráfico, em formato de "S", reflete bem o progresso lento-rápido-lento descrito acima.

Ainda, a elaboração da Curva "S" para a Programação em Primeira Data de Início (PDI) e em Última Data de Início (UDI) permite definir limites orçamentários dentro dos quais a aplicação dos recursos financeiros atende aos requisitos do projeto (ÁVILA e JUNGLES, 2013).

Em outros casos, como em um planejamento preliminar, é possível a elaboração de uma Curva "S" padrão, cuja equação geral é dada pela Equação 3.

$$
\%_{acum}(n) = 1 - \left[1 - \left(\frac{n}{N}\right)^{\log l}\right]^s \tag{3}
$$

Onde:

 $\%$ <sub>acum</sub> (n) = avanço acumulado (em %) até o período n;

 $n =$  número de ordem do período;

 $N =$  prazo (número total de períodos);

 $I =$  ponto de inflexão (mudança de concavidade da curva);

 $s =$  coeficiente de forma (dependente do ritmo e da particularidade da obra).

O coeficiente I representa o percentual do prazo total do empreendimento em que ocorre o valor máximo de desembolso para determinado período de medição. Nesse período a concavidade da Curva S é alterada. Além disso, apesar de ser um percentual, o valor do coeficiente entra na fórmula como valor inteiro (MATTOS, 2010).

Lara (1996 *apud* MATTOS, 2010) argumenta que para alguns valores de le s podem ocorrer distorções no comportamento da curva, sendo necessária a definição de alguns limites, conforme [Figura 3.](#page-30-0)

|     | 30 | 40 | 50 | 60 | 70 |
|-----|----|----|----|----|----|
|     |    | x  |    |    |    |
|     |    |    |    |    |    |
|     |    |    |    |    |    |
| 2,5 |    |    |    |    |    |
|     | А  |    |    |    |    |
| 3,3 |    |    |    |    |    |

<span id="page-30-0"></span>**Figura 3 - Limite de utilização de l e s**

#### **Fonte: Lara (1996 apud MATTOS 2010)**

#### <span id="page-30-1"></span>2.1.2.8 Método do valor agregado

Atualmente dispõe-se de diversas técnicas de avaliação de desempenho de empreendimentos. Dentre elas, o método do valor agregado (do inglês, Earned Value Analysis - EVA) ganhou notoriedade por retornar resultados precisos tendo como base a integração de dados reais de custo e prazo. Isso permite ao planejador obter um panorama da situação atual do projeto, assim como realizar análises de tendências (MATTOS, 2010).

Segundo o Project Management Body of Knowledge (PMBOK) (PMI, 2013, p. 217): "Gerenciamento do valor agregado é uma metodologia que combina escopo, cronograma e medições de recursos para avaliar o desempenho e progresso do projeto".

Para Limmer (2013), o método tem como objetivo apurar a situação do projeto em uma determinada data. Para isso, utilizam-se a quantidade de trabalho realizada, expressa em termos de custo, o prazo de execução e os custos incorridos até a data.

O emprego do método, requer o cálculo ou a medição de três grandezas, notadamente, o valor previsto, o valor agregado e o custo real.

> Valor previsto (VP): corresponde ao custo orçado do trabalho agendado (MATTOS, 2013). O PMBOK (PMI, 2013, p. 218) o define como "[...] o orçamento autorizado designado ao trabalho agendado. "

- Valor agregado (VA): "é a medida do trabalho expressa em termos do orçamento autorizado [...]" (PMI, 2013, p. 218). Mattos (2013) resume como sendo o custo orçado do trabalho realizado.
- Custo real (CR): representa o custo real do trabalho realizado (MATTOS, 2010).

É importante ressaltar que, apesar de Limmer (2013) utilizar uma nomenclatura diferente para as grandezas apresentadas acima (Custo Orçado de Serviços Estimados, Custo Orçado de Serviços Realizados e Custo Real de Serviços Realizados, respectivamente) os parâmetros utilizados pelo autor possuem o mesmo significado e representam os mesmos valores.

Com estes valores, é possível calcular ainda duas variações:

 Variação de custo (VC): representa o desvio entre o valor orçado e o valor efetivamente gasto com a execução. Calculado por meio da Equação 4:

$$
VC = VA - CR \tag{4}
$$

Onde:

VA = valor agregado medido em determinado período;

CR = custo real medido em determinado período.

 Variação de prazo (VPr): demonstra a diferença entre o que foi realizado (agregado) e o que fora agendado. Expresso por meio da Equação 5:

$$
VPr = VA - VP \tag{5}
$$

Onde:

VA = valor agregado medido em determinado período;

VP = valor previsto de determinado período.

# <span id="page-31-0"></span>**2.1.3 Gerenciamento de riscos**

Risco é todo evento ou condição que apresenta certo grau de incerteza, tendo como consequência um efeito positivo ou negativo sobre um ou mais aspectos de um projeto. Além disso, todo risco apresenta no mínimo uma causa, a qual pode ser, por exemplo, uma restrição ou condição especial (PMI, 2013).

Dessa maneira, os processos de identificação e análise dos riscos possibilitam o planejamento de respostas a eles, ou seja, são gerenciados de forma proativa. Por outro lado, para o caso de riscos não conhecidos a adoção de uma reserva de contingência deve ser designada (PMI, 2013).

Em linhas gerais, o gerenciamento dos riscos de um projeto objetiva o aumento do impacto e da probabilidade de ocorrência de eventos positivos, enquanto as consequências e chances de ocorrência de um evento negativo são dirimidas (PMI, 2013).

De modo a se atingir tal objetivo, o processo de gerenciamento de riscos é composto por determinadas etapas, as quais serão detalhadas na sequência.

#### <span id="page-32-0"></span>2.1.3.1 Identificação

Nesta etapa, busca-se determinar quais riscos podem afetar o projeto. De acordo com Azevedo (2013), a identificação dos riscos e ameaças que possam afetar negativamente um projeto representa a base para uma gestão de riscos exitosa.

A literatura especializada apresenta diversas ferramentas e técnicas que podem ser adotadas nesse processo, dentre as quais serão destacadas aqui três apresentadas pelo PMBOK (PMI, 2013):

- Técnica de coleta de dados por meio do Brainstorming: consiste na realização de reuniões entre a equipe do projeto e um conjunto multidisciplinar de especialistas que não fazem parte da mesma. Nesses encontros ocorrem tanto a identificação de possíveis riscos quanto sua categorização.
- Opinião especializada: neste processo, especialistas com experiência em projetos semelhantes são ouvidos e o levantamento dos riscos é feito diretamente por essa pessoa ou grupo de pessoas.
- Técnica Delphi: nesta técnica as opiniões de especialistas são obtidas por meio do preenchimento anônimo de questionários. Suas respostas são então resumidas e redistribuídas, permitindo que seus pontos de

vista possam ser reconsiderados ou não. Esse processo iterativo é repetido até o ponto em que é observada uma convergência das respostas, alcançando-se uma solução que pode ser atribuída ao grupo como um todo.

### <span id="page-33-0"></span>2.1.3.2 Análise quantitativa dos riscos

No PMBOK (PMI, 2013), essa etapa é definida como sendo o processo de analisar numericamente o efeito dos riscos previamente identificados. Nesse tipo de análise são utilizados valores numéricos, tanto para as consequências quanto para as probabilidades (AS/NZS:4360, 2004 apud Azevedo, 2013).

O documento do PMBOK (PMI, 2013) apresenta também as principais técnicas e ferramentas utilizadas para a realização destas análises. Dentre elas, será dada ênfase à técnica de modelagem e simulação.

Nesse tipo de método, um modelo converte as incertezas especificadas no projeto em possível impacto nos objetivos do projeto (PMI, 2013). As simulações são realizadas repetidas vezes, variando-se os dados de entrada, e desse processo iterativo é obtido um conjunto de respostas, podendo ser, por exemplo, o custo total do empreendimento ou data de término.

Como exemplo de técnica comumente utilizada, o PMBOK (PMI, 2013) cita a técnica de Monte Carlo. Entretanto, é nesse contexto que o modelo de previsão utilizando o Filtro de Kalman se apresenta como uma alternativa, a qual será empregada no desenvolvimento deste trabalho.

#### <span id="page-33-1"></span>2.1.3.3 Planejamento das respostas

Representa, segundo o PMBOK (PMI, 2013), o processo de desenvolvimento de ações que visam à redução das ameaças aos objetivos do projeto. Quatro estratégias são tipicamente adotadas para o caso de impactos negativos, notadamente:

> Prevenir: a eliminação da ameaça e proteção do projeto representam os objetivos.

- Transferir: a responsabilidade pela resposta ao risco é transferida para terceiros.
- Mitigar: o risco não é completamente eliminado, mas a probabilidade de ocorrência ou seus impactos são dirimidos.
- Aceitar: a existência do risco é reconhecida, entretanto, nenhuma ação é tomada, a menos que o risco ocorra.

Além das soluções descritas anteriormente, outro tipo de resposta ao risco é a criação de planos de contingência, os quais serão executados somente a partir da ocorrência de condições ou eventos predefinidos.

#### 2.2 FILTRO DE KALMAN

Os filtros lineares, como é o caso do Filtro de Kalman, são empregados em sistemas aleatórios, nos quais o conhecimento do estado do sistema em um instante de tempo não permite prever sua evolução em instantes futuros (FRIEDLAND, 2005 apud SANTOS, 2015). Esses sistemas são ditos aleatórios pois as variáveis de seu estado não podem ser determinadas com exatidão (MORISSON, 2008, apud SANTOS, 2015).

Em linhas gerais, os filtros são empregados em problemas onde há o contínuo incremento de dados aos previamente conhecidos (EVENSEN, 2007 apud SANTOS, 2015). Além disso, a obtenção desses dados é corrompida por um erro, também conhecida como ruído ou incerteza de medição.

Por conta desse erro, não é possível conhecer o estado real do sistema, apenas estimá-lo, sendo que a forma verdadeira do sistema pode ser escondida. Disso decorre a necessidade de filtrar o dado observado para se obter o dado verdadeiro, utilizando-se técnicas desenvolvidas especificamente para esse fim. Após sua aplicação, pode-se se afirmar que a ordem dos dados é a mesmo da do sistema como um todo (SANTOS, 2015).

Nesse contexto, as aplicações do Filtro de Kalman merecem destaque ao conseguir tratar matematicamente um sistema de variáveis, tanto para estimar o estado real, quanto prever estados futuros (KALMAN, 1960; WELCH; BISHOP, 1995 apud SANTOS, 2015). Além disso, a existência de um procedimento simples, claro e bem definido é fator essencial para a ampla utilização do Filtro desde a sua publicação em 1960 (KIM, 2011b apud SANTOS, 2015).

No caso específico da indústria da construção civil, atrasos na conclusão de empreendimentos e a variação de custos dos mesmos representam dois problemas recorrentes, vinculados aos processos de planejamento e controle de projetos (SANTOS, 2015).

Apesar da tentativa de implantação de métodos estatísticos às técnicas e ferramentas tradicionais, a complexidade matemática destes procedimentos e o esforço associado à coleta de dados dificultavam a utilização efetiva da estatística.

Nesse sentido, novamente o Filtro de Kalman se apresenta como uma alternativa viável para utilização, considerando-se que a coleta dos dados necessários para a sua aplicação é pouco dispendiosa.

#### **2.2.1 Histórico**

Em 1960, Rudolph E. Kalman publicou seu famoso artigo e desde então, o Filtro de Kalman tem sido tema de diversas pesquisas e aplicações, principalmente na área de navegação autônoma e assistida (GURGEL, 2012). De acordo com Santos (2015), no campo da engenharia civil, e considerando apenas a base de dados da Associação Americana de Engenheiros Civis, existiam, até o primeiro semestre de 2014, 723 referências diretamente ligadas aos Filtros de Kalman.

No caso da indústria brasileira da construção civil, Santos (2015) afirma que não existe a tradição em aplicações de teorias de controle, permanecendo o Filtro quase inexplorado nesse setor da economia.

Por fim, Santos (2015) acredita que este cenário mudaria não apenas com a difusão da ferramenta, mas principalmente caso o erro associado às previsões geradas pelo Filtro fosse satisfatório e o esforço na coleta e processamento de dados fosse condizente com o retorno propiciado.

#### **2.2.2 Modelo**

Apesar de o PMBOK (PMI, 2013) apontar quatro grandes variáveis a serem consideradas na análise de desempenho de projeto, a saber, escopo, qualidade, custo
e prazo, o modelo elaborado por Santos (2015), adotado neste trabalho, fica restrito a apenas duas delas, custo e prazo.

O modelo a ser utilizado neste Trabalho de Conclusão de Curso foi desenvolvido por Santos (2015), como resultado de sua tese de doutorado. As variáveis de entrada do modelo são apenas o valor agregado e o custo real em um determinado instante de tempo, que na construção civil equivale ao período de medição desses parâmetros.

Assim, para cada período de medição, o referido modelo é capaz de prever o custo e a duração do empreendimento no seu término, assim como prever o valor agregado e o custo real para o próximo instante de tempo, para os casos de acompanhamento real de um projeto.

A base de dados para o desenvolvimento do modelo contou com informações de 27 empreendimentos, dos quais 15 estavam finalizados e 12 encontravam-se em construção, distribuídos em cinco Estados brasileiros. Dois empreendimentos foram escolhidos aleatoriamente para comporem o processo de calibração do modelo e ainda outro empreendimento, fora da base de dados, foi utilizado para a validação da ferramenta.

#### 2.2.2.1 Limitações

O modelo elaborado por Santos (2015) apresenta um tempo de adaptação estimado em um terço da duração planejada. Por conta disso, a aplicação do modelo em empreendimentos de curta duração não traria resultados relevantes para a tomada de decisão. Dito isso, o próprio autor sugere que, nesses casos, o tempo entre duas medições consecutivas seja diminuído, ou seja, ao invés de observações mensais, optar-se-ia por observações quinzenais ou semanais.

O autor considera ainda que as margens de erro encontradas no seu estudo, de 5% para VA e CR e 20% para duração e custo no término, expressam a viabilidade de uso do modelo.

# **3 MÉTODO**

O método utilizado na elaboração deste Trabalho de Conclusão de Curso foi o estudo de caso. O projeto contemplado neste estudo é de uma edificação a ser construída na Ilha do Guará, na cidade de Florianópolis, o qual será detalhado a seguir.

Este capítulo contempla as características do empreendimento, as metodologias adotadas para o levantamento dos quantitativos, as ferramentas computacionais utilizadas no processo, os roteiros de desenvolvimento do orçamento e planejamento da obra, as etapas para a proposição dos cenários, o formato dos dados de entrada para a simulação com utilização do Filtro de Kalman e o processo de proposição de ações de resposta aos riscos.

# 3.1 CARACTERIZAÇÃO DO EMPREENDIMENTO

A Ilha do Guará está localizada na Baia Norte da cidade de Florianópolis. Atualmente, é utilizada como posto avançado de treinamento aquático do Corpo de Bombeiros, com acesso restrito e visitação permitida apenas após a autorização prévia do comando do Corpo de Bombeiros da Capital.

A [Figura 4](#page-38-0) apresenta uma imagem da Baia Norte de Florianópolis, com destaque para a localização da Ilha do Guará, e uma imagem ampliada da mesma à direita.

<span id="page-38-0"></span>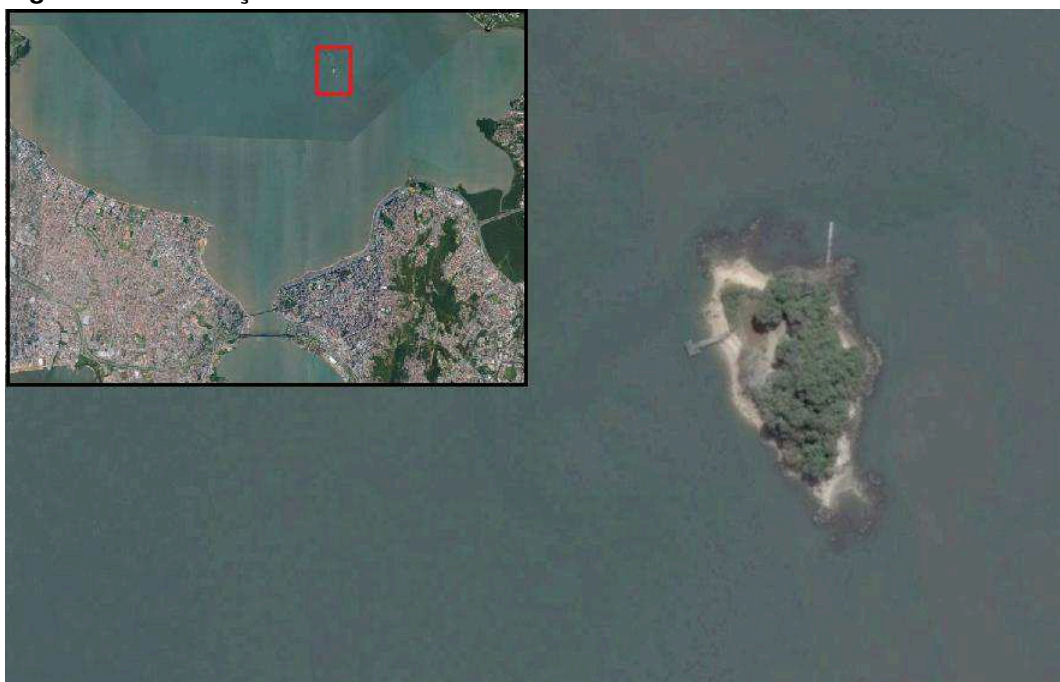

**Figura 4 - Localização e detalhe da Ilha do Guará** 

**Fonte: Google Earth Pro (2015). Elaboração: Do autor** 

O projeto busca modernizar a estrutura utilizada para a condução de treinamentos, e criar um centro de visitações, aberto ao público. Serão quatro (4) edificações, dentre as quais uma servirá de objeto deste estudo de caso. Trata-se de um edifício térreo, com pé direito duplo e aproximadamente trezentos metros quadrados (300 m²), que abrigará um centro de exposições e um auditório. O ANEXO A – Imagens da concepção arquitetônica e planta baixa do empreendimento apresenta imagens da planta baixa, cortes esquemáticos e a concepção arquitetônica das fachadas do projeto.

Apesar da obra apresentar um baixo nível de complexidade construtiva, do ponto de vista estrutural e de instalações complementares, a mesma possui algumas peculiaridades: é uma obra pública e está localizada em uma ilha. Ambas as características citadas garantem uma especificidade ao projeto que devem ser consideradas no levantamento dos riscos que podem ocorrer durante a sua execução.

No período de execução deste Trabalho de Conclusão de Curso, o projeto apresentava apenas o projeto arquitetônico preliminar concluído. Portanto, grande parte das informações utilizadas nas etapas de orçamentação e elaboração do planejamento foram definições adotadas pelo autor, não representando necessariamente as condições e características futuras da obra. Estas definições são detalhadas nas seções subsequentes, em momento oportuno.

Vale ressaltar ainda, que fora adotada a consideração de que tanto a mão de obra, quanto o corpo técnico responsável pelo projeto, não poderão ficar alocados na ilha. Sendo necessário, assim, o transporte de ida e volta nos dias úteis, durante todo o prazo de execução da obra.

Finalmente, a falta de bibliografia abordando obras com tais características e o fato da mesma representar uma obra atípica, incorrendo em um contexto de riscos que merece maior cautela, são razões da escolha deste empreendimento para a realização deste trabalho.

# 3.2 LEVANTAMENTO DE DADOS

O levantamento de informações referentes ao empreendimento é de suma importância e deve ser feito anteriormente às etapas de orçamentação e planejamento do projeto. Como exposto na seção anterior, o Projeto da Ilha do Guará encontra-se atualmente em fase preliminar, sendo que apenas o projeto arquitetônico básico fora elaborado.

Por conta disso, informações a respeito do tipo de estrutura e seu respectivo método de execução, dos materiais utilizados e do tipo de acabamento foram obtidas com base em definições adotadas pelo autor.

## 3.3 FERRAMENTAS COMPUTACIONAIS

O uso de softwares no decorrer do estudo facilitou a obtenção de dados e a realização dos cálculos. A seguir são descritas as principais ferramentas utilizadas neste trabalho.

## a) AutoCAD

As plantas arquitetônicas e de implantação foram elaboradas utilizando-se esta ferramenta. Dessa forma, toda a análise do projeto e levantamento de quantitativos, como relações de áreas e perímetros da edificação, foram obtidos com o auxílio deste software.

b) Microsoft Excel

A orçamentação foi elaborada com o auxílio deste software. As áreas de vedação de alvenaria, revestimentos, aberturas e esquadrias dos ambientes foram documentadas em planilhas, que serviram de dados de entrada para a elaboração do orçamento. A planilha orçamentária, formada com base nas composições unitárias do SINAPI, também foi elaborada no Excel.

Além da parte de orçamentação, esta ferramenta também auxiliou o processo de planejamento, tendo sido empregada na definição das equipes básicas e no cálculo das durações das atividades

c) MS Project

A programação do empreendimento foi feita utilizando-se o MS Project, do pacote Office, o qual auxilia no gerenciamento de projetos. A elaboração do diagrama de Gantt, identificação do caminho crítico, concepção do cronograma físico-financeiro e obtenção dos gráficos e valores da Curva S foram feitas com o auxílio desta ferramenta.

O software permite ainda que sejam feitas simulações de acompanhamento do projeto. Com isso tornou-se possível a análise de diferentes cenários de execução do empreendimento, permitindo a obtenção dos gráficos e valores do valor agregado e custo real para cada período da obra em cada cenário. Essas definições serão apresentadas na seção [3.5.2](#page-42-0) - [Identificação dos serviços.](#page-42-0)

## 3.4 FLUXOGRAMA

Como forma de estruturar e apresentar, de maneira resumida, as etapas que serão descritas e detalhadas neste capítulo, é apresentado, na [Figura 5,](#page-41-0) um fluxograma do método adotado.

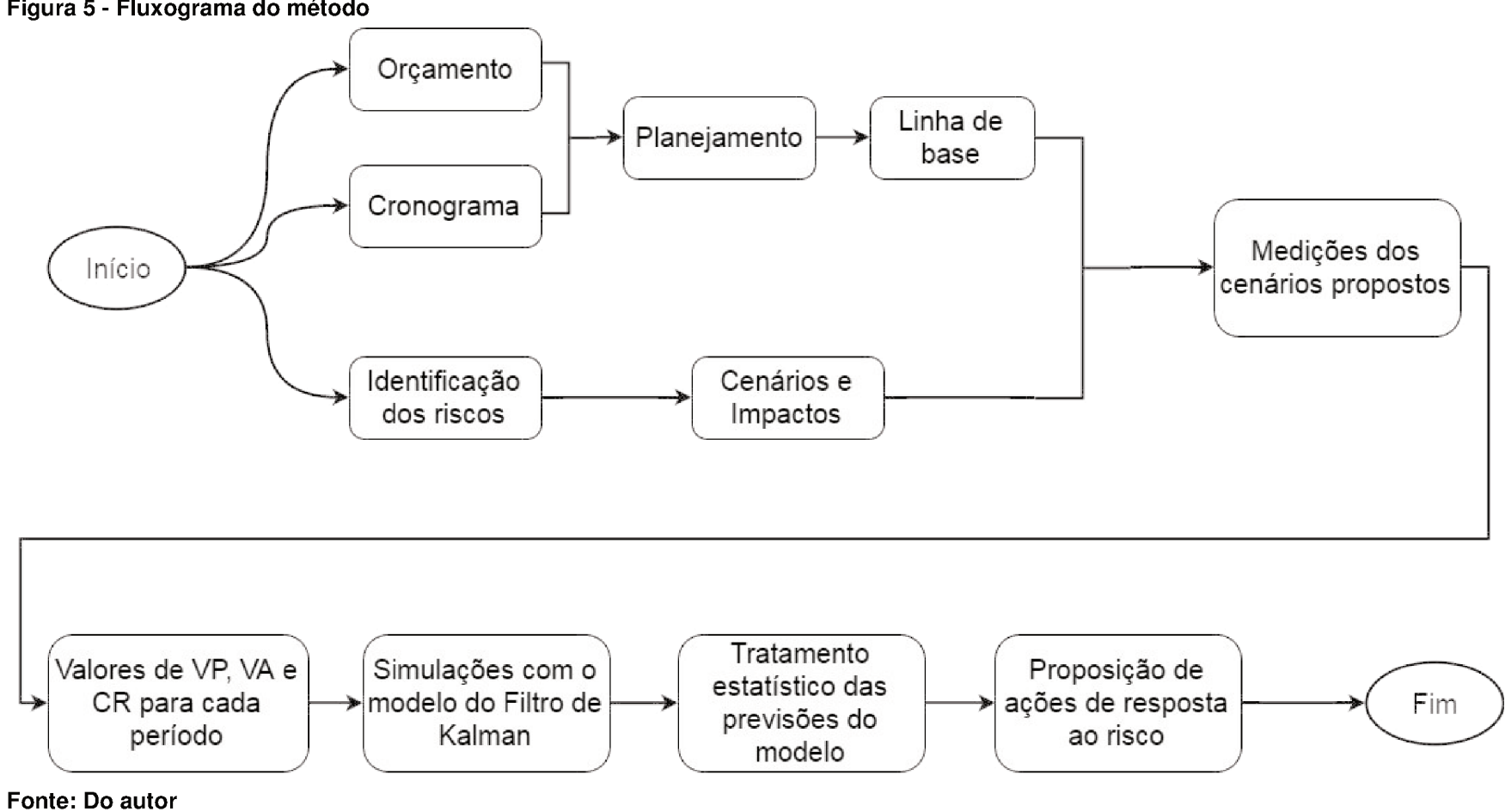

# 3.5 ORÇAMENTO

Nesta seção são detalhadas as etapas seguidas para a elaboração do orçamento da edificação que abrigará o museu e o auditório do Projeto da Ilha do Guará. Vale reforçar, conforme exposto na seção 1.2 - DELIMITAÇÕES DO TRABALHO, que a elaboração de um orçamento com alto nível de precisão não corresponde ao enfoque deste trabalho.

# **3.5.1 Estruturação do orçamento**

Após a análise do projeto arquitetônico e verificação das atividades e serviços que comporiam o projeto, foi possível definir a Estrutura Analítica de Projeto (EAP) para o presente estudo de caso.

O nível de detalhamento da EAP foi definido com base nos dados de entrada necessários para a simulação com o Filtro de Kalman.

No [Quadro 3,](#page-42-1) exposto em seguida, é apresentada a EAP detalhada apenas até primeiro nível hierárquico. Os outros níveis serão apresentados e detalhados nas seções subsequentes.

<span id="page-42-1"></span>

| ID  | Atividade             |
|-----|-----------------------|
|     | Edificação            |
| 1.1 | Serviços preliminares |
| 1.2 | Infraestrutura        |
| 1.3 | Supraestrutura        |
| 1.4 | Obra bruta            |
| 1.5 | Obra fina             |
| 1.6 | Inst. Elétricas       |
| 1.7 | Limpeza               |

**Quadro 3 – Estrutura Analítica de Projeto** 

**Fonte: Do autor** 

# <span id="page-42-0"></span>**3.5.2 Identificação dos serviços**

Como já fora mencionado anteriormente, o empreendimento utilizado para embasar esta pesquisa encontra-se em fase de anteprojeto arquitetônico. Em virtude do baixo detalhamento dos documentos apresentados para o estudo, foram feitas algumas exclusões na coleta de dados e identificação dos serviços.

Um exemplo diz respeito às instalações hidrosanitárias, as quais são inexistentes na edificação analisada. Outro serviço que não foi considerado refere-se a instalações especiais, como por exemplo, de ar-condicionado, cuja instalação ficará a cargo de uma empresa terceirizada.

Dito isso, a descrição dos serviços que compõem a EAP, apresentada na seção anterior, é mostrada a seguir.

# a) Servicos preliminares

Engloba tanto os serviços realizados antes do início da obra, como sondagem, limpeza do terreno e colocação de placa da obra, como os serviços relacionados à instalação do canteiro de obras, como a construção do barracão de obras e ligações provisórias de água e energia. Além disso, a locação da obra também foi contemplada nesta etapa.

## b) Infraestrutura

Consiste nos serviços de montagem e desmontagem de forma, pré-montagem e montagem da armação e preparo e lançamento de concreto para a fundação, tanto sapatas quanto vigas de baldrame, da estrutura. Toda a infraestrutura será moldada in loco em concreto armado.

## c) Supraestrutura

Os serviços são análogos aos descritos para a infraestrutura, e aplicam-se à construção dos pilares, das vigas e das lajes da edificação. Estes três elementos também serão de concreto armado moldados in loco, sendo que a laje será do tipo maciça.

## d) Obra bruta

Esta etapa é dividida em parede, piso e cobertura. Com relação à parede, estão compreendidos os serviços de alvenaria de vedação de bloco cerâmico, aplicação de chapisco e emboço de 20mm para paredes internas e 25mm para as externas.

Para o piso é prevista a execução de contra piso com argamassa de cimento e areia com espessura de 4cm, enquanto que para a cobertura, além do contra piso, como forma de proteção mecânica, está prevista a execução da impermeabilização com argamassa de cimento e areia com aditivo impermeabilizante e espessura de 2,5cm.

## e) Obra fina

Contempla os serviços de colocação de esquadrias, aplicação de fundo selador, massa e pintura com tinta látex PVA para paredes internas e látex acrílica para paredes externas, colocação de revestimento cerâmico e soleiras no piso, execução dos rodapés, e ainda a colocação do forro de gesso e vidros.

f) Instalações elétricas

Nesta etapa estão inseridos todos os serviços relativos à instalação elétrica da edificação. São incluídos interruptores e tomadas, caixas elétricas, eletrodutos, cabos, quebras e chumbamento. Na EAP todos estes serviços estão agrupados sob a forma de ponto elétrico, tendo em vista a composição unitária adotada com base no SINAPI.

## g) Limpeza

Estão previstos os serviços de limpeza final da obra.

# **3.5.3 Levantamento de quantitativos**

O levantamento de quantitativos foi feito tendo-se em mente os serviços que viriam a ser executados no decorrer do projeto. É importante relembrar que, como fora mencionado anteriormente, a ausência de projetos estruturais e complementares, e a consequente utilização de métodos paramétricos, incorre na diminuição do nível de precisão do orçamento.

Entretanto, considerando-se o escopo e os objetivos deste trabalho, pode-se afirmar que o nível de precisão estimado é suficiente para permitir a continuidade do trabalho.

No [Quadro 4](#page-44-0) são apresentados, de maneira resumida, os critérios adotados para o levantamento de quantitativos de cada serviço para cada etapa da obra.

<span id="page-44-0"></span>

| Serviços preliminares |                      |
|-----------------------|----------------------|
| Sondagem              | Pela área do terreno |
| Limpeza               | Pela área do terreno |
| (                     |                      |

**Quadro 4 – Critérios para levantamento de quantitativos** 

(continua)

| Construção de uma unidade, e respectiva<br>Barracão<br>ligação provisória de água e energia. |                                                                                                    |  |  |
|----------------------------------------------------------------------------------------------|----------------------------------------------------------------------------------------------------|--|--|
| Tapume                                                                                       | Por metro quadrado de tapume                                                                                             |  |  |
| Locação                                                                                      | Pela área do terreno                                                                                                    |  |  |
| Placa                                                                                        | Colocação de uma unidade                                                                                                 |  |  |
| Infraestrutura                                                                               |                                                                                                    |  |  |
| Forma para sapatas e vigas de baldrame                                                       | Por metro quadrado de forma, estimado com o<br>uso dos índices apresentados na revisão<br>bibliográfica.                 |  |  |
| Armadura para sapatas e vigas de baldrame                                                    | Por peso de aço, em quilos, estimado com o uso<br>dos índices apresentados na revisão<br>bibliográfica.                  |  |  |
| Concreto para sapatas e vigas de baldrame                                                    | Por metro cúbico de concreto, estimado com o<br>uso dos índices apresentados na revisão<br>bibliográfica.                |  |  |
| Supraestrutura                                                                               |                                                                                                    |  |  |
| Forma para vigas, pilares e lajes                                                            | Por metro quadrado de forma, estimado com o<br>uso dos índices apresentados na revisão<br>bibliográfica.                 |  |  |
| Armadura para vigas, pilares e lajes                                                         | Por peso de aço, em quilos, estimado com o uso<br>dos índices apresentados na revisão<br>bibliográfica.                  |  |  |
| Concreto para vigas, pilares e lajes                                                         | Por metro cúbico de concreto, estimado com o<br>uso dos índices apresentados na revisão<br>bibliográfica.                |  |  |
| Obra bruta                                                                                   |                                                                                                    |  |  |
| Alvenaria de vedação de bloco cerâmico                                                       | Pela área de parede, descontadas as aberturas,<br>vigas e pilares.                                                       |  |  |
| Chapisco                                                                                     | Pela área de parede, separado para paredes<br>internas e externas e teto.                                                |  |  |
| Emboço                                                                                       | Pela área de parede, separado para paredes<br>internas e externas.                                                       |  |  |
| Contra piso                                                                                  | Pela área do piso e de cobertura.                                                                                        |  |  |
| Impermeabilização                                                                            | Pela área da cobertura.                                                                                                  |  |  |
| Obra fina                                                                                    |                                                                                                    |  |  |
| Esquadrias                                                                                   | Pelo número de portas e metragem quadrada de<br>janelas.                                                                 |  |  |
| Fundo selador, massa e pintura                                                               | Pela área de parede, descontadas as aberturas,<br>vigas e pilares. Separados para paredes internas<br>e externas e teto. |  |  |
| Revestimento cerâmico de piso                                                                | Pela área do piso.                                                                                                    |  |  |
| Soleira                                                                                      | Por metro linear de soleira.                                                                                             |  |  |
| Rodapé                                                                                       | Por metro linear de rodapé cerâmico.                                                                                     |  |  |
| Forro de gesso                                                                               | Pela área do teto.                                                                                                    |  |  |
| Vidros                                                                                       | Pela área de vidro não considerado para janelas.                                                                         |  |  |

**Quadro 4 – Critérios para levantamento de quantitativos (continuação)** 

(continua)

| Inst. Elétricas       |                                                                                                    |  |  |  |  |
|-----------------------|----------------------------------------------------------------------------------------------------|--|--|--|--|
| Pontos elétricos      | Foi estimado o número de pontos elétricos,<br>utilizando-se valores usuais da literatura<br>especializada como base. |  |  |  |  |
| Limpeza               |                                                                                                    |  |  |  |  |
| Limpeza final da obra | Medição pela área do terreno                                                                                         |  |  |  |  |

**Quadro 4 – Critérios para levantamento de quantitativos (continuação)** 

#### **3.5.4 Composições unitárias de custo**

A obtenção das composições unitárias de custo pode ser feita tomando-se diferentes fontes, seja por meio de registros da empresa, ou ainda pela consulta a outras fontes confiáveis.

Tendo em vista o caráter público da obra, para a definição das composições unitárias a serem utilizadas, foi tomado como base o SINAPI, escolhendo-se as composições que melhor se adequavam aos serviços listados na EAP.

Considerando-se novamente o escopo desta monografia, não foi necessária a divisão dos custos dos insumos de mão de obra e material, sendo suficiente a obtenção do preço da composição fechada. Para tal, foi utilizado o documento sintético de custo das composições referente ao mês de janeiro de 2016 para o Estado de Santa Catarina do SINAPI.

## **3.5.5 Definição do índice de encargos sociais**

Os encargos sociais adotados no presente trabalho foram definidos tendo-se o mesmo documento sintético de custo de composições do SINAPI como base. Nele são especificados os encargos sociais incidentes sobre a mão de obra nos regimes horista e mensalista, notadamente, de 114,28%e 72,12%, respectivamente.

Utilizou-se a planilha de custos não desonerados, na qual os custos das composições que contenham na sua formação insumos de mão de obra são divulgados considerando o acréscimo dos encargos sociais.

#### **3.5.6 Definição do Benefícios e Despesas Indiretas**

Sobre o custo, cuja obtenção foi detalhada nos itens anteriores, incide a taxa de benefícios diretos e indiretos, o BDI, para então obter-se o preço do projeto. Novamente o caráter público do projeto é determinante para a definição deste índice.

Dessa maneira, a taxa de BDI adotada neste trabalho será de 22,12%, relativo ao valor médio para construção de edifícios determinado no acórdão nº 2622/2013 do Tribunal de Contas da União.

### 3.6 PLANEJAMENTO

Concluída a elaboração do orçamento, é possível proceder com a preparação do planejamento do projeto. Foram adotas as mesmas etapas propostas por Mattos (2010), as quais serão detalhadas na sequência.

### **3.6.1 Identificação das atividades**

As atividades e serviços que compõem o planejamento são as mesmas que foram discutidas e analisadas na etapa de orçamentação. Neste trabalho optou-se por utilizar a mesma estrutura da EAP definida para o orçamento, a fim de facilitar a interação entre orçamento e planejamento, sem que isso prejudicasse o entendimento de qualquer um deles.

Feito isso, as atividades foram inseridas no MS Project, a partir do qual foi possível obter, ao final do processo de alimentação dos dados, informações a respeito do diagrama de Gantt, Curva S e os valores para cada período de valor previsto, valor agregado e custo real para utilização no Método do Valor Agregado. A [Figura 6](#page-48-0) mostra uma parte das atividades inseridas no software.

| Nome da atividade                                                                                                    | Duração     | Início       | Término      |
|----------------------------------------------------------------------------------------------------|-------------|--------------|--------------|
| ▲ Infraestrutura                                                                                                    | 26,36 days  | Fri 10/06/16 | Mon 18/07/16 |
| ▲ Sapatas                                                                                                    | 13,08 days  | Fri 10/06/16 | Wed 29/06/16 |
| 4 Montagem/Desmontagem de forma                                                                                                    | $2,96$ days | Fri 10/06/16 | Wed 15/06/16 |
| MONTAGEM E DESMONTAGEM DE FÔRMA DE<br>PILARES RETANGULARES E ESTRUTURAS<br>SIMILARES COM ÁREA MÉDIA DAS SEÇÕES<br>MENOR OU IGUAL A 0,25 M <sup>2</sup> , PÉ-DIREITO<br>DUPLO, EM CHAPA DE MADEIRA COMPENSADA<br>RESINADA, 2 UTILIZAÇÕES. AF 12/2015 | $2,96$ days | Fri 10/06/16 | Wed 15/06/16 |
| ▲ Pré-montagem/Montagem de armação                                                                                                    | $1,87$ days | Wed 15/06/16 | Fri 17/06/16 |
| ARMAÇÃO DE PILAR OU VIGA DE UMA<br>ESTRUTURA CONVENCIONAL DE CONCRETO<br>ARMADO EM UMA EDIFÍCAÇÃO TÉRREA OU<br>SOBRADO UTILIZANDO AÇO CA-50 DE 10.0 MM -<br>MONTAGEM. AF 12/2017                                                                    | $1,87$ days | Wed 15/06/16 | Fri 17/06/16 |
| 4 Lançamento de concreto                                                                                                    | 8,25 days   | Fri 17/06/16 | Wed 29/06/16 |
| CONCRETO FCK=25MPA, VIRADO EM<br>BETONEIRA, SEM LANCAMENTO                                                                                                    | 8,25 days   | Fri 17/06/16 | Wed 29/06/16 |
| LANCAMENTO COM USO DE BALDES,<br>ADENSAMENTO E ACABAMENTO DE CONCRETO<br>EM ESTRUTURAS. AF 12/2015                                                                                                    | 8,25 days   | Fri 17/06/16 | Wed 29/06/16 |

<span id="page-48-0"></span>**Figura 6 - Exemplo de atividades inseridas no MS Project**

## **3.6.2 Cálculo das durações**

Para o cálculo das durações de cada uma das atividades definidas anteriormente, foram necessários três tipos de informações, a saber, quantidade de serviço a ser executado, produtividade da mão de obra e o número de equipes que será utilizado para a conclusão da tarefa.

Com relação à quantidade de serviço, esses valores foram obtidos ainda na fase de orçamentação, na etapa de levantamento de quantitativos. Para estimar a produtividade da mão de obra para cada atividade, novamente podem ser utilizados índices registrados pela empresa executora, ou também adotar índices de fontes confiáveis. Nesse caso, as composições unitárias de custo do SINAPI, utilizadas previamente, também fornecem informações sobre o tipo de mão de obra e o índice de horas, ou seja, quantas horas são necessárias para produzir uma unidade de determinado serviço.

Para a decisão do número de equipes, duas situações distintas podem ocorrer, impactando diretamente nessa definição:

- A quantidade de recursos é restrita e passa a ser o fator determinante;
- O prazo para a execução do serviço é definido, por conta de contratos, por exemplo, e os recursos devem ser alocados de modo a cumprir estes períodos.

Para este estudo de caso, o critério utilizado foi a restrição da duração, uma vez que não foram consideradas limitações na quantidade de recursos disponíveis. Ainda, o número de equipes foi definido de modo que as durações das atividades apresentassem valores usuais e condizentes com a realidade.

Após a determinação dessas informações, foi possível elaborar uma planilha Excel, listando todas as atividades do projeto e sua respectiva quantidade de serviço, produtividade e número de equipes, obtendo-se a duração final da mesma. Esta planilha do cálculo de durações e definição do número de equipes pode ser vista no APÊNDICE A – [Cálculo da equipe básica e duração das atividades em função do](#page-85-0)  [número de equipes.](#page-85-0)

### **3.6.3 Definição das precedências**

A duração completa do projeto não é igual ao somatório da duração individual de cada atividade. Isso porque algumas atividades podem ocorrer paralelamente ou ainda o início de uma atividade só pode ocorrer algum tempo depois do término de outra, ou seja, com certa defasagem.

Por conta de especificidades técnicas do projeto ou ainda questões estratégicas da empresa, as atividades apresentam relações de dependência entre si que devem ser corretamente determinadas.

Neste trabalho, buscou-se o ordenamento a partir de uma sequência lógica de execução, definindo-se as predecessoras de cada atividade. A maioria absoluta das dependências utilizadas neste trabalho foram do tipo término-início, sendo que em alguns casos foram adicionadas defasagens por questões técnicas de execução.

No APÊNDICE B – Estrutura Analítica de Projeto é possível observar a EAP completa juntamente com a duração e a precedência das atividades.

### **3.6.4 Diagrama de rede e caminho crítico**

Finalizada a etapa de definição das precedências e inseridas essas informações no MS Project, o software forneceu o diagrama de rede do projeto. O diagrama é uma representação gráfica das atividades ordenadas cronologicamente, considerando as dependências definidas anteriormente. Nele as atividades são representadas por blocos ligados por flechas, que simbolizam a dependência entre elas.

A partir da análise do diagrama, é possível identificar-se o caminho crítico do projeto, composto pelas atividades cujos atrasos irão impactar diretamente no prazo final da obra. Outra forma de identificar o caminho crítico é por meio do diagrama de Gantt.

Neste trabalho, optou-se por utilizar o diagrama de Gantt para representação das atividades. Essa escolha é justificada pelo fato do Gantt proporcionar uma leitura mais clara do andamento do projeto, sem que informações essenciais sejam perdidas por conta dessa simplicidade.

## **3.6.5 Cronograma – Diagrama de Gantt**

O diagrama de Gantt, ou gráfico de Gantt, permite que o início e o fim das atividades programadas sejam observados em uma escala de tempo.

No lado esquerdo, encontram-se as atividades listadas, juntamente com as informações de início e término da mesma. Na parte direita, as atividades são representadas por barras, cujo tamanho é definido em escala de acordo com a sua duração e seu posicionamento é definido pela ordem cronológica da mesma. As barras aparecem unidas por flechas, que representam as dependências entre as atividades.

Com a inserção dos dados obtidos nas etapas de orçamentação e planejamento, o MS Project foi capaz de agendar automaticamente as atividades e gerar o cronograma físico financeiro do projeto.

Convém ressaltar que os valores de custo atribuídos às atividades na verdade referem-se ao valor do custo direto, acrescido dos custos indiretos e do lucro, ou seja, o BDI. Logo, a partir deste ponto, considera-se que ao falar em custo, o valor monetário correspondente é o custo mais o valor do BDI previamente definido. Essa consideração não afeta o cumprimento dos objetivos deste trabalho, entretanto considera-se importante realizar essa diferenciação, conforme fora apresentado na revisão bibliográfica.

O diagrama completo pode ser observado no APÊNDICE C – Diagrama de Gantt.

## **3.6.6 Curva S**

A Curva S é uma curva de acumulação e representa uma importante ferramenta, principalmente no acompanhamento da obra. Nela são representados os acúmulos de recursos dispendidos ao longo da duração do empreendimento, gerando uma curva no formato da letra "S". Na sua forma mais usual de representação, os recursos plotados referem-se aos custos do projeto.

A partir dos mesmos dados obtidos para a elaboração do diagrama de Gantt juntamente com a vinculação dos custos de cada atividade, o MS Project permitiu a geração da Curva S. Ela é um gráfico de linhas, o qual pôde ser gerado na aba "Relatórios" e em seguinda, "Custo", e teve como dados de entrada os custos acumulados.

Apesar da abordagem teórica da Curva "S" ter sido colocada na revisão bibliográfica, não é escopo deste trabalho comparar a curva gerada pela formulação teórica com a curva real, resultante dos processos de orçamentação e planejamentos realizados para este estudo de caso.

O referencial teórico a respeito da Curva "S" foi utilizado para a análise do método do valor agregado, o qual será discutido e detalhado a seguir.

## **3.6.7 Método do valor agregado**

O método do valor agregado é uma das técnicas de medição de desempenho do empreendimento, relacionando as informações referentes ao custo e à duração do projeto. Por se tratar de uma ferramenta de desempenho, pressupõe-se que a obra já esteja em andamento e seja feito o acompanhamento da mesma, realizando-se medições periódicas de custo e avanço físico.

Considerando que o projeto abordado neste estudo de caso não possui previsão para o início dos trabalhos, foi feito um acompanhamento simulado do mesmo, com medições hipotéticas de custo e avanço físico.

A utilização da técnica requer dados de valor previsto (VP), valor agregado (VA) e custo real (CR) para determinado período de execução. Quando não existem interferências externas agindo sobre o projeto, os valores de VP, VA e CR tendem a ser iguais. Entretanto, quando são inseridas perturbações no planejamento, como, por exemplo, a ocorrência de um risco, o custo e o prazo são afetados, e estes três parâmetros supracitados passam a apresentar valores distintos entre si, para o mesmo momento.

Essa foi a essência do estudo de caso deste trabalho. Foram definidos riscos e seus respectivos impactos, e considerou-se a ação deles sobre algumas atividades, ao simular o acompanhamento da execução do projeto. Assim, o custo e o prazo planejados destas atividades sofreram interferências, como consequência da ocorrência do risco, e estas alterações foram inseridas no MS Project.

A partir de uma linha de base, que em si representa os valores referenciais do planejamento e, portanto, os valores de VP, o software foi capaz de calcular os valores de VA e CR para cada período e permitiu a plotagem dos mesmos na forma de gráfico.

Assim, o referencial teórico da Curva "S" foi utilizado também na análise do método do valor agregado. Explica-se: quando as medições avanço físico em termos de custo são plotadas em um gráfico, tendo o tempo como abcissa, a curva formada também se assemelha ao formato de "S". Na verdade, a curva gerada a partir dos pontos do VP é a curva S em si, enquanto as curvas geradas a partir dos valores de VA e CR são curvas adjacentes, de comportamento semelhante. No fim, o que se tem, são três curvas que fornecem um panorama do desempenho do empreendimento. Um exemplo destas três curvas pode ser visto na [Figura 7.](#page-53-0)

<span id="page-53-0"></span>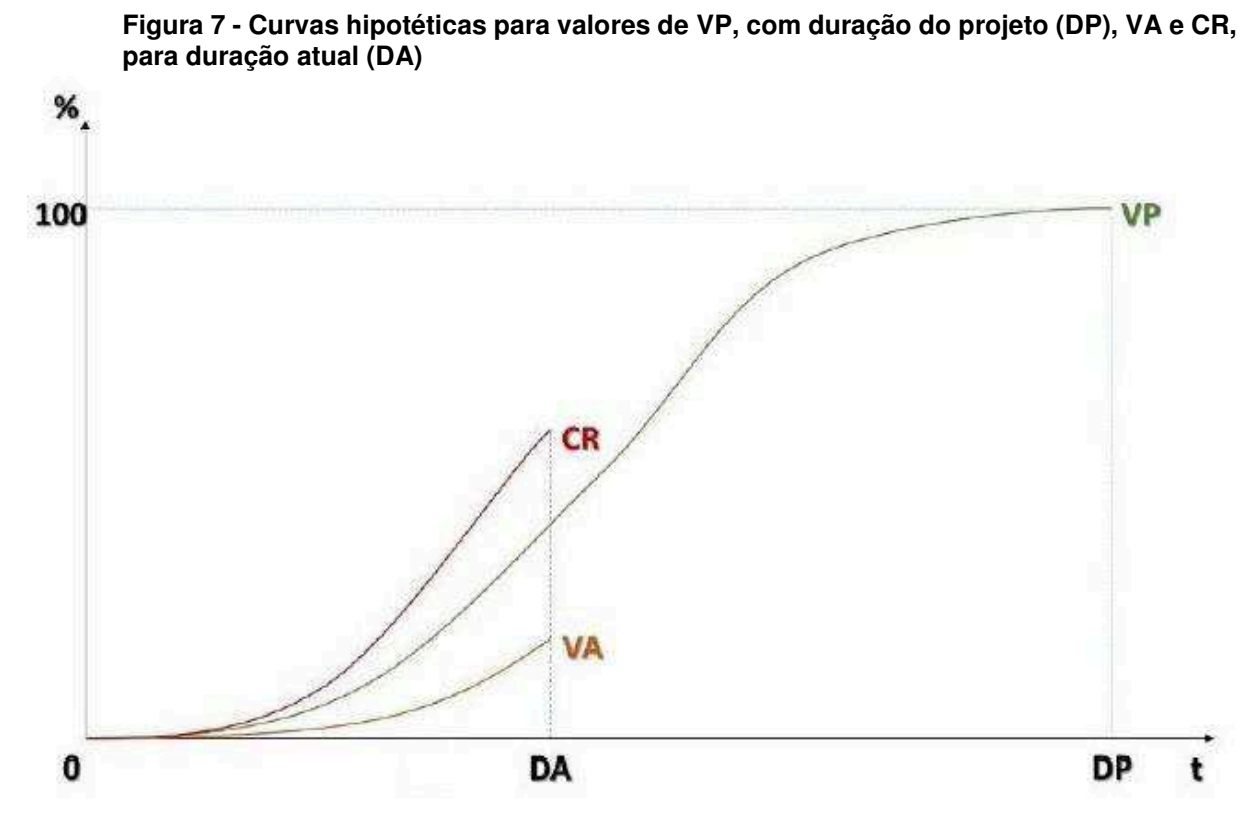

**Fonte: Adaptado de Santos (2015).** 

O procedimento foi repetido para diferentes riscos e diferentes cenários, nos quais o impacto no custo e no prazo de diferentes atividades era avaliado. Toda a sequência de definição dos riscos utilizados, seus impactos e os cenários adotados é detalhada na seção a seguir.

# 3.7 RISCOS E CENÁRIOS

Os processos de identificação dos riscos e de análise qualitativa dos mesmos foram de suma importância para a proposição dos cenários que seriam simulados pelo Filtro de Kalman.

Convém ressaltar que este trabalho foi realizado sob o ponto de vista do empreendedor, considerando-se que o projeto se encontra em uma fase predecessora à execução. Nestes casos, os riscos são identificados e então são debatidas ações de gerenciamento e resposta aos mesmos.

Nesta seção são apontadas e explicadas as metodologias adotadas para o cumprimento dessas etapas.

## **3.7.1 Análise da bibliografia**

É evidente que o número de ameaças que podem afetar o andamento de um projeto de construção civil é demasiadamente grande, o que impossibilita ao gestor estar preparado para eliminar a probabilidade de ocorrência ou dirimir os efeitos de todas elas.

Dito isso, buscou-se nesse trabalho, em um primeiro momento, fazer um levantamento dos riscos de maior relevância, utilizando para isso uma análise bibliográfica acerca do tema. Nesse sentido, foi utilizado o Trabalho de Conclusão de Curso de Silva (2015), no qual a autora apresenta uma relação de 70 riscos obtidos por meio de uma revisão da literatura. Para tal, foram utilizados os trabalhos na área de gerenciamento de riscos dos autores Al-Bahar e Crandall (1990), Zou, Zhang e Wang (2007), Silva (2008) e Buzzi (2010).

A partir desse levantamento, Silva (2015) realizou uma compilação de resultados/riscos. Ao considerar apenas os riscos que poderiam influenciar a execução do seu projeto de estudo, obteve o número de 30 riscos.

Após realizar a avaliação dos riscos de uma obra pública, localizada na Universidade Federal de Santa Catarina, Silva (2015) apresentou como resultado uma matriz de riscos contendo 14 ameaças e seus respectivos impacto e probabilidade de ocorrência.

Estes 14 riscos foram então discutidos e analisados por meio de um brainstorming com especialistas, que os validaram e incluíram ainda mais um risco, específico para o estudo de caso deste trabalho, referente à movimentação de recursos humanos e materiais para a ilha, chegando-se ao número de quinze riscos, os quais podem ser vistos no [Quadro 5.](#page-54-0)

<span id="page-54-0"></span>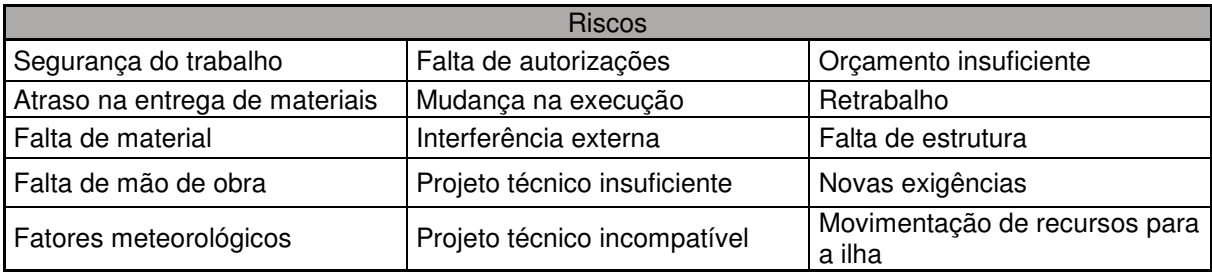

#### **Quadro 5 - Riscos selecionados**

**Fonte: Adaptado de Silva (2015)** 

### **3.7.2 Técnica Delphi**

Com a adoção dos quinze principais riscos definidos a partir do trabalho de Silva (2015) e reuniões entre especialistas, a etapa seguinte foi identificar os três principais riscos, com maior probabilidade de ocorrência durante a execução do projeto, que serviriam para a proposição de cenários de análise.

A opção pela adoção de três riscos para a elaboração dos cenários foi feita considerando-se a carga de trabalho, tanto computacional, referente ao número de simulações que seriam feitas, quanto humana, no sentido de debater e propor ações de resposta aos riscos.

Assim, foi utilizada uma técnica proposta pelo PMBOK (PMI, 2013) para coleta de informações e identificação dos riscos, a técnica Delphi. A adoção da técnica consistiu na elaboração e aplicação de questionários, almejando-se a obtenção de um consenso entre os especialistas participantes do método sobre a definição dos três principais riscos, dentre os quinze previamente selecionados.

O questionário foi enviado a 15 profissionais, envolvidos ou não com o estudo de caso deste trabalho de conclusão de curso, sendo todos eles envolvidos em atividades de orçamentação, planejamento, execução ou fiscalização de obras. Desses, foram obtidas 10 respostas, tanto na primeira quanto segunda rodadas. Já na primeira etapa foi observado um grau de consenso relativamente alto, que se manteve e se acentuou na segunda rodada.

O primeiro questionário, apresentado no APÊNDICE D – Questionário Delphi primeira rodada, foi acompanhado de uma carta de apresentação do trabalho e recomendações de preenchimento. Nele, foram listados os quinze riscos definidos anteriormente, juntamente com uma breve descrição dos mesmos, sendo solicitado aos respondentes que selecionassem os três que consideravam de maior probabilidade de ocorrência.

Para os riscos selecionados, foi solicitado ainda ao participante que estimasse o impacto do referido risco, em termos percentuais, para o custo e o prazo do projeto. Essas informações serviram de base para a elaboração dos cenários de análise, processo que será detalhado na seção seguinte.

O questionário da segunda rodada, mostrado no APÊNDICE E – Questionário Delphi segunda rodada, foi elaborado contendo, além dos quinze riscos anteriormente citados, o percentual de votantes em cada opção e a média do impacto para cada alternativa escolhida.

Ao final da aplicação da segunda rodada, foi possível obter um grau de consenso suficiente para estabelecer os três riscos mais votados e seus respectivos impactos, em valores percentuais. A apresentação dos resultados da técnica Delphi é feita na seção [4.3.1](#page-62-0) - [Técnica Delphi,](#page-62-0) dentro do capítulo de análise dos resultados.

# **3.7.3 Proposição de cenários de análise**

De posse das respostas da técnica Delphi, tornou-se exequível a proposição de cenários de acompanhamento da obra, cujas informações permitiram a obtenção dos dados de entrada para as simulações com o Filtro de Kalman.

Foram propostos três (3) cenários de acompanhamento simulado, nos quais em cada um ocorreria a incidência de um risco. Levando em conta o fluxo de trabalho do MS Project, a ocorrência dos riscos, e sua influência sobre o andamento do projeto, se deu pela aplicação do percentual de impacto no custo e na duração sobre determinadas atividades.

A escolha das atividades que foram impactadas é justificada sob dois pontos de vista distintos. De um lado, em termos gerais, foram impactadas atividades que ocorrem no início da execução do projeto, de modo que as variações nos índices de valor agregado e custo real pudessem ser observadas logo nas primeiras fases da execução. Do outro, em termos específicos, cada risco foi analisado separadamente e verificado o momento mais usual de ocorrência dos mesmos no decorrer da execução do projeto.

Em resumo, cada cenário representa um acompanhamento simulado, no qual foi verificada a ocorrência de um risco, e então, aplicados os impactos no custo e na duração de determinadas atividades, incorrendo em variações do VA e CR durante o andamento do projeto.

O detalhamento dos cenários de análise é feito na seção [4.3.2](#page-63-0) - [Cenários de](#page-63-0)  [análise,](#page-63-0) dentro do capítulo [4](#page-60-0) - [ANÁLISE DOS RESULTADOS](#page-60-0) 

### 3.8 SIMULAÇÕES COM FILTRO DE KALMAN

Concluída a etapa de deliberação e proposição de cenários, foi possível proceder com a análise quantitativa dos riscos. Para tal, foram feitas simulações com a aplicação do Filtro de Kalman.

A utilização de modelos e simulações é uma ferramenta prevista pelo PMBOK para a análise quantitativa dos riscos, de modo a converter estas incertezas em possíveis impactos nos objetivos do projeto. Entretanto, este trabalho propõe algo novo, ao utilizar o Filtro de Kalman como ferramenta do modelo de previsão.

Neste capítulo são apresentadas as etapas envolvidas na realização das simulações. Neste contexto, inclui-se: a determinação e tratamento dos dados de entrada, a simulação dos cenários e a obtenção e tratamento estatístico dos resultados.

#### <span id="page-57-0"></span>**3.8.1 Dados de entrada**

No MS Project, o cronograma elaborado na fase de planejamento deste trabalho foi salvo como sendo a linha de base do projeto. Com o uso do mesmo software, foi possível incorporar as alterações previstas nos cenários e também realizar as medições de cada um dos acompanhamentos simulados do projeto.

Tendo em vista a duração relativamente curta do projeto, a periodicidade adotada para as medições foi semanal, de modo a superar uma das limitações do modelo.

Vale lembrar que apenas as atividades definidas nos cenários foram impactadas, tendo os seus custos e durações alterados conforme os percentuais obtidos pela técnica Delphi.

Assim, a partir dessas medições, o MS Project também permitiu a elaboração de um gráfico para cada cenário, nos quais os valores referentes ao valor previsto (VP), valor agregado (VA) e custo real (CR) para cada período de medição foram plotados. Em seguida foi utilizado o software Excel, de modo a extrair os dados numéricos destes gráficos. Estes valores de VP, VA e CR serviram efetivamente como dados de entrada para as simulações com o Filtro de Kalman.

Na seção [4.4.1](#page-64-0) - [Dados de entrada](#page-64-0) são apresentados os gráficos, para cada cenário, com os valores de VP, VA e CR para cada período de medição. Já os quadros com os valores de cada gráfico são apresentados no APÊNDICE F – Dados numéricos de entrada para as simulações para cada cenário.

## **3.8.2 Simulação e dados de saída**

Estes dados foram então enviados ao Prof. Dr. Roberto Barbosa dos Santos, autor da tese de doutorado que abordou a elaboração do modelo utilizado neste Trabalho de Conclusão de Curso, para que fossem feitas as simulações.

O algoritmo base do modelo foi implementado utilizando-se a linguagem do software MatLab, gerando as previsões necessárias. O detalhamento do desenvolvimento do modelo de previsão, incluindo a seleção das variáveis, a determinação das relações entre a variáveis e a determinação do modelo matemático adotado, não faz parte do escopo deste trabalho. Ficou-se restrito a utilizar o algoritmo para obtenção dos resultados de custo e prazo no término, os quais embasaram as propostas de ações de resposta aos riscos por partes dos especialistas.

O modelo foi inicializado a partir uma condição inicial, na qual os valores de VA e CR eram iguais a zero, fornecendo estimativas de custo e duração no término muito distorcidas. Esse comportamento já era esperado, sendo atenuado com a incorporação de novas medições de VA e CR.

A cada período, novos valores de VA e CR foram incorporados ao modelo e uma nova simulação era feita, fornecendo novos resultados de previsão de custo e duração no término. Esse processo foi então repetido para o mesmo número de períodos da duração simulada do projeto.

Em suma, os valores de VP, VA e CR de todos os períodos dos acompanhamentos simulados, citados na seção [3.8.1](#page-57-0) - [Dados de entrada,](#page-57-0) foram utilizados nas simulações. Estes resultados passaram então por um tratamento estatístico e suas respectivas análises encontram-se no capítulo [4](#page-60-0) - [ANÁLISE DOS](#page-60-0)  [RESULTADOS.](#page-60-0)

# 3.9 AÇÕES DE RESPOSTA AOS RISCOS

Os resultados obtidos a partir das simulações com o Filtro de Kalman foram determinantes no processo de planejamento de respostas aos riscos. Eles proporcionaram um embasamento quantitativo das ações de resposta aos riscos propostas.

Além disso, uma análise crítica do risco considerado foi essencial para a fundamentação qualitativa das ações de resposta e possibilitou que algumas delas apresentassem um maior grau de especificidade.

Os processos de discussão e sugestão das ações foram feitos por meio de um brainstorming com especialistas. As ações provenientes dessas discussões foram, então, agrupadas conforme as estratégias de resposta aos riscos apresentadas na seção 2.1.3.3 - Planejamento das respostas.

Os resultados provenientes destas discussões serão apresentados e detalhados no capítulo [4](#page-60-0) - [ANÁLISE DOS RESULTADOS.](#page-60-0)

# <span id="page-60-0"></span>**4 ANÁLISE DOS RESULTADOS**

Neste capítulo serão expostos os resultados obtidos a partir do método descrito no capítulo anterior. Os resultados referentes ao orçamento e planejamento serão brevemente analisados.

O enfoque maior será dado aos resultados provenientes das simulações do Filtro de Kalman, e também às propostas de ações de resposta ao risco.

# 4.1 ORÇAMENTO

A apresentação do orçamento pode ser feita de maneira sintética ou analítica. Esta é composta por todos os serviços, composições adotadas, quantitativos e valores totais. Enquanto aquela expõe os valores de forma resumida, agrupando os serviços de acordo com as etapas do projeto.

O orçamento analítico deste estudo de caso é apresentado no APÊNDICE G – Orçamento Analítico. O empreendimento foi orçado com um custo direto de R\$323.432,07, sem incluir a taxa de BDI. Com a incidência de uma taxa de 22,12%, conforme documento do Tribunal de Contas da União, o valor total da obra torna-se de R\$394.975,25. No [Quadro 6](#page-60-1) é exposto o orçamento sintético do estudo de caso.

<span id="page-60-1"></span>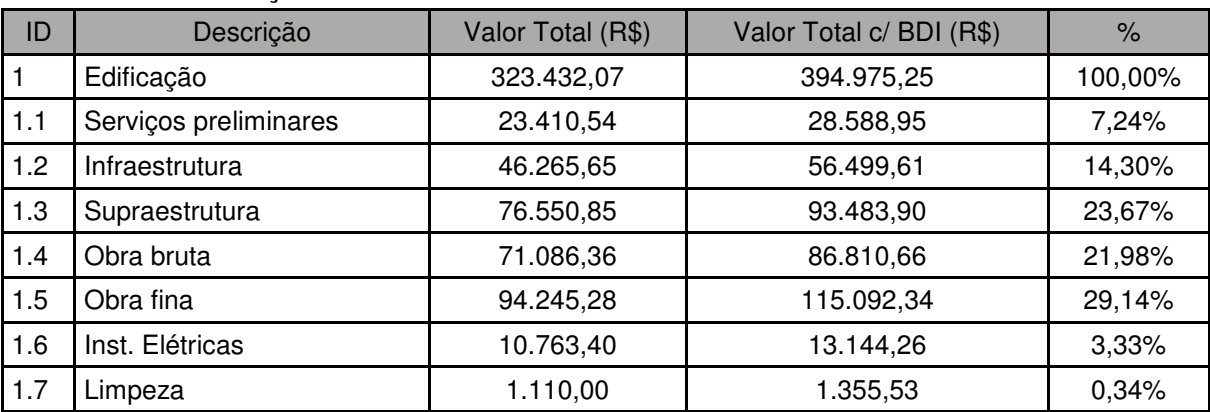

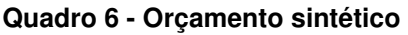

**Fonte: Do autor** 

Por se tratar de uma obra não usual, torna-se difícil a análise referente ao peso de cada etapa construtiva sobre o valor total. Mesmo assim, os valores obtidos foram considerados satisfatórios por engenheiros de obra e de orçamento, permitindo a continuação dos trabalhos.

Além disso, é importante destacar que um nível de aproximadamente 30% de imprecisão é considerado regular neste orçamento. Isso porque, conforme exposto na revisão bibliográfica, a ausência de projetos executivos, e a consequente adoção de estimativas paramétricas, reduzem a exatidão do quantitativo dos serviços.

## 4.2 PLANEJAMENTO

O cálculo da duração das atividades, considerando o trabalho de uma equipe básica, e a posterior definição do número de equipes a serem utilizadas, além do ordenamento lógico das atividades, possibilitou a determinação da duração do projeto.

As planilhas de cálculo das durações e definição da equipe básica podem ser observadas no APÊNDICE A – [Cálculo da equipe básica e duração das atividades em](#page-85-0)  [função do número de equipes.](#page-85-0) Já o sequenciamento adotado pode ser visto no APÊNDICE B – Estrutura Analítica de Projeto.

Chegou-se ao resultado de uma duração de, aproximadamente, 214 dias, considerando-se dias trabalhados. Em termos de dias corridos o projeto possui uma duração calculada de, aproximadamente 300 dias, ou 43 semanas. No APÊNDICE H – Cronograma Físico Financeiro é exposto o cronograma físico-financeiro do empreendimento.

Para o acompanhamento simulado do projeto, considera-se que na data de início do projeto também é feita uma medição, na qual os valores de valor previsto, valor agregado e custo real são iguais a zero. Logo, conclui-se que a duração do projeto corresponde a 44 medições.

## 4.3 RISCOS E CENÁRIOS

## <span id="page-62-0"></span>**4.3.1 Técnica Delphi**

## 4.3.1.1 Resultado da primeira aplicação do questionário

A primeira aplicação do questionário Delphi obteve como resultado a distribuição de votos em cada um dos riscos apresentados, o corresponde valor percentual de votantes, e a média do impacto percentual no custo e no prazo do projeto. Estes valores são apresentados no [Quadro 7,](#page-62-1) em ordem decrescente do número de votos.

<span id="page-62-1"></span>

| Risco                                | Votos          | % dos Votantes (%) | Custo $(\%)$ | Prazo $(\%)$ |
|--------------------------------------|----------------|--------------------|--------------|--------------|
| Falta de autorizações                | 7              | 70                 | 52,86        | 74,29        |
| Movimentação de recursos para a ilha | 6              | 60                 | 63,33        | 51,67        |
| Projeto técnico insuficiente         | 3              | 30                 | 20,00        | 30,00        |
| Orçamento insuficiente               | 3              | 30                 | 93,33        | 66,67        |
| Atraso na entrega de materiais       | $\mathbf{2}$   | 20                 | 5,00         | 30,00        |
| Mudança na execução                  | 2              | 20                 | 50,00        | 60,00        |
| Projeto técnico incompatível         | 2              | 20                 | 65,00        | 60,00        |
| Falta de estrutura                   | $\overline{c}$ | 20                 | 50,00        | 50,00        |
| Segurança do trabalho                |                | 10                 | 70,00        | 70,00        |
| Interferência externa                |                | 10                 | 50,00        | 50,00        |
| Novas exigências                     |                | 10                 | 40,00        | 60,00        |
| Falta de material                    | $\Omega$       | 0                  | 0,00         | 0,00         |
| Falta de mão de obra                 | $\Omega$       | 0                  | 0,00         | 0,00         |
| Fatores meteorológicos               | 0              | 0                  | 0,00         | 0,00         |
| Retrabalho                           | $\Omega$       | 0                  | 0,00         | 0,00         |

**Quadro 7 - Resultados da primeira aplicação do questionário Delphi** 

**Fonte: Do autor** 

## 4.3.1.2 Resultado da segunda aplicação do questionário

Os resultados da segunda aplicação do questionário Delphi seguem o mesmo modelo da primeira aplicação. Novamente eles são apresentados em ordem decrescente do número de votos, conforme [Quadro 8.](#page-63-1)

<span id="page-63-1"></span>

| Risco                                | Votos          | % dos Votantes (%) | Custo $(\%)$ | Prazo $(\%)$ |
|--------------------------------------|----------------|--------------------|--------------|--------------|
| Falta de autorizações                | 8              | 80                 | 61,25        | 83,75        |
| Movimentação de recursos para a ilha | 6              | 60                 | 62,00        | 56,00        |
| Orçamento insuficiente               | 4              | 40                 | 90,00        | 70,00        |
| Projeto técnico insuficiente         | 3              | 30                 | 26,67        | 33,33        |
| Atraso na entrega de materiais       | 2              | 20                 | 5,00         | 30,00        |
| Mudança na execução                  | $\mathbf{2}$   | 20                 | 35,00        | 55,00        |
| Falta de estrutura                   | $\overline{2}$ | 20                 | 45,00        | 50,00        |
| Segurança do trabalho                |                | 10                 | 70,00        | 70,00        |
| Interferência externa                |                | 10                 | 50,00        | 50,00        |
| Novas exigências                     |                | 10                 | 40,00        | 60,00        |
| Falta de material                    | $\Omega$       | $\mathbf{0}$       | 0,00         | 0,00         |
| Falta de mão de obra                 | 0              | 0                  | 0,00         | 0,00         |
| Fatores meteorológicos               | $\Omega$       | 0                  | 0,00         | 0,00         |
| Projeto técnico incompatível         | 0              | 0                  | 0,00         | 0,00         |
| Retrabalho                           | $\Omega$       | 0                  | 0,00         | 0,00         |

**Quadro 8 - Resultados da segunda aplicação do questionário Delphi** 

Portanto, os três principais riscos considerados pelos especialistas participantes do painel Delphi e seus respectivos impactos percentuais no custo e prazo foram

- Falta de autorizações: com impacto de 61,25% no custo e 83,75% no prazo.
- Movimentação de recursos para a ilha: impactando em 62% o custo e 56% o prazo.
- Orçamento insuficiente: tendo um impacto no custo de 90% e de 70% no prazo.

## <span id="page-63-0"></span>**4.3.2 Cenários de análise**

No [Quadro 9](#page-64-1) são apresentados os cenários de análise, indicando o risco analisado, o impacto no custo e no prazo, as atividades impactadas e a justificativa específica para a escolha das atividades.

<span id="page-64-1"></span>

| Cenário | Risco                                      | Impacto<br>no<br>custo<br>(%) | Impacto<br>no<br>prazo<br>(% ) | <b>Atividades</b><br>impactadas                                                                                  | Justificativa                                                                                                    |
|---------|--------------------------------------------|-------------------------------|--------------------------------|----------------------------------------------------------------------------------------------------|----------------------------------------------------------------------------------------------------|
|         | Falta de<br>autorizações                   | 61,25                         | 83,75                          | Atividades<br>relacionadas à<br>execução da<br>infraestrutura,<br>tanto sapata<br>quanto as vigas<br>de baldrame | A falta de autorizações costuma<br>impactar a obra em seus estágios<br>iniciais. Além disso, foram<br>consideradas atividades com<br>impacto financeiro considerável<br>sobre o custo do projeto.                                                                                                    |
| 2       | Movimentação<br>de recursos<br>para a ilha | 62                            | 56                             | Atividades<br>relacionadas à<br>execução das<br>vigas de<br>baldrame e dos<br>pilares.                           | A movimentação de recursos para a<br>ilha pode ser prejudicada durante<br>todo o período de execução do<br>projeto. Ainda assim, optou-se por<br>impactar as atividades listadas à<br>esquerda ao considerar seus custos<br>e prazos de execução.                                                            |
| 3       | Orçamento<br>insuficiente                  | 90                            | 70                             | Atividades<br>relacionadas à<br>execução das<br>vigas da<br>supraestrutura e<br>das lajes de<br>cobertura.       | Falhas no processo de<br>orçamentação podem incorrer em<br>insuficiência de recursos<br>financeiros. Nesse contexto,<br>atividades, cujos insumos foram<br>quantificados de maneira<br>paramétrica, representam um ponto<br>de atenção. Foram escolhidas 2<br>atividades que se enquadram nessa<br>situação. |

**Quadro 9 - Cenários de análise** 

Estas informações foram determinantes para a obtenção dos dados de entrada das simulações com o Filtro de Kalman, os quais serão apresentados na seção a seguir.

# 4.4 SIMULAÇÕES COM FILTRO DE KALMAN

# <span id="page-64-0"></span>**4.4.1 Dados de entrada**

A incorporação dos percentuais de impacto para cada cenário em cada uma das atividades, conforme fora exposto anteriormente, resultou em alterações no custo e na duração destas atividades. Assim, os valores originais e modificados, após a incidência do risco, para cada cenário, podem ser observados de forma resumida no [Quadro 10.](#page-65-0)

Ainda no mesmo quadro, são apresentados os aumentos teóricos totais no custo e na duração do projeto, para cada cenário. Posteriormente, esses aumentos teóricos serão comparados com os resultados das previsões do Filtro de Kalman.

<span id="page-65-0"></span>

| Cenário | Atividade                  | Custo<br>original<br>(R\$) | Custo<br>modificado<br>(R\$) | Duração<br>original<br>(dias) | Duração<br>modificada<br>(dias) | Aumento<br>teórico<br>total no<br>custo $(R$)$ | Aumento<br>teórico<br>total na<br>duração<br>(semanas) |
|---------|----------------------------|----------------------------|------------------------------|-------------------------------|---------------------------------|------------------------------------------------|--------------------------------------------------------|
|         | Sapatas                    | 27.868,50                  | 44.937,96                    | 13,08                         | 24,03                           |                                                |                                                        |
| 1       | Vigas de<br>baldrame       | 28.631,10                  | 46.167,65                    | 13,28                         | 24,40                           | 34.606,01                                      | 4                                                      |
| 2       | Vigas de<br>baldrame       | 28.631,10                  | 46.382,38                    | 13,28                         | 20,72                           | 25.523,37                                      | $\overline{2}$                                         |
|         | <b>Pilares</b>             | 12.535,63                  | 20.307,72                    | 5,48                          | 8,55                            |                                                |                                                        |
| 3       | Vigas da<br>superestrutura | 36.543,74                  | 69.433,11                    | 15,95                         | 27,12                           | 72.853,44                                      | 5                                                      |
|         | Laje de<br>cobertura       | 44.404,53                  | 84.368,61                    | 20,56                         | 34,95                           |                                                |                                                        |

**Quadro 10 - Quadro resumo com valores originais e modificados de custo e prazo** 

**Fonte: Do autor** 

É importante informar que as durações, tanto original quanto modificada, são apresentadas no [Quadro 10](#page-65-0) em dias trabalhados, enquanto o aumento teórico é indicado em semanas. Isso porque as durações representam o resultado direto do planejamento, enquanto o aumento teórico é transformado em semanas com dias corridos para comparação com as previsões do Filtro de Kalman, que também considera as semanas.

A partir dessas informações, os gráficos gerados no MS Project, para cada cenário, expondo os valores de VP, VA e CR para cada período, podem ser observados na [Figura 8,](#page-66-0) na [Figura 9](#page-66-1) e na [Figura 10.](#page-67-0) Lembrando que os valores de cada gráfico são apresentados no APÊNDICE F – Dados numéricos de entrada para as simulações para cada cenário.

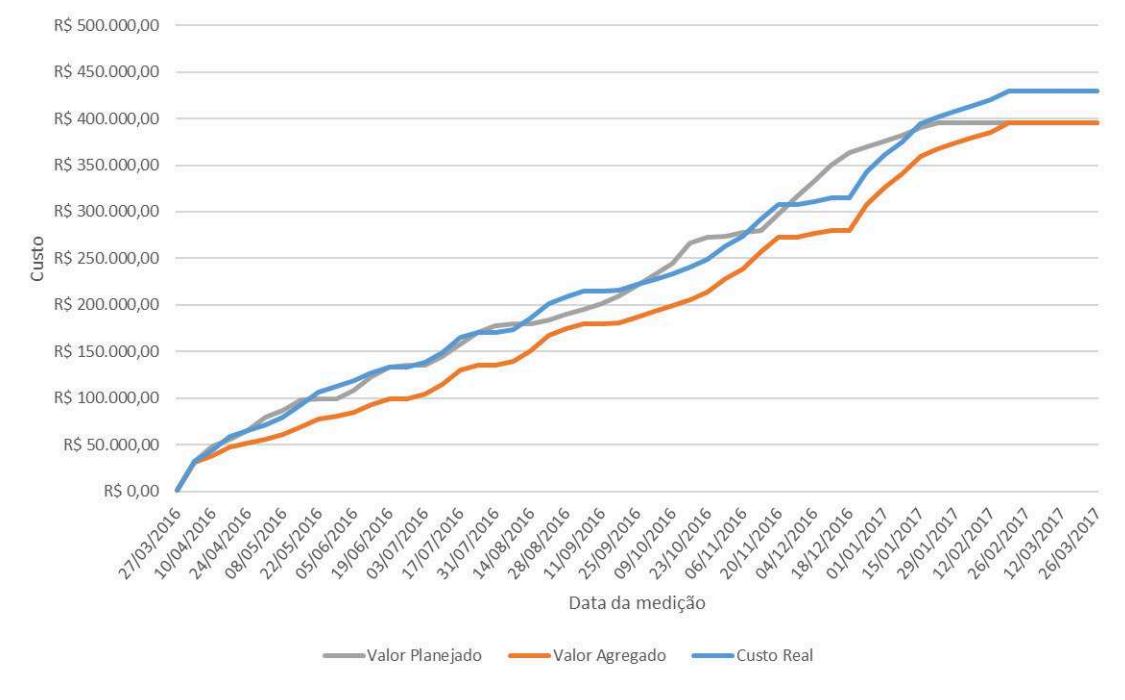

<span id="page-66-0"></span>**Figura 8 - Gráfico do Valor Previsto, Valor Agregado e Custo Real para o cenário 1** 

<span id="page-66-1"></span>**Figura 9 - Gráfico do Valor Previsto, Valor Agregado e Custo Real para o cenário 2** 

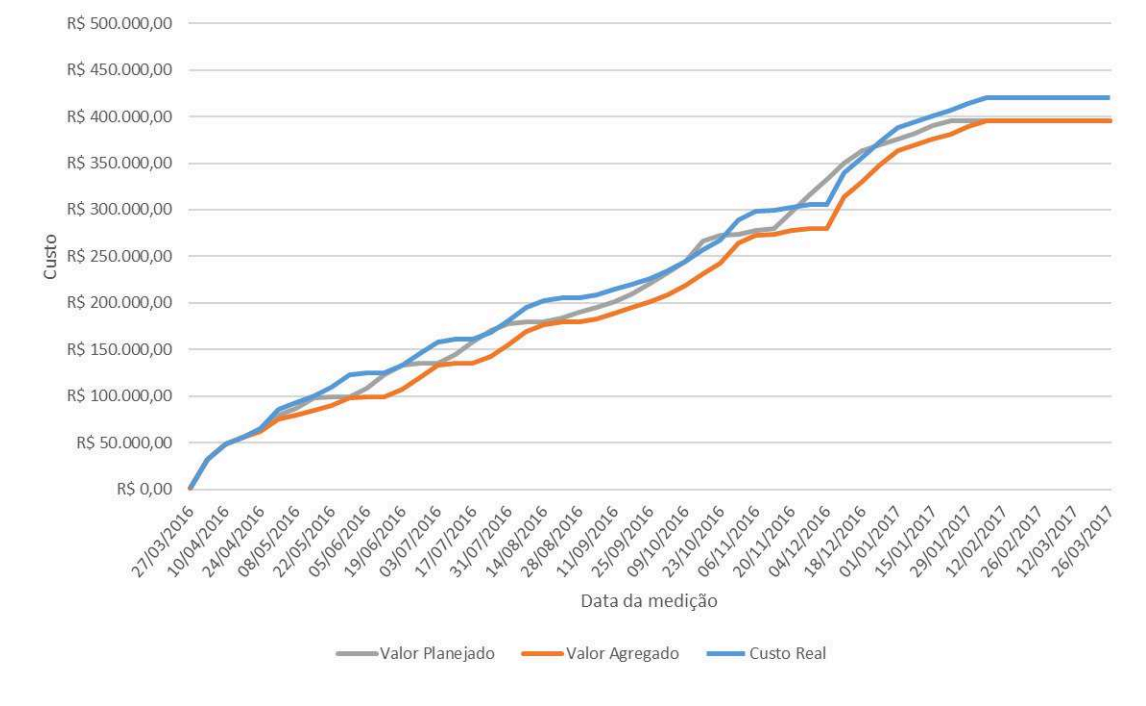

**Fonte: Do autor** 

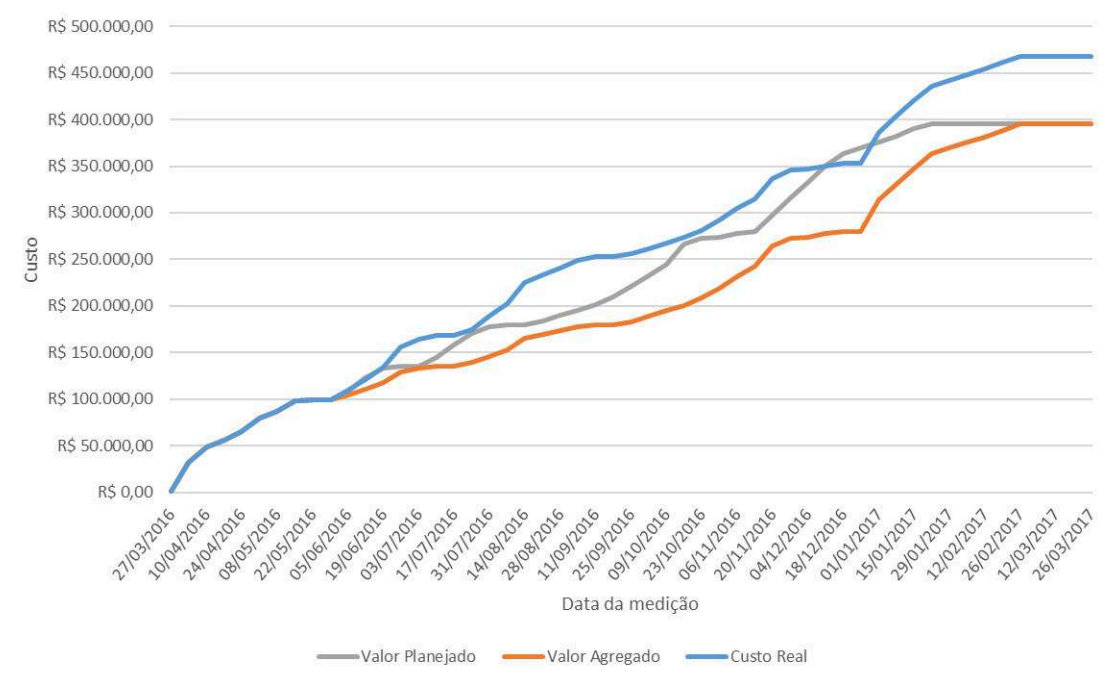

<span id="page-67-0"></span>**Figura 10 - Gráfico do Valor Previsto, Valor Agregado e Custo Real para o cenário 3** 

#### **4.4.2 Dados de saída**

O modelo de previsão com a utilização do Filtro de Kalman permitiu que fossem obtidas previsões de custo e duração no final do projeto para cada período de medição, a partir dos valores de valor previsto (VP), valor agregado (VA) e custo real (CR).

Apesar do modelo apresentar resultados mais homogêneos com o aumento do número de medições, optou-se por adotar a média dos resultados de cada período de simulação para determinado cenário.

Primeiramente foi feito um tratamento estatístico dos dados, eliminando os espúrios das amostras por meio do método da amplitude interquartil. Com ele, foram considerados espúrios os valores 1,5 vezes a amplitude interquartil (diferença entre o primeiro e terceiro quartis) acima ou abaixo da média amostral. Em seguida, foi possível calcular a média, o desvio padrão e o coeficiente de variação da amostra.

Os resultados das simulações, tanto para custo quanto para duração, são apresentados no APÊNDICE I – . Nele também são mostrados os valores do primeiro e terceiro quartis, o valor interquartil e os limites inferiores e superiores para eliminação dos espúrios, os quais foram realçados. Além disso, cabe explicar que os valores de custo expostos nesse apêndice estão colocados em termos percentuais do valor original (R\$394.975,26), pois essa é a forma de cálculo do modelo de previsão. A fim de facilitar a leitura e o entendimento, esses resultados foram, posteriormente, transformados em valores monetários, conforme pode-se observar nas seções a seguir.

Para cada cenário, foi feita uma análise dos resultados considerando os valores apresentados anteriormente, referentes ao custo total e duração planejados do empreendimento. A partir do orçamento, que pode ser visto no APÊNDICE G – Orçamento Analítico, foi possível estimar o preço final do projeto em R\$ 394.975,26, e com base no planejamento, a duração será de 214 dias trabalhados, ou 300 dias corridos, que correspondem a aproximadamente 43 semanas. Incluindo-se a medição do período zero, tem-se que o projeto é concluído em 44 medições, o qual é o valor base para as comparações.

Além das comparações com os valores planejados, serão mostrados gráficos expondo a dispersão dos resultados obtidos. Na seção [4.4.2.4](#page-74-0) - [Quadro resumo,](#page-74-0) também serão feitas comparações do aumento previsto pelo Filtro no custo e na duração do projeto, com os aumentos teóricos apresentados anteriormente, no [Quadro 10.](#page-65-0)

## 4.4.2.1 Cenário 1

No cenário 1, o risco de falta de autorizações impactou a execução das atividades referentes a infraestrutura, sapatas e vigas de baldrame, gerando um aumento de 61,25% em seus custos e de 83,75% na sua duração.

Após a eliminação dos espúrios das amostras tanto para custo quanto para duração no término, os resultados são apresentando no [Quadro 11.](#page-68-0)

<span id="page-68-0"></span>![](_page_68_Picture_122.jpeg)

![](_page_68_Picture_123.jpeg)

**Fonte: Do autor** 

Com a incidência do risco, o modelo previu um aumento de aproximadamente R\$ 43.500,00 no custo do projeto, o que corresponde a aproximadamente 11%. Já para a duração, a previsão é de que ocorra um aumento de 14 semanas, ou 32%, em termos percentuais.

Ademais, analisando-se o coeficiente de variação é possível afirmar que os resultados de custo apresentam baixa dispersão, sendo, portanto, homogêneos. Enquanto os resultados associados à duração possuem alta dispersão, caracterizando-os como heterogêneos. Essas análises são corroboradas ao se observar os gráficos de dispersão de ambos os resultados, vide [Figura 11](#page-69-0) e [Figura](#page-70-0)  [12.](#page-70-0)

![](_page_69_Figure_3.jpeg)

<span id="page-69-0"></span>**Figura 11 - Gráfico de dispersão para as previsões de custo no término, após eliminação dos espúrios, para o cenário 1** 

**Fonte: Do autor** 

<span id="page-70-0"></span>**Figura 12 - Gráfico de dispersão para as previsões de duração no término, após eliminação dos espúrios, para o cenário 1** 

![](_page_70_Figure_2.jpeg)

4.4.2.2 Cenário 2

No cenário 2, foi simulada a ocorrência do risco referente à movimentação de recursos para a ilha. A execução das atividades relacionadas às vigas de baldrame e aos pilares foram impactadas, gerando um aumento de 62% em seus custos e de 56% na sua duração.

Após o tratamento dos resultados, com a eliminação dos espúrios tanto para o custo quanto para a duração no término, os resultados são apresentando no [Quadro](#page-70-1)  [12.](#page-70-1)

<span id="page-70-1"></span>

|                                 | Média      | Desvio Padrão | Coeficiente de variação |
|---------------------------------|------------|---------------|-------------------------|
| Custo no término (R\$)          | 406.824,52 | 45.178,92     | 0.11                    |
| Duração no término<br>(semanas) | 51         | 16.94         | 0,33                    |

**Quadro 12 - Resultados para custo e duração no cenário 2** 

**Fonte: Do autor** 

O modelo previu, como consequência da incidência do risco, um aumento de aproximadamente R\$ 12.000,00 no custo do projeto, correspondendo a aproximadamente 3%. Já para a duração, a previsão é de que ocorra um aumento de 7 semanas, ou 16%, em termos percentuais.

Com relação ao coeficiente de variação, de maneira geral o comportamento foi o mesmo ocorrido no cenário 1. Apesar de uma leve alta na dispersão dos valores associados ao custo e uma leve queda do coeficiente para os resultados de duração, é possível ainda afirmar a homogeneidade do primeiro e a heterogeneidade do segundo. Novamente essas análises são confirmadas observando-se o gráfico de dispersão dos resultados, conforme [Figura 13](#page-71-0) e [Figura 14.](#page-72-0)

<span id="page-71-0"></span>**Figura 13 - Gráfico de dispersão para as previsões de custo no término, após eliminação dos espúrios, para o cenário 2** 

![](_page_71_Figure_4.jpeg)

**Fonte: Do autor**
**Figura 14 - Gráfico de dispersão para as previsões de duração no término, após eliminação dos espúrios, para o cenário 2** 

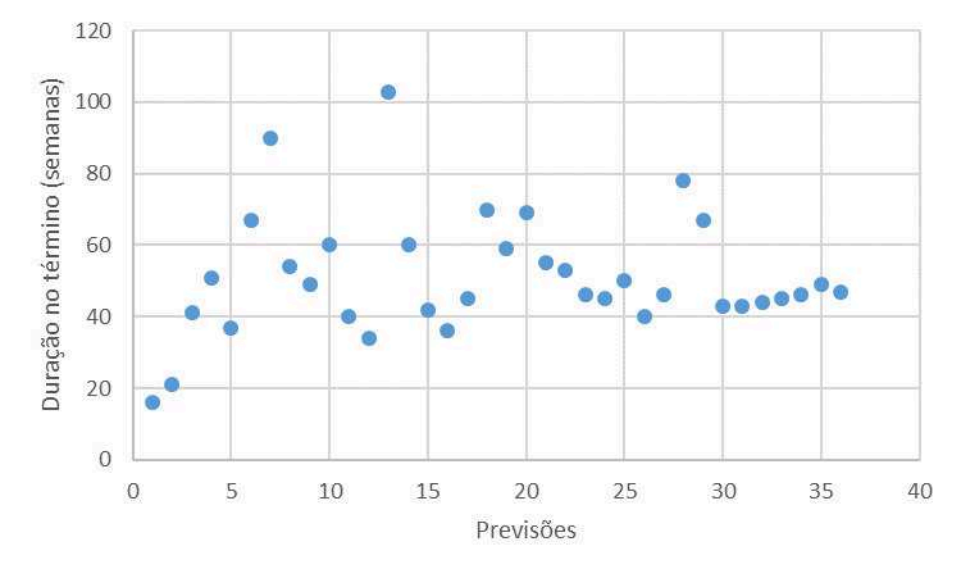

#### **Fonte: Do autor**

4.4.2.3 Cenário 3

No cenário 3, a incidência do risco relativo à insuficiência do orçamento foi prevista. Assumiu-se um aumento de 90% no custo e de 70% na duração das atividades relacionadas à execução das vigas da superestrutura e das lajes de cobertura.

Após o tratamento dos resultados, com a eliminação dos espúrios tanto para a duração quanto para custo no término, os resultados são apresentando no [Quadro 13.](#page-72-0)

<span id="page-72-0"></span>

| <u>Waayi o Tucsullayos para custo o yaraçao no conano o</u> |            |               |                         |  |  |  |
|-------------------------------------------------------------|------------|---------------|-------------------------|--|--|--|
|                                                             | Média      | Desvio Padrão | Coeficiente de variação |  |  |  |
| Custo no término (R\$)                                      | 493.719.08 | 114.528.65    | 0.23                    |  |  |  |
| Duração no término<br>(semanas)                             | 57         | 22.46         | 0.40                    |  |  |  |

**Quadro 13 - Resultados para custo e duração no cenário 3** 

**Fonte: Do autor** 

O modelo previu, como consequência da incidência do risco, um aumento de aproximadamente R\$ 99.000,00 no custo do projeto, correspondendo a aproximadamente 25%. Já para a duração, a previsão é de que ocorra um aumento de 13 semanas, ou 30%, em termos percentuais.

Este aumento expressivo no custo do projeto, de aproximadamente 25%, já era esperado não somente pelo alto percentual de impacto imposto, mas também pelo elevado peso relativo das atividades impactadas.

Com relação à dispersão dos dados, analisando-se o coeficiente de variação dos resultados, ambos sofreram um aumento, especialmente aqueles relativos ao custo, quando comparados com os cenários anteriores. No cenário 3, o custo apresentou uma dispersão média, enquanto a duração continuou exibindo alta dispersão, em concordância com o que é apresentado na [Figura 15](#page-73-0) e na [Figura 16.](#page-74-0)

<span id="page-73-0"></span>**Figura 15 - Gráfico de dispersão para as previsões de custo no término, após eliminação dos espúrios, para o cenário 3** 

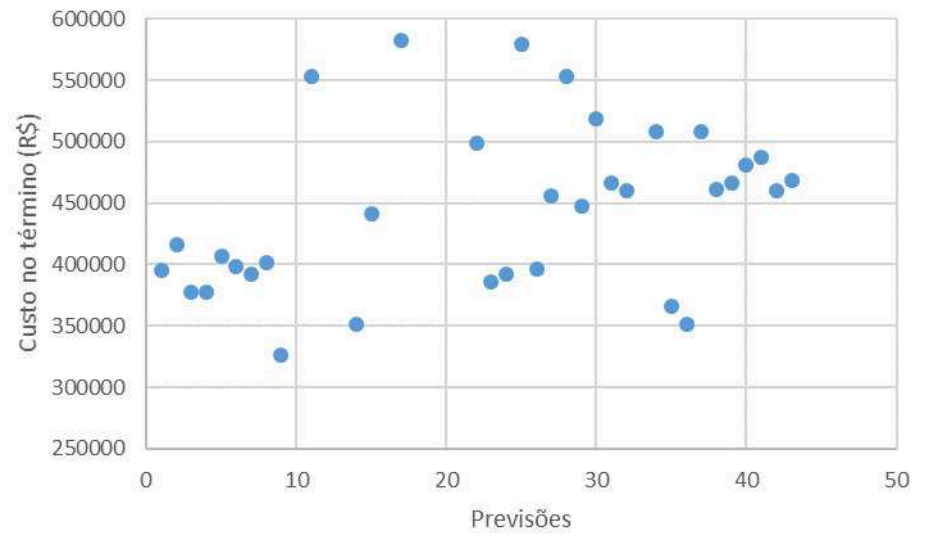

**Fonte: Do autor** 

<span id="page-74-0"></span>**Figura 16 - Gráfico de dispersão para as previsões de duração no término, após eliminação dos espúrios, para o cenário 3** 

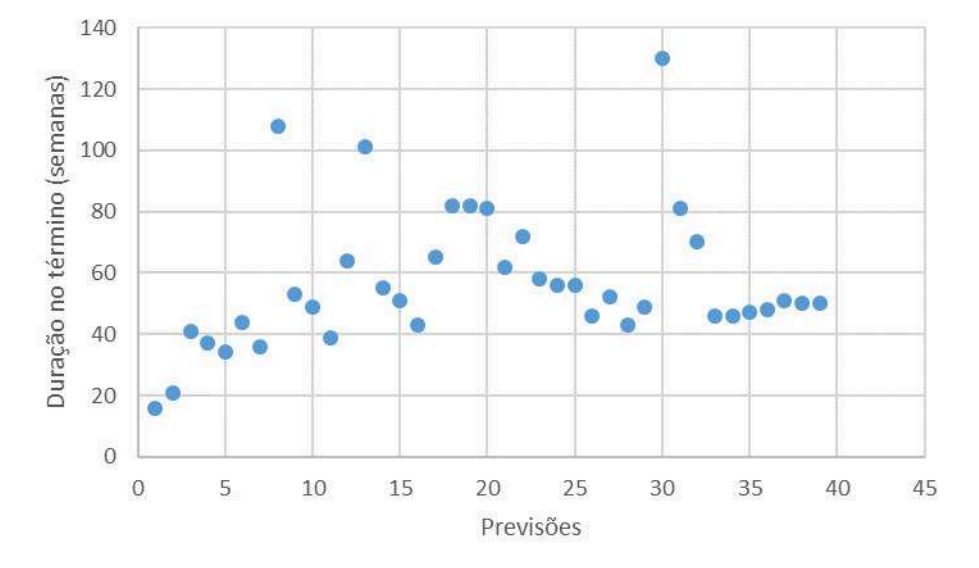

**Fonte: Do autor** 

### 4.4.2.4 Quadro resumo

Nesta seção são apresentados, de forma resumida, os resultados obtidos para cada cenário, referentes ao custo e à duração no término do projeto. O [Quadro 14](#page-74-1) expões os resultados anteriormente citados. Entre parênteses verifica-se o aumento em termos percentuais para cada valor.

<span id="page-74-1"></span>

| Cenário | Custo Planejado | Duração Planejada<br>(semanas) | <b>Custo Kalman</b> | Duração Kalman<br>(semanas) |
|---------|-----------------|--------------------------------|---------------------|-----------------------------|
|         | R\$ 394.975,26  | 44                             | R\$438.422,53 (11%) | 58 (32%)                    |
| 2       | R\$ 394.975,26  | 44                             | R\$406.824,51 (3%)  | 51 (16%)                    |
| 3       | R\$ 394.975,26  | 44                             | R\$493.719,07 (25%) | 57 (30%)                    |

**Quadro 14 - Quadro resumo com os resultados do Filtro de Kalman** 

**Fonte: Do autor** 

Observando-se os valores dispostos no [Quadro 14,](#page-74-1) é possível perceber um comportamento semelhante para todos os cenários, com relação aos resultados do Filtro de Kalman. Isto é, para todas as situações, as simulações previram que a ocorrência dos riscos considerados incorreria em aumento, tanto no custo quanto na duração do projeto.

Em nenhum dos casos as médias dos resultados obtidos ficaram abaixo do custo ou da duração planejados. Isso é um bom indicativo da qualidade e confiabilidade dos resultados, que expressaram um comportamento que já era esperado.

Além disso, com exceção da previsão de custo no término para o cenário 2, todos os outros cenários apresentaram previsões com valores superiores aos aumentos previstos pela simples incidência dos riscos sobre as atividades consideradas, o que pode ser observado no [Quadro 15.](#page-75-0)

<span id="page-75-0"></span>Cenário | Aumento teórico total no custo (R\$) Aumento teórico total na duração (semanas) Aumento total no custo previsto pelo Filtro de Kalman (R\$) Aumento total na duração previsto pelo Filtro de Kalman (semanas) 1 34.606.03 4 4 43.447.28 4 2 25.523,37 2 11.849,26 7  $3 \mid 72.853.45 \mid 5 \mid 98.743.82 \mid 13$ 

**Quadro 15 - Quadro resumo com os aumentos teórico e previsto pelo Filtro de Kalman para o custo e a duração** 

**Fonte: Do autor** 

Desse comportamento, infere-se que o Filtro faz ponderações que não são previstas em um acompanhamento real. Ou seja, quando ameaças são detectadas e prejudicam o progresso de determinadas atividades, não são apenas essas atividades que serão impactadas. O Filtro prevê a ocorrência de turbulências, que estenderão a ação desses impactos ao andamento de atividades posteriores.

# 4.5 AÇÕES DE RESPOSTA AOS RISCOS

As previsões resultantes das simulações com o Filtro de Kalman foram determinantes no embasamento e enriquecimento das discussões realizadas por meio de brainstorming, que buscou propor ações de resposta aos riscos considerados em cada cenário.

Para cada cenário, conforme fora descrito na seção [3.9](#page-59-0) - [AÇÕES DE](#page-59-0)  [RESPOSTA AOS RISCOS,](#page-59-0) as ações serão apresentadas de maneira agrupada, de acordo com a estratégia de resposta ao risco considerada.

Além disso, cada ação será sucedida por uma breve explicação. Com isso, busca-se, de forma sucinta, apresentar as considerações e ponderações abordadas pelos especialistas durante a realização do brainstorming.

## **4.5.1 Cenário 1**

Para este cenário, foi discutida a ocorrência do risco de falta de autorizações. As simulações do Filtro previram um aumento de aproximadamente R\$43.500,00 no custo do projeto, o que corresponde a aproximadamente 11% e de 14 semanas na duração, ou 32%, em termos percentuais.

Antes da proposição de ações de resposta ao risco, os especialistas comentaram que por se tratar de um projeto em uma ilha, a documentação exigida previamente à execução da obra deve receber atenção especial. Além disso, outro comentário feito foi de que mesmo que sejam previstas ações para eliminar ou dirimir os efeitos deste risco, projetos de construção civil apresentam uma probabilidade relativamente alta de embargo.

Dito isso, as ações propostas pelos especialistas são elencadas a seguir:

- **•** Prevenir
	- o **Contratar empresa especializada em assessoria jurídica:** elaboração prévia e monitoramento de um check list com as documentações exigidas para esse tipo de empreendimento, impedindo paralisações da obra.
	- o **Melhorar o setor jurídico da empresa:** caso o porte da empresa e o número de projetos da empresa sejam compatíveis, o aperfeiçoamento desse setor poderia ser uma alternativa à contratação de uma empresa terceirizada, diminuindo-se os custos. Entretanto, nesse caso, a previsão do gasto com essa ação é mais difícil do que a contratação.
	- o **Levantar as situações que possam gerar a interrupção dos serviços:** neste caso, as situações identificadas serão tidas como críticas e tratadas com maior atenção.
- **Transferir**
- o **Responsabilizar a empresa prestadora da assessoria jurídica:** a empresa terceirizada é a responsável por arcar com os custos resultantes direta ou indiretamente da ocorrência do risco.
- Mitigar
	- o **Prever em contrato com os fornecedores adiamento da entrega de materiais:** busca-se evitar o armazenamento excessivo de materiais.
- Aceitar
	- o **Realizar um estudo com a previsão de honorários a serem pagos:** quando há a interrupção dos serviços, a mão de obra continua sendo remunerada, representando grande parte do custo associado a esse risco. Prever o valor gasto com esse tipo de recurso auxiliará a tomada de decisão do remanejamento de verbas.

# **4.5.2 Cenário 2**

Para as discussões do cenário 2 foi discutida a incidência do risco relacionado à movimentação de recursos para a ilha. As simulações do Filtro previram um aumento de aproximadamente R\$12.000,00 no custo do projeto, o que corresponde a aproximadamente 3%, e de 7 semanas na duração, ou 16%, em termos percentuais.

As ações de resposta a esse risco são apresentas a seguir.

- Prevenir
	- o **Elaborar um plano de manutenção de balsas por parte da empresa prestadora do serviço:** a manutenção preventiva diminui a probabilidade de problemas.
	- o **Prever uma balsa reserva:** será utilizada caso a balsa principal sofra algum acidente ou esteja passando por manutenção, precisando ser substituída.
- o **Possuir contato com outras empresas do ramo:** se por ventura ocorrer a rescisão do contrato com a empresa previamente escolhida, outras alternativas já terão sido levantadas.
- o **Realizar um estudo meteorológico:** seriam avaliados os melhores períodos do ano para a realização das movimentações, com menos incidência de ressacas ou mar revolto, por exemplo.
- **Transferir** 
	- o **Acordar o pagamento de multa pela não prestação do serviço de provimento de balsas:** elaboração de um contrato, no qual a empresa prestadora seja responsável, por exemplo, pelos custos resultantes de uma interrupção ou paralisação da obra.
- Mitigar
	- o **Alterar o processo construtivo:** para a situação em que ocorra um problema no transporte de determinado recurso material.
	- o **Verificar o ordenamento das atividades:** caso atraso no fornecimento de algum material, outra atividade possa ser adiantada.
	- o **Prever o alojamento na ilha:** infraestrutura condizente com uma situação emergencial e não definitiva.

# **4.5.3 Cenário 3**

Com relação ao cenário 3, foram argumentadas ações referentes ao risco de insuficiência no orçamento. As simulações do Filtro previram um aumento de aproximadamente R\$99.000,00 no custo do projeto, o que corresponde a aproximadamente 25% do valor planejado, e de 13 semanas na duração, ou 30%, em termos percentuais.

As ações de resposta a esse risco são apresentas a seguir.

- **•** Prevenir
	- o **Utilizar um software ou análise de especialistas para determinação das composições unitárias de custo:** a precisão do orçamento seria aperfeiçoada.
- o **Elaborar projetos executivos, de compatibilização e detalhamentos:** com isso busca-se também uma maior precisão do orçamento.
- o **Contratar mão de obra experiente:** almeja-se garantir a regularidade dos serviços contratados, incorrendo em menor variabilidade da qualidade de execução e desperdícios.
- Mitigar
	- o **Buscar a renegociação dos pagamentos:** de modo a suavizar os pagamentos
- Aceitar
	- o **Prever uma reserva de contingência:** utilização para o caso de gastos não considerados

#### **5 CONSIDERAÇÕES FINAIS**

De acordo com os objetivos propostos para esse trabalho, foram levantados conhecimento teóricos a respeito de orçamentação e planejamento de empreendimentos de construção civil, de gerenciamento de riscos em projetos e, principalmente, sobre o modelo de previsão de custo e duração com a utilização do Filtro de Kalman.

Esses conhecimentos foram então aplicados em um estudo de caso, demonstrando-se, em uma situação real, a aplicabilidade desse modelo como ferramenta de apoio à gestão de riscos. Conclui-se assim, que os objetivos específicos propostos foram alcançados, demonstrados no desenvolvimento deste Trabalho de Conclusão de Curso.

Pelo fato do projeto do estudo de caso encontrar-se em fase preliminar de concepção arquitetônica, os produtos dos processos de orçamentação e planejamento, elaborados neste trabalho, podem apresentar níveis consideráveis de imprecisão.

Mesmo assim, essa situação não representou um obstáculo para a elaboração deste trabalho. Isso porque o enfoque foi dado à etapa de identificação dos riscos, com o auxílio de especialistas, e, principalmente, em demonstrar a utilização do modelo de previsão como ferramenta de apoio à tomada de decisão no gerenciamento de riscos.

É evidente que essas imprecisões são refletidas nos resultados do modelo de previsão, fazendo com que as ações embasadas nesses valores percam um pouco do seu caráter quantitativo, predominando sua natureza qualitativa. Entretanto, isso pode ser atenuado, ou até mesmo eliminado, a partir da elaboração dos projetos executivos, de compatibilização e detalhamentos, os quais representam documentos padrões de um projeto de boa qualidade. Com isso, torna-se possível, por exemplo, uma análise econômica da implantação de determinada ação de resposta ao risco, comparando-se seu custo de implementação com o impacto da ocorrência do risco, caso nenhuma medida fosse adotada.

Os processos de identificação dos riscos passíveis de ocorrência durante a execução de um projeto de construção civil e de ponderação dos impactos

decorrentes desses riscos apresentam alto grau de complexidade. A literatura propõe que essas informações sejam coletadas a partir de discussões com especialistas, utilizando-se das suas experiências adquiridas em projetos semelhantes.

Nesse sentido, empresas com experiência no ramo da construção civil, conseguem estimar de maneira mais acurada não somente o impacto quantitativo dos riscos sobre suas atividades, mas também o momento em que esses riscos costumam ocorrer. Essas informações também proporcionariam melhoras nas previsões calculadas com o Filtro de Kalman, ao incrementar a qualidade dos dados de entrada para as simulações.

Além disso, essas informações permitiriam à empresa a proposição e análise de um maior número de cenários. Com isso, o gestor do projeto teria a mão um maior número de dados, os quais serviriam de apoio na tomada de decisão contra a ocorrência de um risco ou seus impactos.

A respeito dos resultados das previsões do Filtro de Kalman, é possível inferir que o mesmo faz considerações de que o impacto em determinada atividade, irá afetar outros serviços no decorrer do projeto. Em outras palavras, o modelo de previsão pondera que o impacto oriundo da ocorrência de um risco não é pontual, mas que ele provoca perturbações no sistema, afetando o andamento de outros serviços que não haviam sido considerados previamente no estudo.

Essa conclusão é fundamentada pelo fato de que, de maneira geral, os aumentos totais, tanto no custo quanto na duração do projeto, foram maiores para as previsões do Filtro de Kalman do que os aumentos teóricos, considerados pelos cenários de análise.

Em termos de custo, os resultados das previsões do modelo apresentarem aumento de 11%, 3% e 25%, para os cenários 1, 2 e 3, respectivamente. Enquanto que, referente à duração no término, os aumentos para os cenários 1 a 3 foram de 32%, 16% e 30%, respectivamente. Estes resultados subsidiariam as propostas de ações de resposta ao risco feitas pelos especialistas.

Ademais, a determinação de aditivos para obras públicas ainda representa um procedimento complexo e muitas vezes empírico, baseado quase que exclusivamente na experiência da empresa responsável pelo projeto. Nesse contexto, o modelo de previsão com a utilização do Filtro de Kalman proporcionaria maior precisão e transparência para esse processo, representando grandes avanços para o setor.

Mesmo no setor privado, o Filtro de Kalman seria capaz de auxiliar na proposição de ações de resposta aos riscos, como fora abordado neste trabalho, assim como conferir uma maior exatidão no cálculo de possíveis reservas de contingência.

# 5.1 SUGESTÕES PARA TRABALHOS FUTUROS

A utilização do modelo de previsão com a utilização do Filtro de Kalman, elaborado por Santos (2015), como ferramenta de apoio na gestão de riscos apresenta poucos exemplos na literatura.

Buscou-se com a elaboração deste trabalho expor de maneira específica e, ainda que de certa forma, inédita, a utilização do Filtro de Kalman no gerenciamento dos riscos de um projeto.

Logo, a partir dos resultados obtidos e considerando a possibilidade de aprofundamento das temáticas envolvidas nesse estudo, expõem-se aqui algumas sugestões de futuros estudos, tais como:

- Verificar a dispersão dos resultados considerando um estudo de caso com projetos executivos elaborados;
- Propor e analisar cenários que considerem a ocorrência concomitante de diferentes riscos;
- Comparar os resultados obtidos por meio de diferentes tratamentos estatísticos dados às previsões;
- Realizar o acompanhamento de uma obra e analisar as previsões do Filtro de Kalman para os valores de VA e CR no período seguinte;
- Estimar o impacto positivo das ações de resposta aos riscos sobre o projeto e refazer as simulações.

# **REFERÊNCIAS BIBLIOGRÁFICAS**

ÁVILA, A. V.; JUNGLES, A. E. **Gerenciamento na Construção Civil**. Chapecó: Argos, 2006. 270p.

ÁVILA, A. V.; JUNGLES, A. E. **Gestão do controle e planejamento de empreendimentos**. Florianópolis: Autores, 2013. 512p.

ÁVILA, A. V.; LIBRELOTTO, L. I.; LOPES, O. C. **Orçamento de Obras – Construção Civil.** Florianópolis: Universidade do Sul de Santa Catarina – UNISUL, julho de 2003.

AZEVEDO, R. C. **Um modelo para gestão de risco na incorporação de imóveis usando metodologia multicritério para apoio à decisão - construtivista (MCDA-C).** Tese (doutorado) - Universidade Federal de Santa Catarina, Centro Tecnológico, Programa de Pós-Graduação em Engenharia Civil. Florianópolis, 2013.

BRASIL. Tribunal de Contas da União. **Acórdão n° 2622/2013 – TCU – Plenário**. Relator: Ministro Substituto Marcos Bemquerer Costa. T.C.U., Sala das Sessões, em 25 de setembro de 2013. Disponível em :< http://www.tcu.gov.br/Consultas/Juris/Docs/judoc/Acord/20130930/AC\_2622\_37\_13 [P.doc>](http://www.tcu.gov.br/Consultas/Juris/Docs/judoc/Acord/20130930/AC_2622_37_13_P.doc). Acesso em: 08 de maio de 2016

CAIXA ECONÔMICA FEDERAL. SINAPI – Sistema Nacional de Pesquisa de Custo e Índices da Construção Civil. **Catálogo de Composições Analíticas \_ Janeiro/2014. Itens e Coeficientes.** Disponível em: < [http://www.caixa.gov.br/Downloads/sinapi](http://www.caixa.gov.br/Downloads/sinapi-catalogo-de-composicoes-analiticas/CATALOGO_COMPOSICOES_ANALITICAS_JANEIRO_2014.pdf)[catalogo-de-composicoes](http://www.caixa.gov.br/Downloads/sinapi-catalogo-de-composicoes-analiticas/CATALOGO_COMPOSICOES_ANALITICAS_JANEIRO_2014.pdf)[analiticas/CATALOGO\\_COMPOSICOES\\_ANALITICAS\\_JANEIRO\\_2014.pdf>](http://www.caixa.gov.br/Downloads/sinapi-catalogo-de-composicoes-analiticas/CATALOGO_COMPOSICOES_ANALITICAS_JANEIRO_2014.pdf). Acesso em: 10 de fevereiro de 2016.

CAIXA ECONÔMICA FEDERAL. SINAPI – Sistema Nacional de Pesquisa de Custo e Índices da Construção Civil. **Relatório de Insumos e Composições - JAN/16 - SEM DESONERAÇÃO.** Disponível em: [http://www.caixa.gov.br/Downloads/sinapi-a-partir](http://www.caixa.gov.br/Downloads/sinapi-a-partir-jul-2014-sc/SINAPI_ref_Insumos_Composicoes_SC_012016_NaoDesonerado.zip)[jul-2014-sc/SINAPI\\_ref\\_Insumos\\_Composicoes\\_SC\\_012016\\_NaoDesonerado.zip.](http://www.caixa.gov.br/Downloads/sinapi-a-partir-jul-2014-sc/SINAPI_ref_Insumos_Composicoes_SC_012016_NaoDesonerado.zip) Acesso em: 10 de fevereiro de 2016.

COSTA, A. C. F. **Diretrizes para o desenvolvimento da comunicação no gerenciamento de projetos enxutos da construção civil: uma perspectiva da linguagem ação.** Dissertação (mestrado) - Universidade Federal de Santa Catarina, Centro Tecnológico, Programa de Pós-Graduação em Engenharia Civil. Florianópolis, 2007.

DANTAS, M. M. **Proposição de ações para melhoria da produtividade da concretagem em edifícios verticais.** Dissertação (Mestrado) - Universidade de São Paulo, Escola Politécnica, Departamento de Engenharia de Construção Civil. São Paulo, 2006.

GURGEL, F.S. **Estimação de tempos de chegada de ônibus urbano utilizando filtros de Kalman.** Dissertação (mestrado) - Universidade Federal de Santa Catarina, Centro Tecnológico, Programa de Pós-Graduação em Engenharia de Automação e Sistemas. Florianópolis, 2012.

LIMMER C. V. **Planejamento, orçamento e controle de projetos e obras**. Rio de Janeiro: LTC – Livros Técnicos e Científicos Editora Ltda., 2013. 244p.

MARCHIORI, F.F. **Desenvolvimento de um método para elaboração de redes de composições de custo para orçamentação de obras de edificações.** Tese (doutorado) – Universidade de São Paulo, Escola Politécnica, Departamento de Engenharia de Construção Civil e Urbana. São Paulo, 2009.

MATTOS, A. D. **Como preparar orçamentos de obra: dicas para orçamentistas, estudos de caso, exemplos**. São Paulo: Editora Pini, 2006.

MATTOS, A. D. **Planejamento e controle de obras**. São Paulo: Pini, 2010.

PEREIRA, E. S. S. **Fatores associados ao atraso na entrega de edifícios residenciais.** Dissertação (mestrado) - Universidade Federal de Santa Catarina, Centro Tecnológico, Programa de Pós-Graduação em Engenharia Civil. Florianópolis, 2012.

PMI, Project Management Institute. **Um Guia do Conhecimento em Gerenciamento de Projetos (Guia PMBOK®)**. 5. ed. Pennsylvania: Project Management Institute, 2013.

SANTOS, R. B. **Um modelo para previsão de prazo e custo em empreendimentos de construção civil com aplicação dos filtros de Kalman**. Tese (Doutorado) - Universidade Federal de Santa Catarina, Centro Tecnológico, Programa de Pós-Graduação em Engenharia Civil. Florianópolis, 2015.

SILVA, P. M. H. **Avaliação de risco de uma obra pública na fase de execução.** TCC (graduação) - Universidade Federal de Santa Catarina, Centro Tecnológico, Departamento de Engenharia Civil. Florianópolis, 2015.

# **APÊNDICE A – Cálculo da equipe básica e duração das atividades em função do número de equipes**

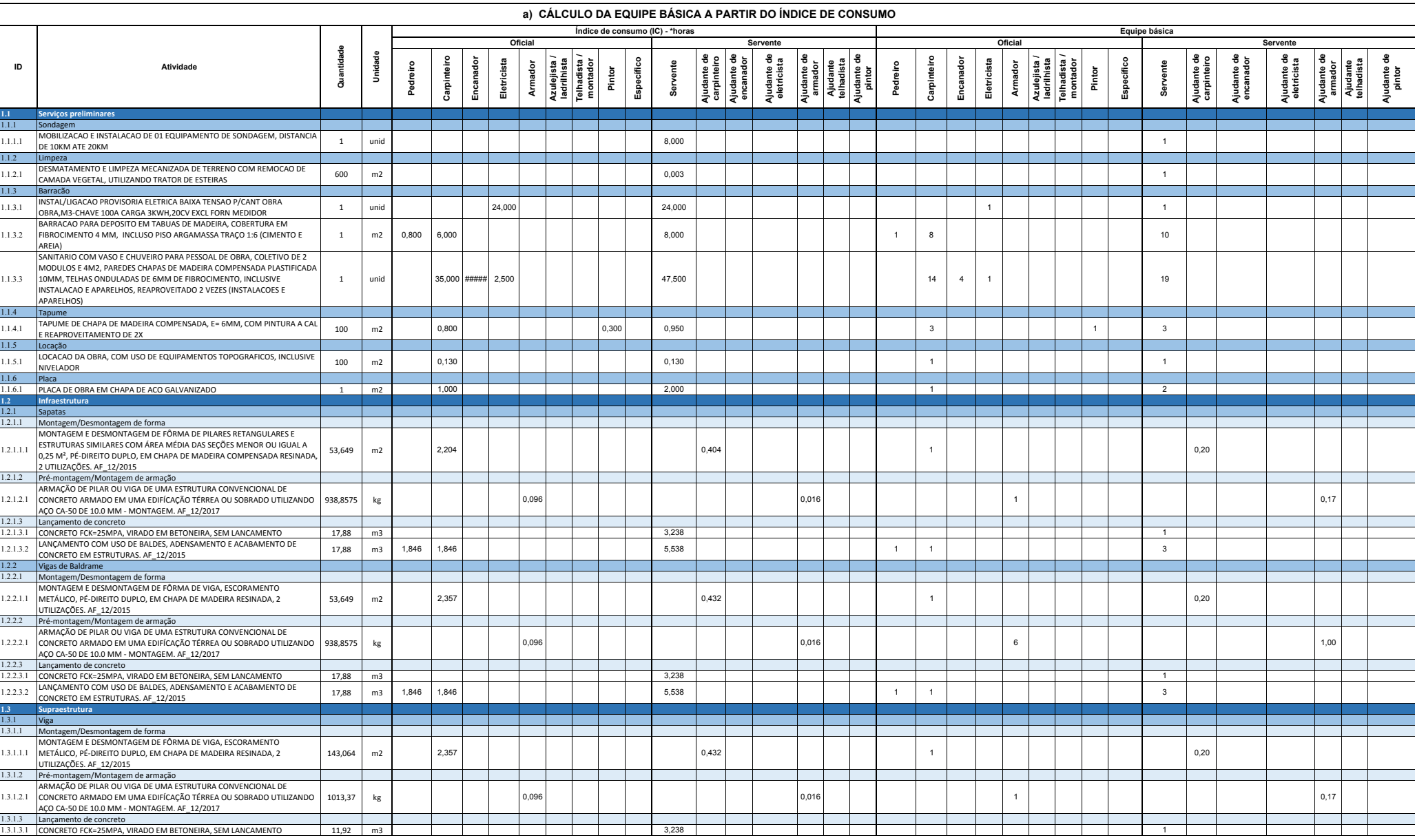

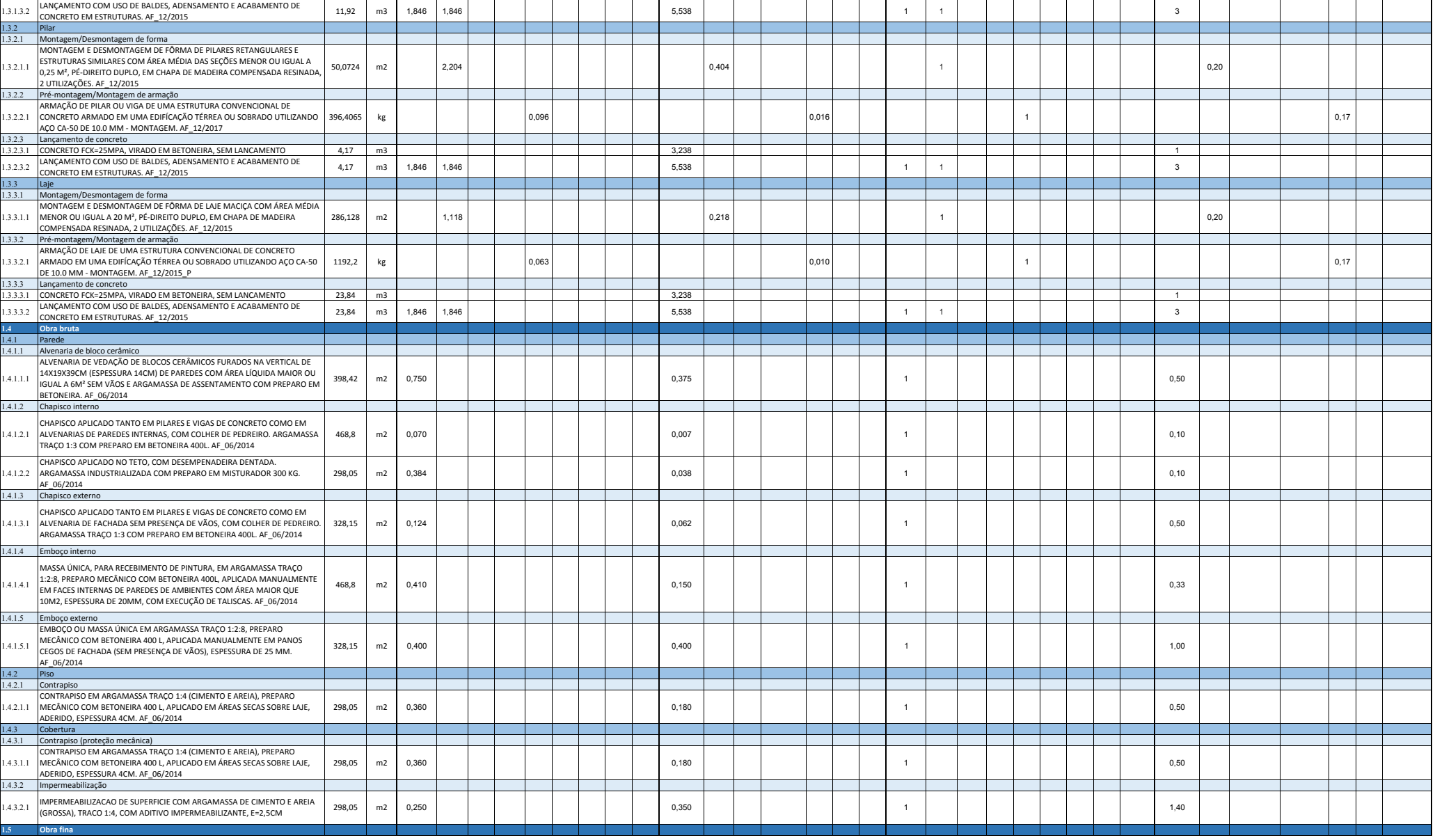

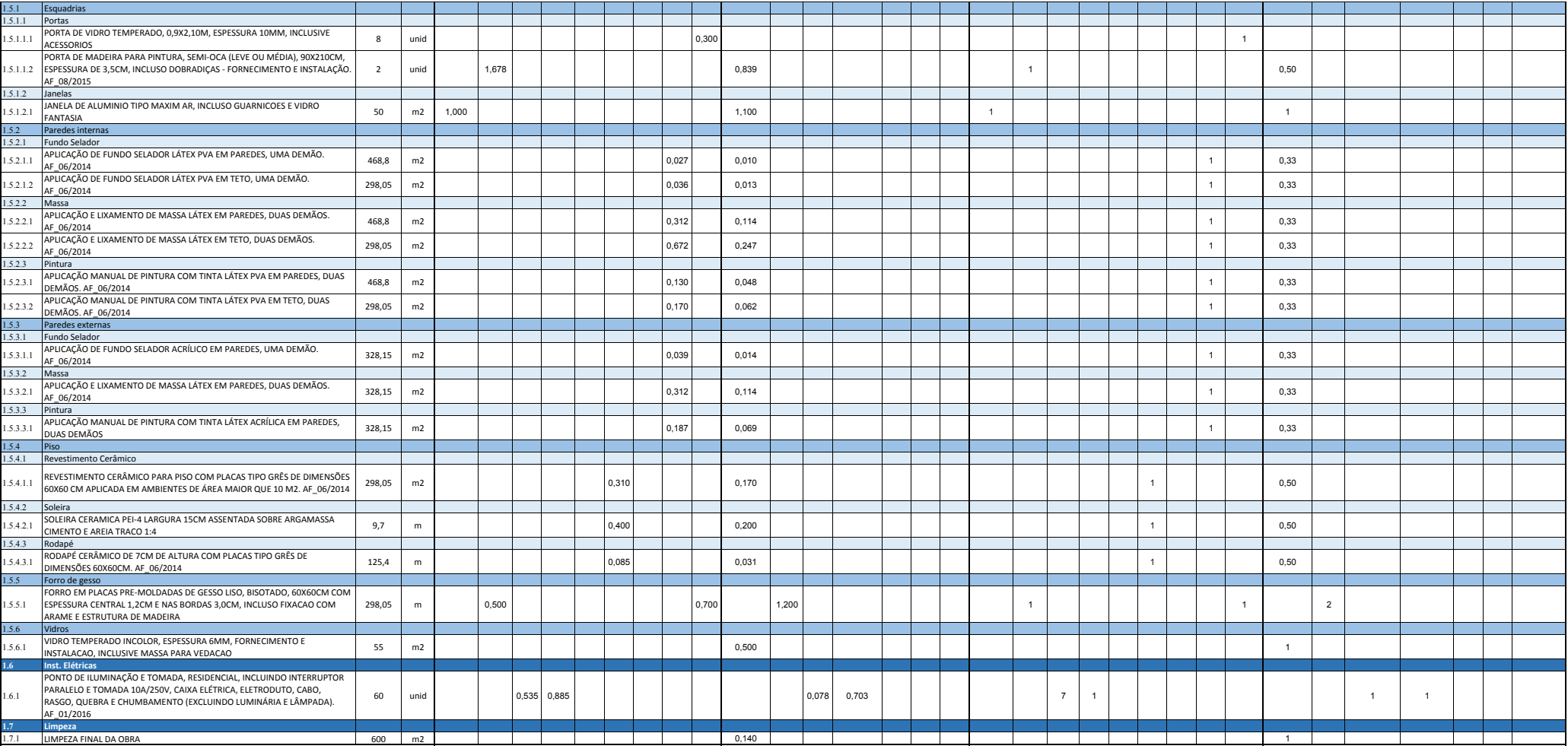

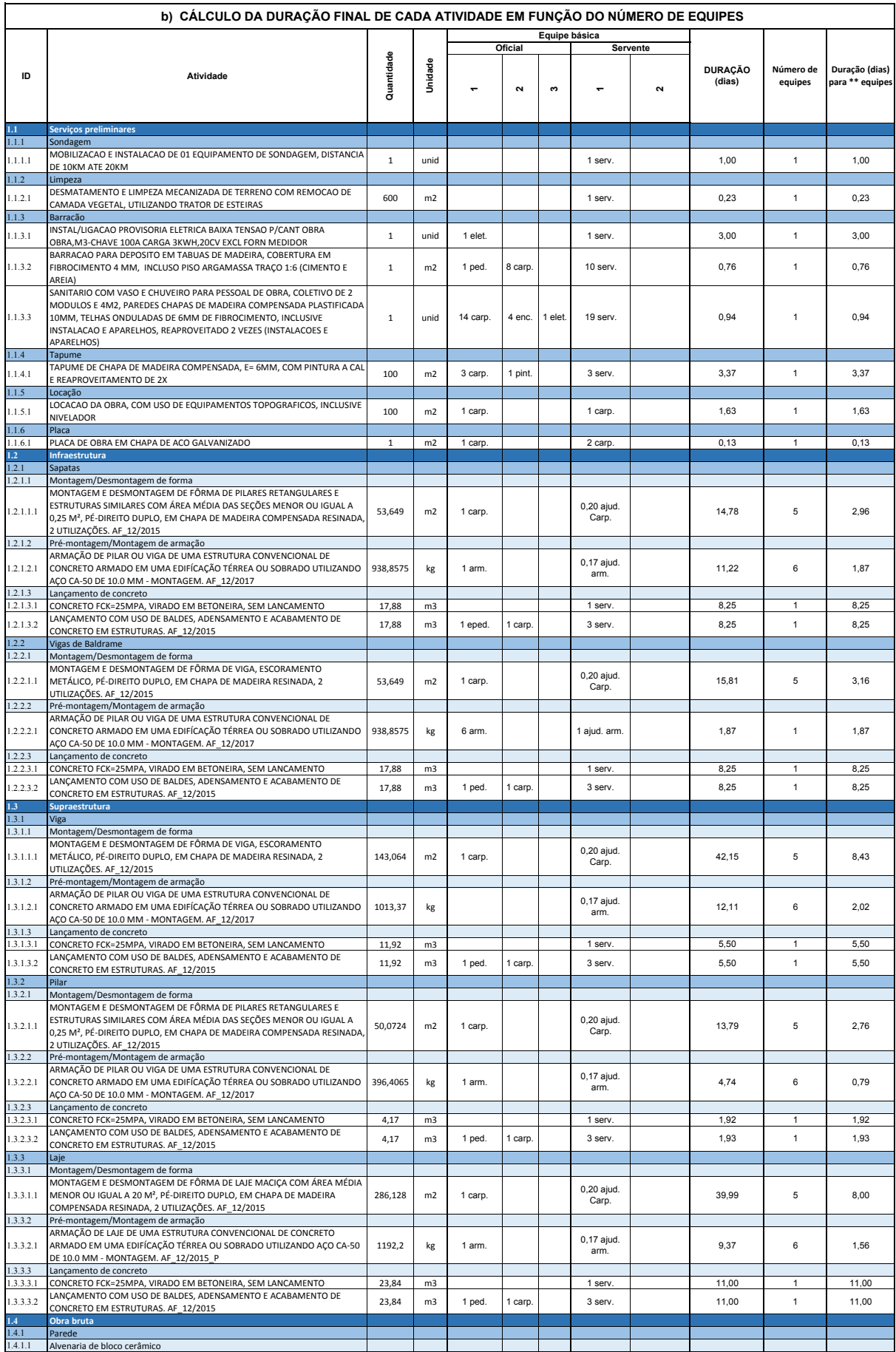

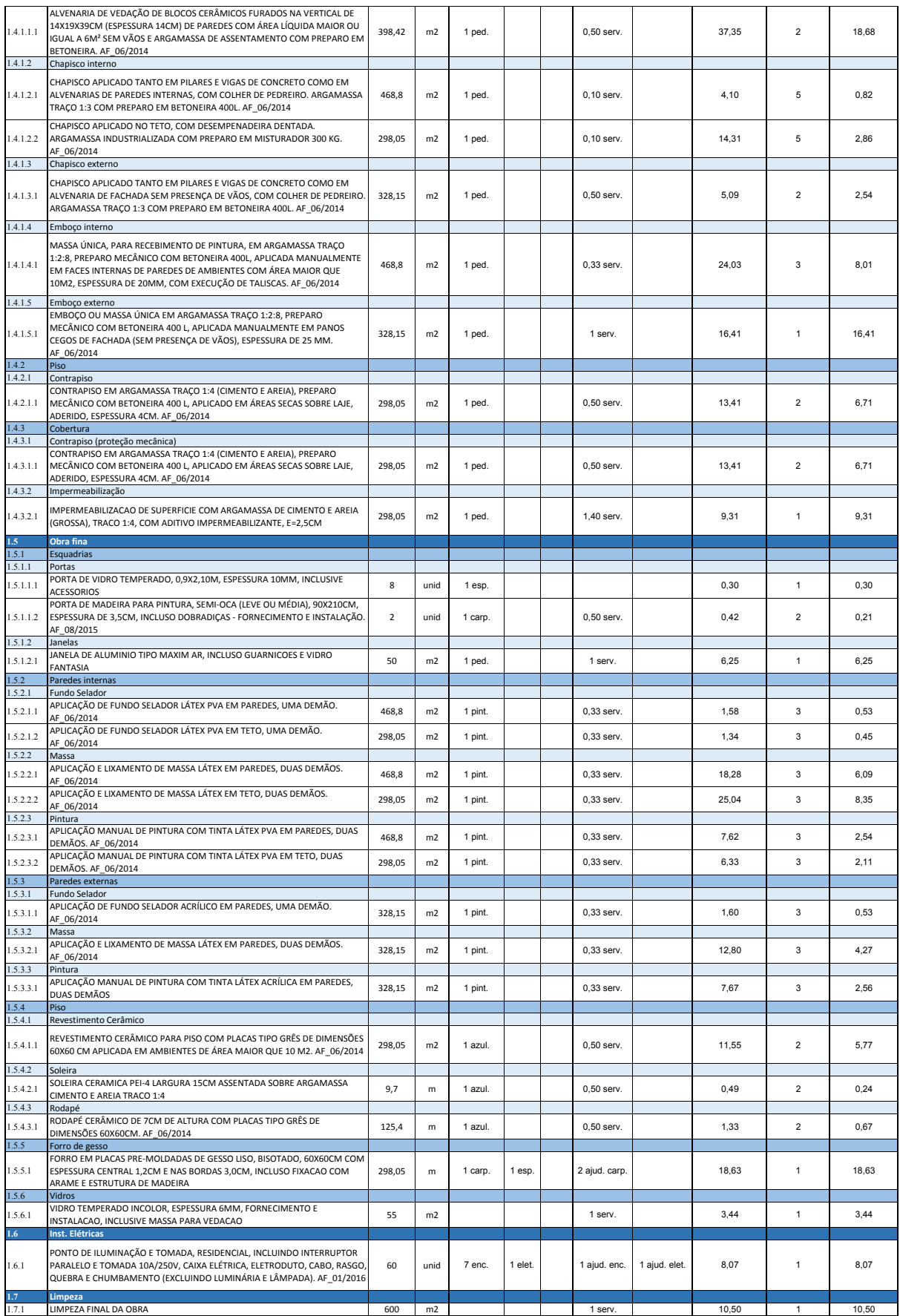

# **APÊNDICE B – Estrutura Analítica de Projeto**

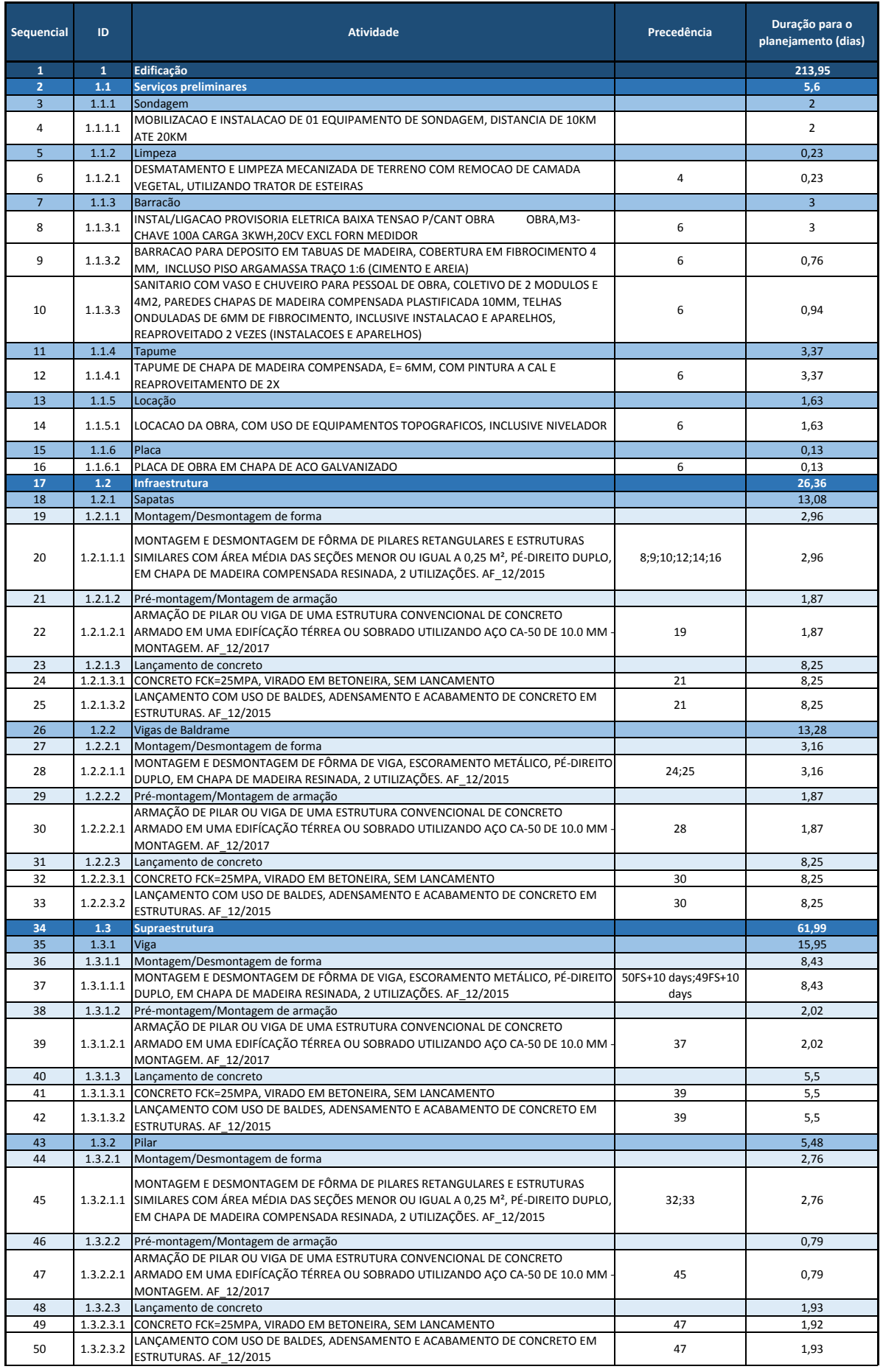

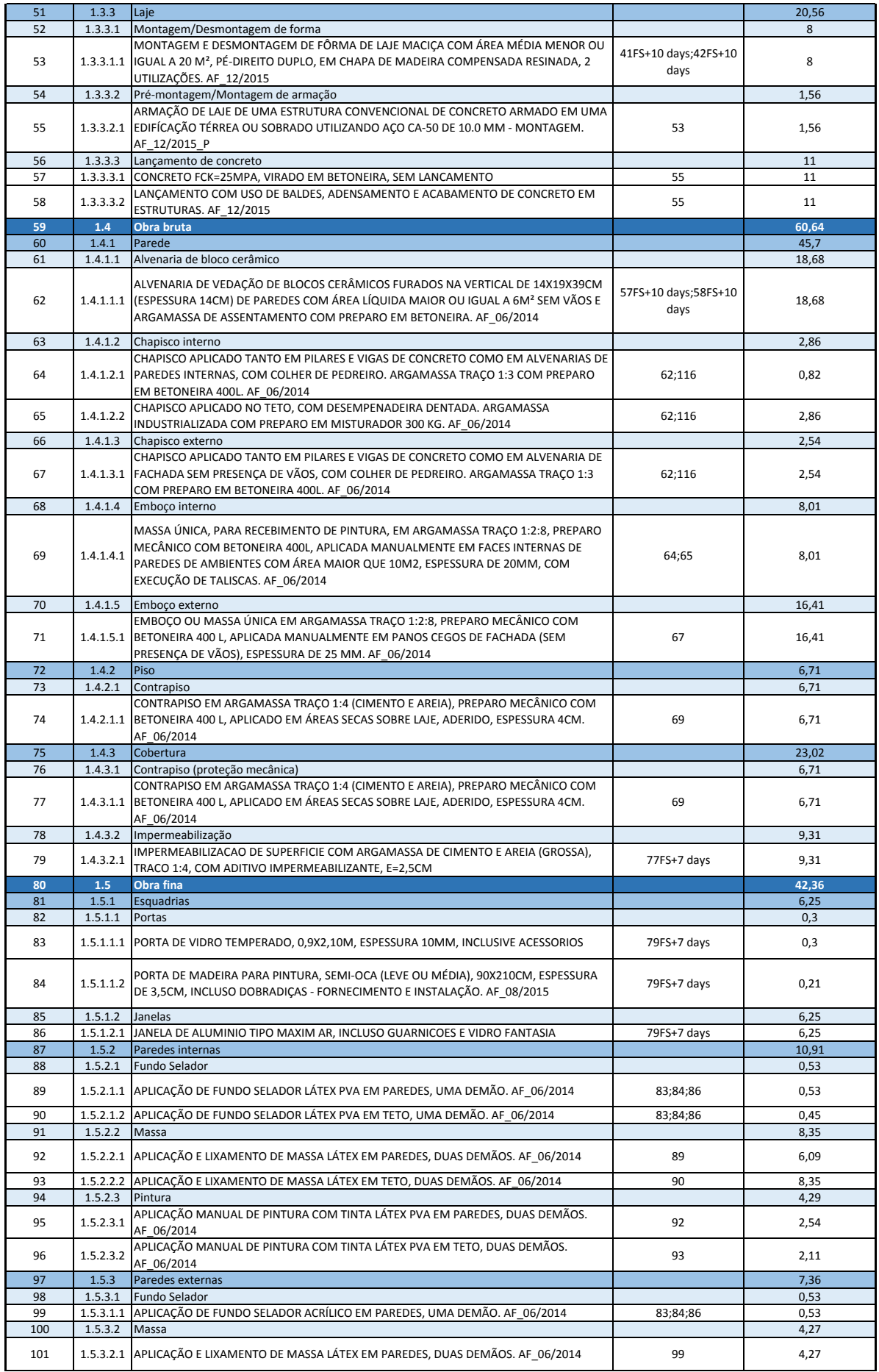

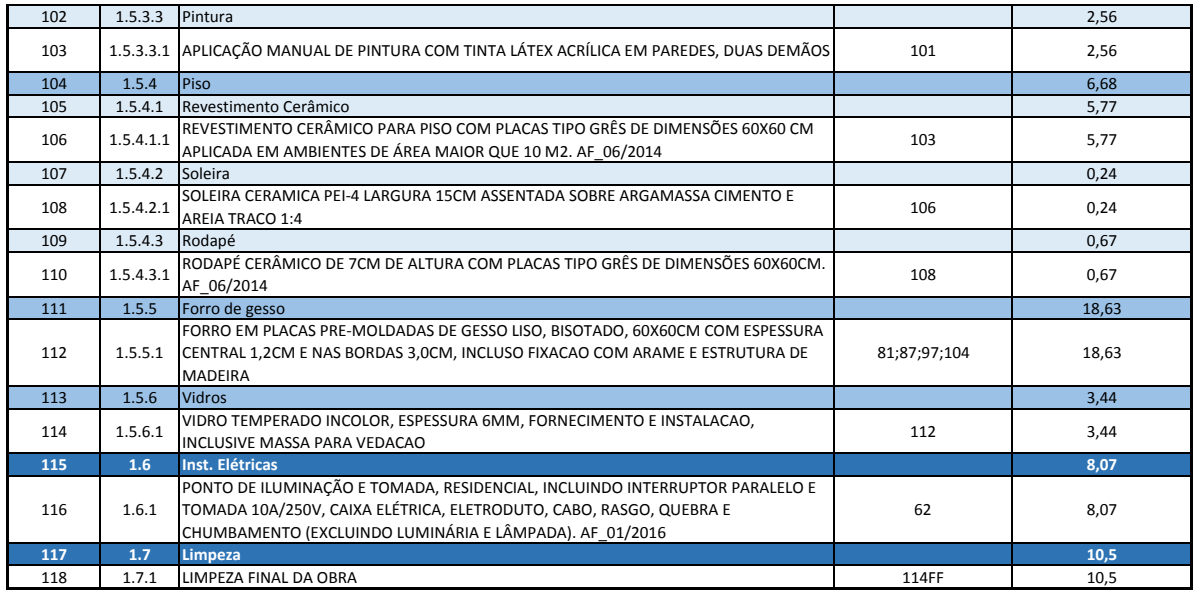

# **APÊNDICE C – Diagrama de Gantt**

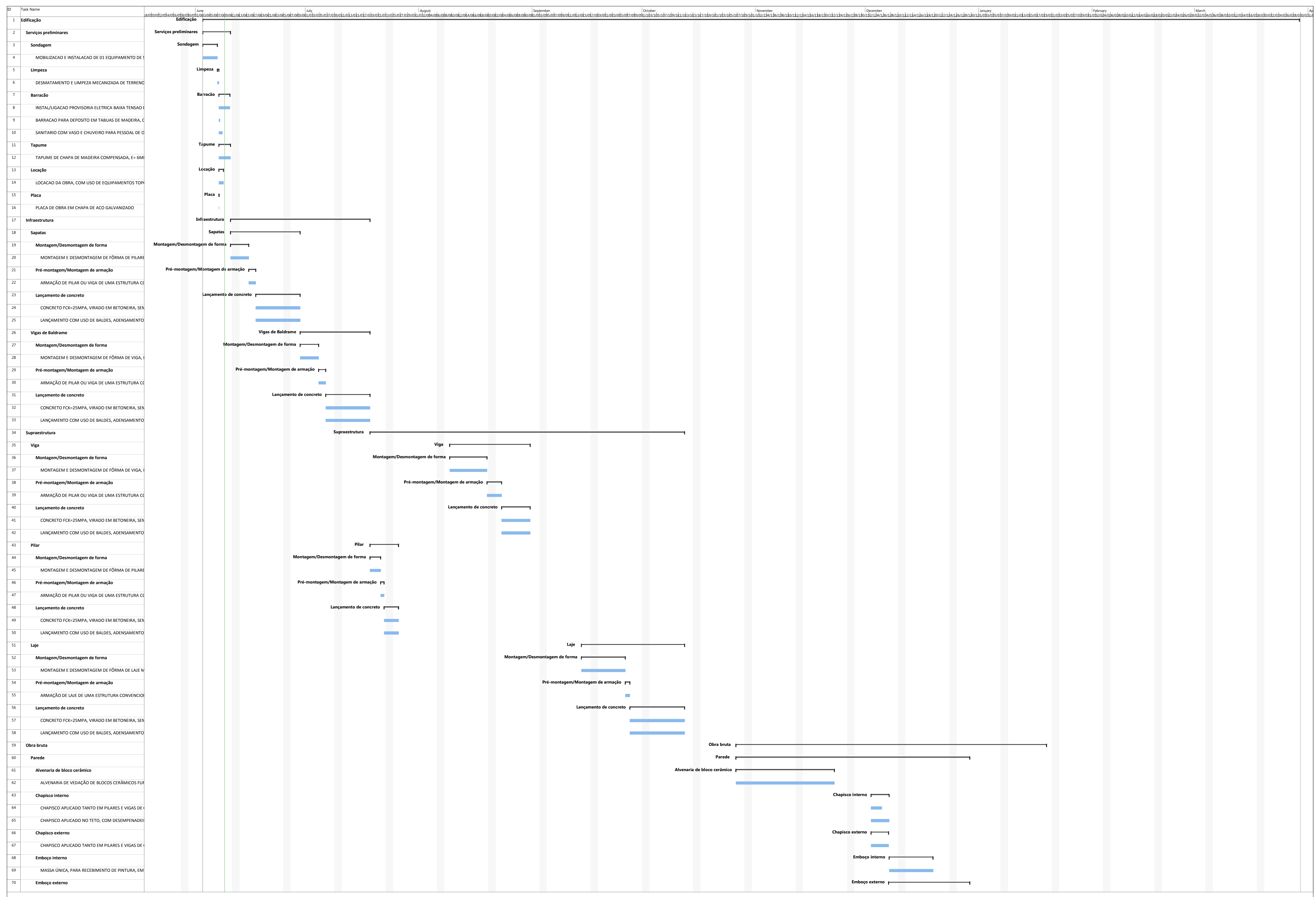

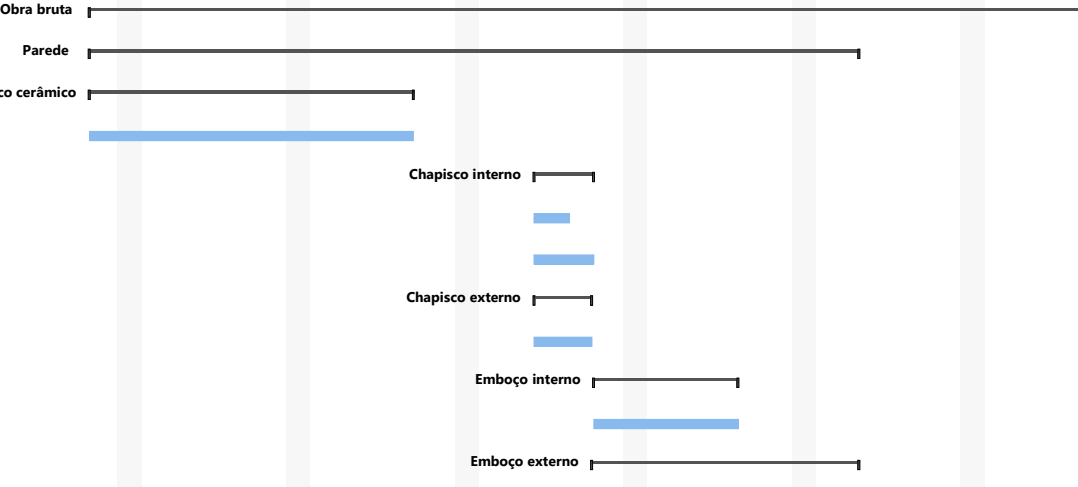

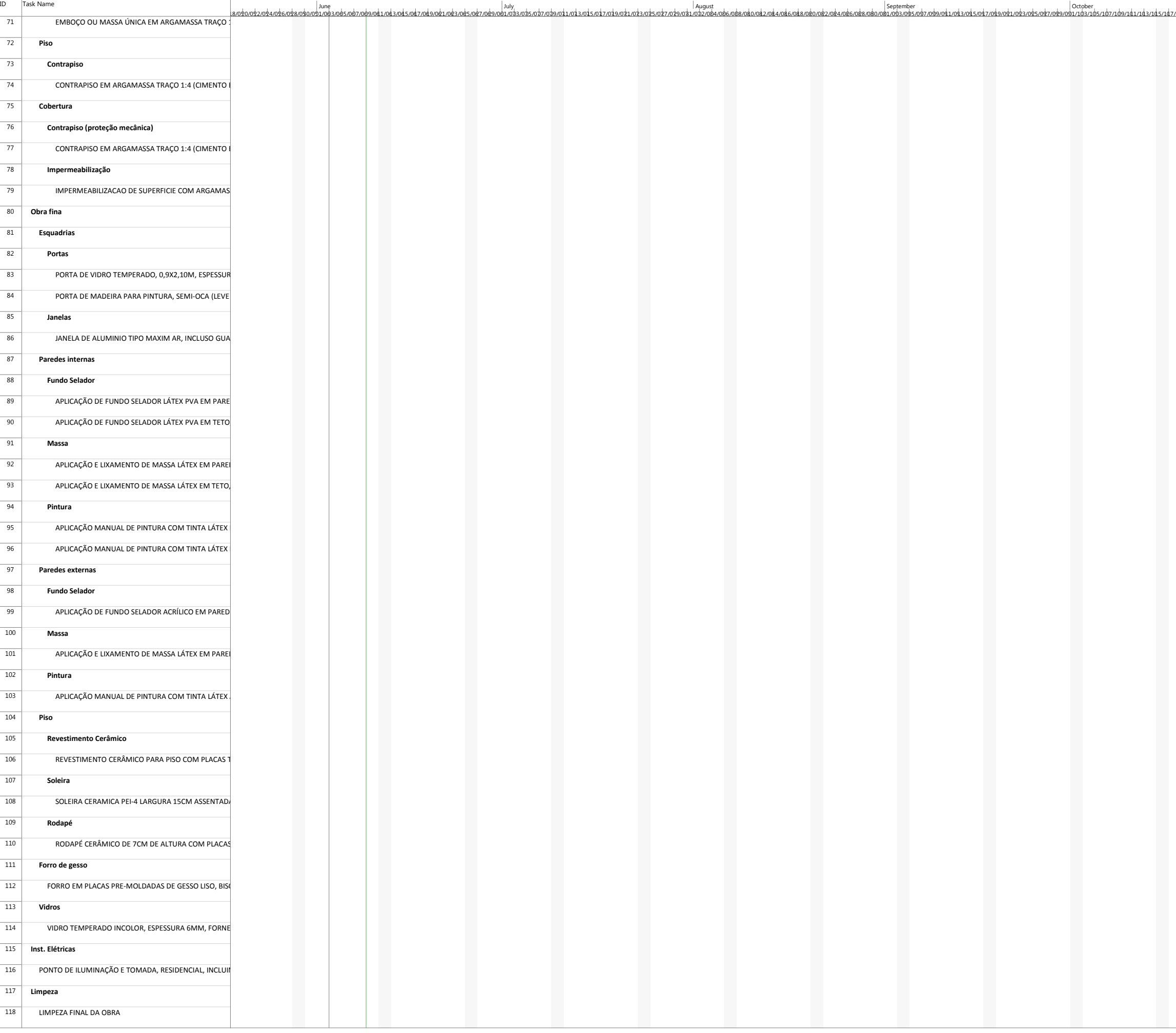

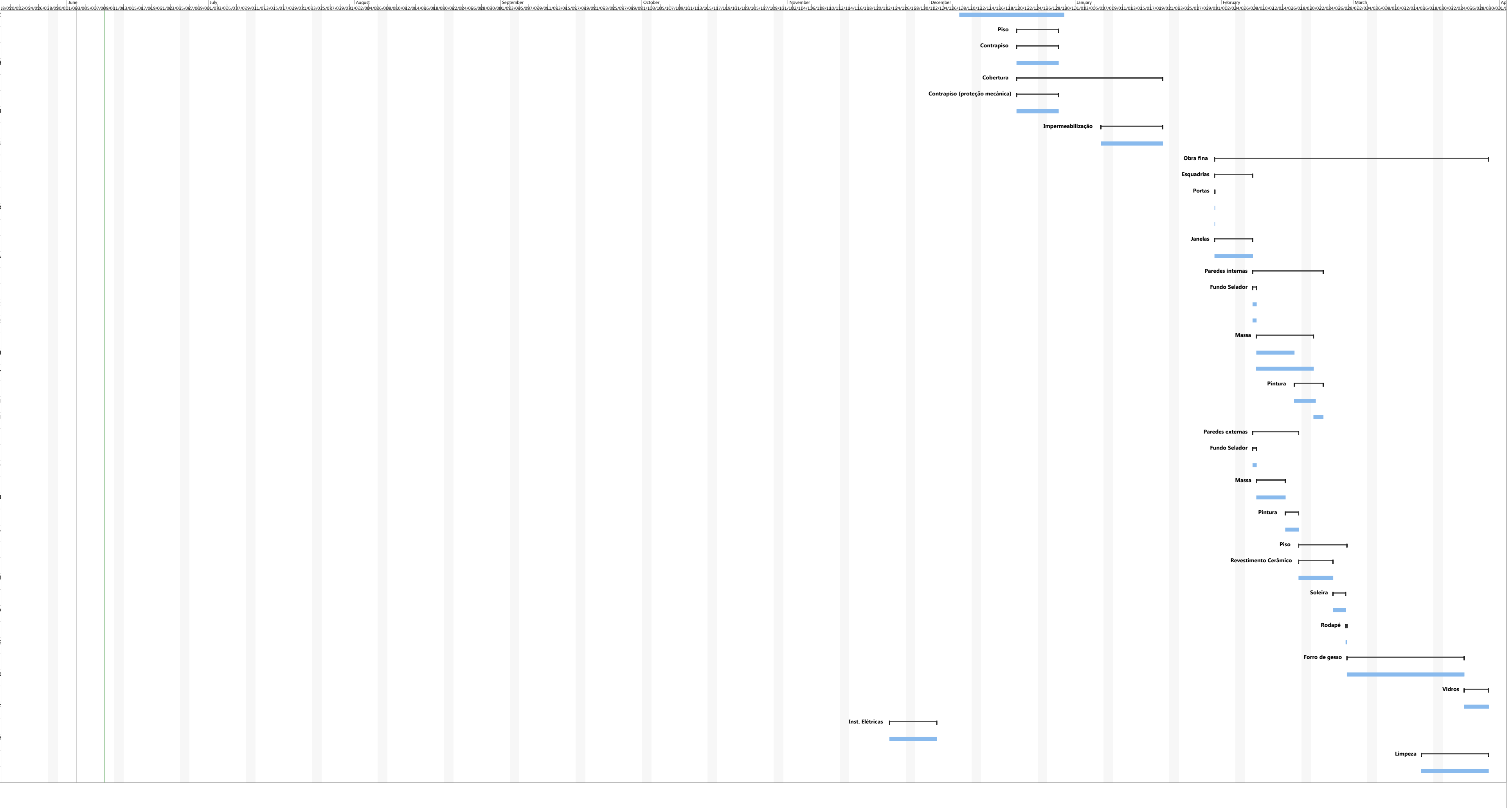

# **APÊNDICE D – Questionário Delphi primeira rodada**

# **Questionário Delphi – Primeira rodada**

#### **1 Introdução**

A técnica Delphi busca, em sua concepção original, o consenso de opiniões de especialistas a respeito de eventos futuros. Trate-se de um questionário interativo, no qual o anonimato das respostas é preservado (DANTAS 2006).

Em um primeiro momento, é solicitado ao especialista responder ao questionário de forma individual, fornecendo respostas quantitativas, podendo as mesmas serem apoiadas por justificativas e dados qualitativos. Em posse das respostas, as mesmas passam por um tratamento estatístico e os resultados são apresentados na segunda rodada de perguntas.

Neste segundo momento, as perguntas são repetidas, permitindo ao especialista reavaliar suas respostas ao compará-las com as respostas e justificativas apresentadas pelos demais respondentes. Este processo é repetido sucessivas vezes, até que uma convergência satisfatória seja observada e permita a definição de uma opinião do grupo como um todo.

Como alternativa ao método convencional da técnica Delphi, que prioriza a avaliação de eventos futuros, servindo como um instrumento de previsão, surgiu o Policy Delphi, modelo que será adotado neste questionário. Nesta nova abordagem, prioriza-se a utilização da ferramenta como apoio à tomada de decisão, avaliando-se a importância e pertinência de diferentes tópicos acerca de um tema em comum (TUROFF 1975 apud DANTAS 2006)

#### **2 O Projeto Ilha do Guará**

O presente questionário tem como objetivo determinar os principais riscos passíveis de ocorrência durante a construção de uma edificação, localizada na Ilha do Guará, e quantificar os impactos destes riscos sobre o custo e prazo do empreendimento.

A Ilha do Guará está localizada na Baia Norte da cidade de Florianópolis. Atualmente a ilha é utilizada como posto avançado de treinamento aquático do Corpo de Bombeiros, com acesso restrito e visitação permitida apenas após a autorização prévia do comando do Corpo de Bombeiros da Capital.

O projeto busca modernizar a estrutura utilizada para a condução de treinamentos, e criar um centro de visitações, aberto ao público. Serão quatro (4) edificações, dentre as quais uma servirá de objeto do estudo de caso. Trata-se de um edifício térreo com aproximadamente trezentos metros quadrados (300 m²) que abrigará um centro de exposição e um auditório.

Apesar de representar uma obra relativamente simples, do ponto de vista estrutural e de instalações complementares, a mesma possui algumas peculiaridades: é uma obra pública e está localizada em uma ilha. Ambas as características citadas garantem uma especificidade ao projeto que devem ser consideradas no levantamento dos riscos que podem ocorrer durante a sua execução.

A falta de bibliografia abordando obras com essas características torna a técnica Delphi uma excelente ferramenta para a definição dos riscos com maior probabilidade de ocorrência e impacto sobre o custo e prazo do projeto.

#### **3 Riscos na construção civil**

Risco é todo evento ou condição que apresenta certo grau de incerteza, tendo como consequência um efeito positivo ou negativo sobre um ou mais aspectos de um projeto. Além disso, todo risco apresenta no mínimo uma causa, a qual pode ser, por exemplo, uma restrição ou condição especial (PMI, 2013).

Dessa maneira, os processos de identificação e análise dos riscos possibilitam o planejamento de respostas a eles, ou seja, são gerenciados de forma proativa. Por outro lado, para o caso de riscos não conhecidos a adoção de uma reserva de contingência deve ser designada (PMI, 2013).

Em linhas gerais, o gerenciamento dos riscos de um projeto objetiva o aumento do impacto e da probabilidade de ocorrência de eventos positivos, enquanto as consequências e chances de ocorrência de um evento negativo são dirimidas (PMI, 2013).

Na presente pesquisa, apenas riscos que ocasionam efeitos negativo serão abordados. Mesmo assim, o universo de incertezas que podem ocorrer durante a execução de um projeto é muito grande, sendo necessária a definição de uma amostra composta pelos riscos de maior probabilidade de ocorrência.

A elaboração da lista apresentada mais à frente foi feita considerando-se um estudo que avaliou os riscos identificados em uma obra pública quanto ao impacto destes eventos na duração, no custo e na qualidade. O estudo apresentou como um de seus resultados uma matriz de riscos indicando a probabilidade de ocorrência e o impacto de cada um dos riscos analisados. A partir dessa lista os **participantes da pesquisa Delphi** poderão **escolher os três (3) principais riscos** que consideram ter a maior probabilidade de ocorrência durante a execução do estudo de caso.

#### **4 Instruções**

Primeiramente, obrigado por contribuir com a realização deste processo de aplicação de questionário Delphi, que objetiva determinar os principais riscos incidentes em obras de tipologia semelhante ao projeto apresentado e também estimar, quantitativamente, o impacto destes riscos sobre o custo e prazo do projeto.

Em linhas gerais, as seguintes etapas serão seguidas:

- apresentação da lista de riscos considerados de maior relevância, de acordo com o estudo citado anteriormente, juntamente com uma escala numérica indicando o percentual de influência deste risco sobre o custo e o prazo do empreendimento;
- solicitação para que o especialista **selecione os três (3) riscos** de maior probabilidade de ocorrência, **justificar a sua escolha** e **indicar o percentual de influência** sobre cada parâmetro;
- devolução do questionário com a porcentagem de votos obtida por cada risco, assim como o percentual médio de influência dos parâmetros;
- execução da segunda rodada, na qual o participante escolhe novamente três riscos e atribui percentuais de influência, podendo alterar ou não suas respostas anteriores, baseado nas respostas dos outros respondentes;

 processamento final das respostas, obtendo-se uma opinião geral do grupo, a qual seria apresentada ao mesmo para sua ciência.

Para o esclarecimento de eventuais dúvidas, favor entrar em contato com Guilherme Conrat Koettker pelo telefone (48) 9159-1666 ou e-mail: [guilhermekoettker@hotmail.com.](mailto:guilhermekoettker@hotmail.com)

O retorno do questionário deverá ser feito até o dia **11/04/2016 (segunda-feira).**

Novamente, obrigado pela sua colaboração.

# **5 Questionário Delphi – Parte 1**

Nome:

Empresa:

Cargo:

Telefone:

E-mail:

Ramo de atuação na empresa:

### **6 Questionário Delphi – Parte 2**

Aponte os três principais riscos passíveis de ocorrência durante a construção da edificação que abrigará o centro de exposição e o auditório, pertencente ao Projeto Ilha do Guará.

### ( ) **Segurança do Trabalho**

Explicação: Ocorrência de acidentes com a mão de obra. Mesmo com o uso de equipamentos de segurança, esse fator tem possibilidade de ocorrer pela existência de diversas atividades relativamente perigosas.

Justificativa:

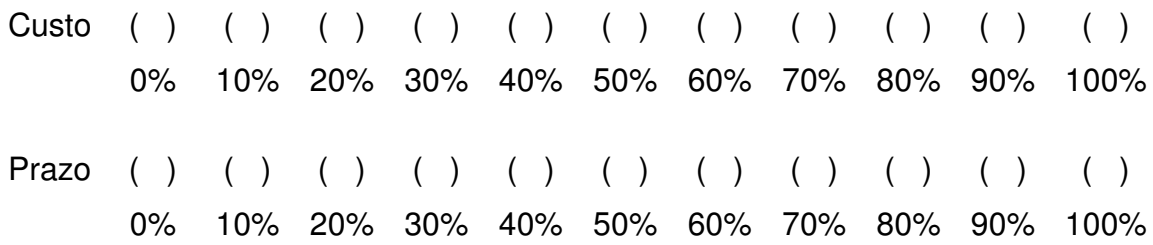

#### ( ) **Atraso na entrega de materiais**

Explicação: Representa um impacto notável no tempo, postergando uma atividade por um período considerável.

Justificativa:

**Custo** 0% 10% 20% 30% 40% 50% 60% 70% 80% 90% 100%  $( ) ( )$ ( ) ( ) ( ) ( ) ( ) ( )  $( ) ( )$  $($ ) Prazo 0% 10% 20% 30% 40% 50% 60% 70% 80% 90% 100%  $( ) ( ) ( )$  $($ )  $( ) ( ) ( ) ( )$  $($   $)$  $($ ) ( )

#### ( ) **Falta de material**

Explicação: Ocasionado pelo consumo em maior quantidade do que o planejado de algum material, a escassez do mesmo impede a continuação dos serviços a serem executados. Além do impacto no tempo, uma nova mobilização de equipe e encomenda de mais material podem impactar no custo da obra.

Justificativa:

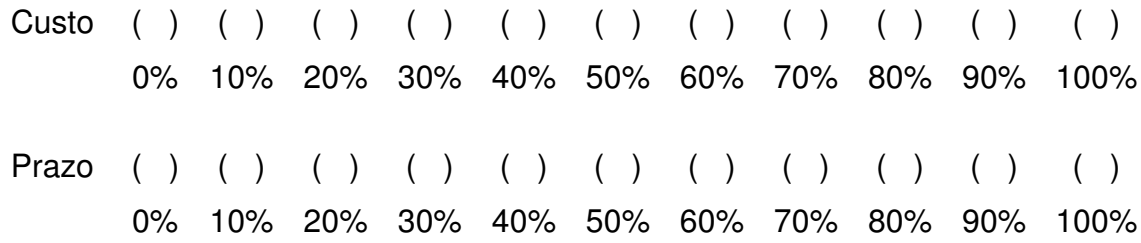

#### ( ) **Falta de mão-de-obra**

Explicação: Falhas no dimensionamento correto das equipes podem ter impacto tanto no custo, mas especialmente na duração do projeto. Equipes subdimensionadas influenciam diretamente no atraso das atividades.

Justificativa:

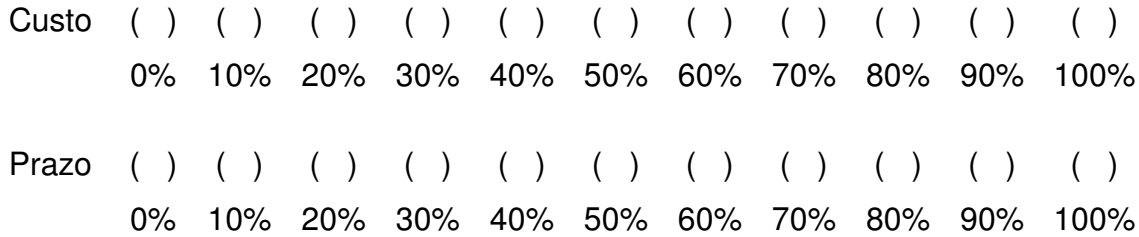

#### ( ) **Fatores meteorológicos**

Explicação: O principal fator meteorológico a ser considerado é a ocorrência de chuvas, especialmente na região de Florianópolis, impactando diretamente a duração do projeto.

Justificativa:

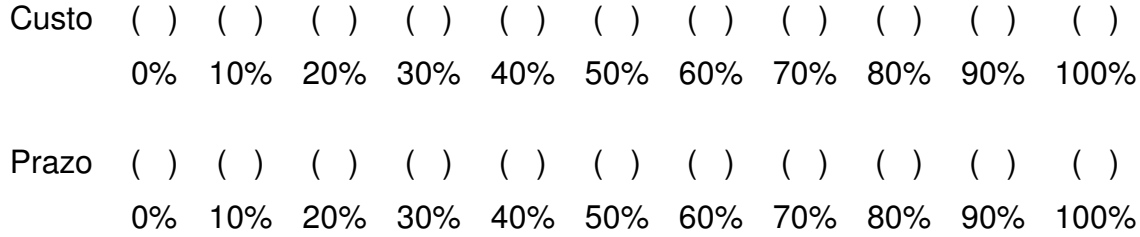

# ( ) **Falta de autorizações**

Explicação: O caráter público da obra e o fato da mesma estar localizada em uma ilha exigem um olhar mais atento com relação às autorizações necessárias para a execução da obra. Uma consideração inadequada do tempo necessário para a obtenção destes documentos pode interferir no prazo da obra.

Justificativa:

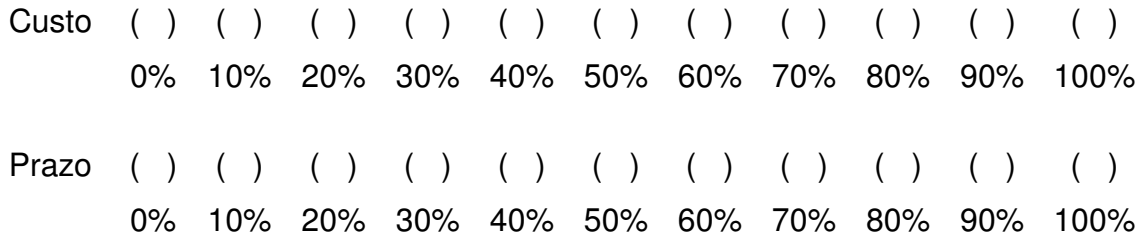

#### ( ) **Mudança na execução**

Explicação: Ocorre em decorrência da falta de um processo de compatibilização durante as fases iniciais do projeto. Estas alterações configuram, na sua maioria, um aumento de custo do projeto e tendo consequências também no prazo.

Justificativa:

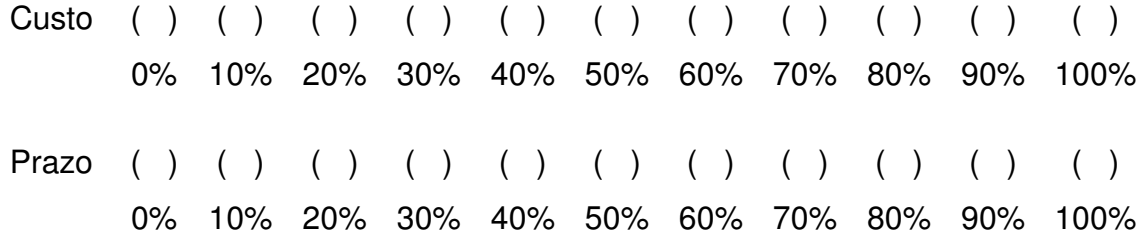

#### ( ) **Interferência externa**

Explicação: A construção concomitante de diferentes edifícios em uma área com espaço limitado constitui um fator de atenção.

Justificativa:

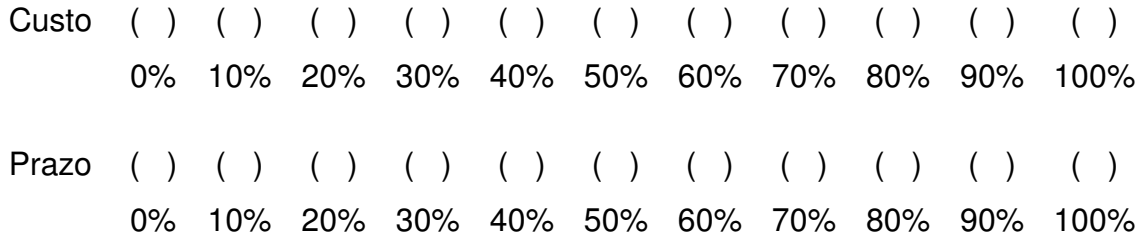

#### ( ) **Projeto técnico insuficiente**

Explicação: Falhas ou falta de informações nos projetos técnicos representam riscos que afetam tanto o custo quanto o prazo do projeto.

Justificativa:

Custo ( ) ( ) ( ) ( ) ( ) ( ) ( ) ( ) ( ) ( ) 0% 10% 20% 30% 40% 50% 60% 70% 80% 90% 100%  $($ ) Prazo ( ) ( ) ( ) ( ) ( ) ( ) ( ) ( ) ( ) ( ) ( )

0% 10% 20% 30% 40% 50% 60% 70% 80% 90% 100%

#### ( ) **Projeto técnico incompatível**

Explicação: Muito comum no caso das instalações complementar, a incompatibilidade entre os projetos gera impactos diretos no prazo e consequentemente no custo do projeto, tendo em vista a necessidade de um estudo destes documentos de forma a eliminar as inconsistências.

Justificativa:

Custo ( ) 0%  $( ) ( )$ 10% 20% 30% 40% 50% 60% 70% 80% 90%  $($  )  $($ )  $($   $)$  $($  )  $($  )  $($ )  $($ )  $($   $)$ 100% Prazo 0% 10% 20% 30% 40% 50% 60% 70% 80% 90% 100%  $( ) ( )$  $( ) ( )$  $($ ) ( ) ( ) ( )  $($   $)$  $($ )  $($ )

#### ( ) **Orçamento insuficiente**

Explicação: Possui como possíveis causas o aumento de preços ou a falta de fornecedores na região. No caso particular deste estudo de caso, os repasses podem sofrer atrasos.

Justificativa:

Custo ( ) 0%  $($ ) 10% 20% 30% 40% 50% 60% 70% 80% 90% 100%  $($  )  $($  ) ( )  $( ) ( )$  $($   $)$  $($ ) ( )  $($ ) Prazo ( ) 0% ( ) 10% 20% 30% 40% 50% 60% 70% 80% 90% 100%  $($   $)$  $($  ) ( ) ( )  $( ) ( )$  $($ )  $($ )  $($ )
### ( ) **Retrabalho**

Explicação: Tem relação direta com a qualidade do serviço a ser executado. Um processo de execução falho requer que o mesmo serviço seja refeito, motivando um aumento de custos e duração do projeto.

Justificativa:

**Custo** 0% 10% 20% 30% 40% 50% 60% 70% 80% 90% 100% ( ) ( ) ( ) ( ) ( ) ( ) ( ) ( ) ( )  $($ ) Prazo 0% 10% 20% 30% 40% 50% 60% 70% 80% 90% 100%  $( ) ( ) ( )$  $($ ) ( ) ( ) ( )  $($   $)$ ( ) ( )

### ( ) **Falta de estrutura**

Explicação: Problemas como falta de água, energia e acessos devem ser considerados, especialmente para o caso de uma ilha. Garantir o provimento destes serviços pode gerar custos extras.

Justificativa:

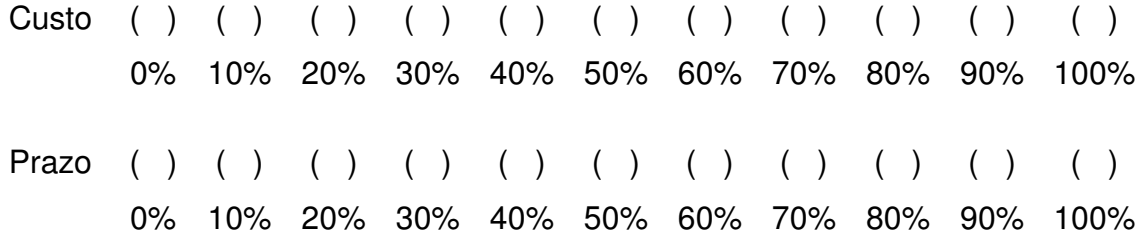

### ( ) **Novas exigências**

Explicação: Exigências que inicialmente não estavam presentes no projeto podem ser solicitadas pelo contratante, provocando um aumento no custo da edificação.

Justificativa:

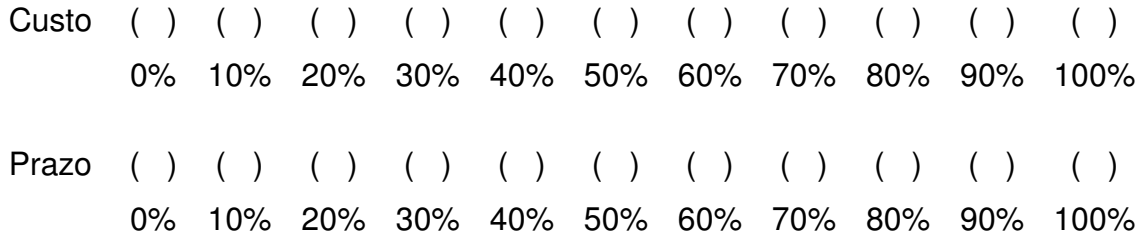

### ( ) **Movimentação de recursos para a ilha**

Explicação: Toda a logística de entrega de materiais e transporte da mão de obra deve ser pensada de modo a evitar a interrupção dos serviços, o que afetaria diretamente o prazo do projeto e representaria custos adicionais.

Justificativa:

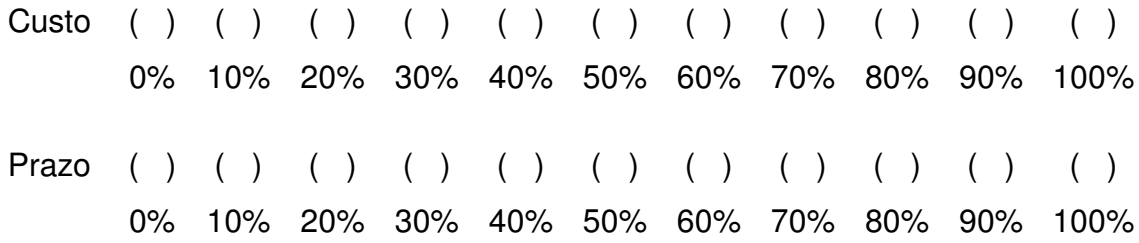

### **APÊNDICE E – Questionário Delphi segunda rodada**

### **Questionário Delphi – Segunda rodada**

Prezado respondente,

Esta é a segunda rodada do questionário Delphi e, primeiramente, gostaria de agradecer ao senhor (a) pela sua participação na primeira rodada de aplicação dos questionários para a determinação dos principais riscos passíveis de ocorrência no Projeto da Ilha do Guará e seus respectivos impactos no custo e prazo do projeto.

Solicito sua cooperação para o preenchimento deste questionário, como parte integrante da segunda rodada da técnica Delphi. Favor considerar, além das respostas da primeira rodada, as quais encontram-se mais a frente, os seguintes pontos:

- Não existem respostas corretas. O que se deseja é a sua visão individual acerca do tema;
- Você pode optar por alterar suas respostas, ou mantê-las;
- Solicita-se que sejam escolhidos novamente os **três (3) principais riscos** passíveis de ocorrência e indicar seu respectivo **percentual de influência** no custo e prazo do projeto;
- As suas escolhas da primeira rodada, tanto com relação aos riscos selecionados quanto aos percentuais adotados para cada parâmetro, podem ser mudadas.

Os resultados alcançados com a aplicação desta técnica serão disponibilizados para os respondentes.

Ademais, a diversidade de opiniões e pontos de vista certamente enriquecerão o resultado obtido e o conteúdo do trabalho. Nesse sentido, ressalto aqui a importância da sua resposta e reforço o valor da sua nova participação.

Para o esclarecimento de eventuais dúvidas, favor entrar em contato com Guilherme Conrat Koettker pelo telefone (48) 9159-1666 ou e-mail: guilhermekoettker@hotmail.com.

O retorno do questionário deverá ser feito até o dia **15/04/2016 (sextafeira).**

Novamente, obrigado pela sua colaboração.

### **1 Questionário Delphi – Parte 1**

Nome:

Empresa:

Cargo:

Telefone:

E-mail:

Ramo de atuação na empresa:

### **2 Questionário Delphi – Parte 2**

Aponte os três principais riscos passíveis de ocorrência durante o projeto de construção da edificação que abrigará o centro de exposição e o auditório, pertencente ao Projeto Ilha do Guará.

### ( ) **Segurança do Trabalho**

## **10% dos participantes votaram nessa medida. Sendo a média do impacto no custo de 70% e a média no impacto do prazo de 70%.**

Explicação: Ocorrência de acidentes com a mão de obra. Mesmo com o uso de equipamentos de segurança, esse fator tem possibilidade de ocorrer pela existência de diversas atividades relativamente perigosas.

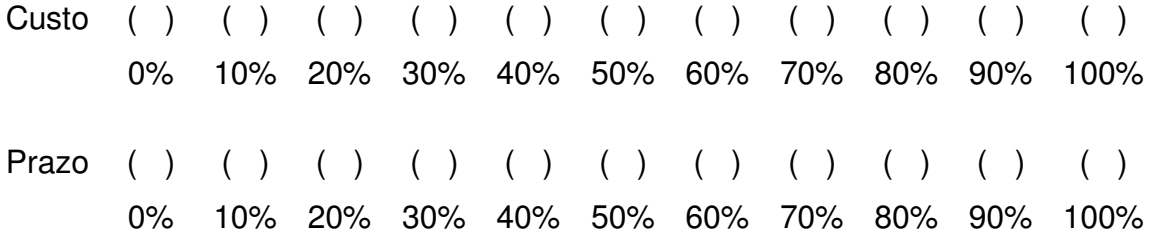

#### ( ) **Atraso na entrega de materiais**

### **20% dos participantes votaram nessa medida. Sendo a média do impacto no custo de 5% e a média no impacto do prazo de 30%.**

Explicação: Representa um impacto notável no tempo, postergando uma atividade por um período considerável.

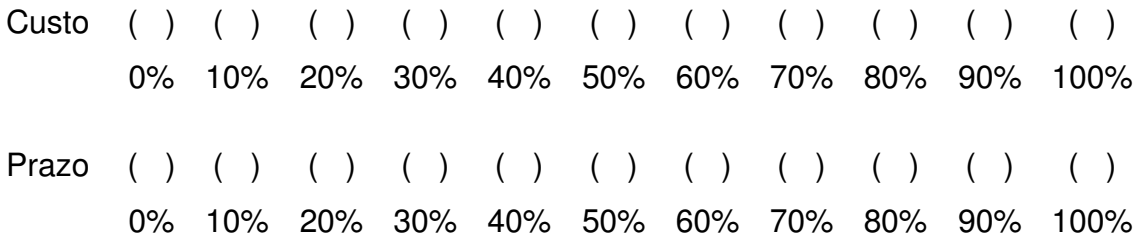

#### ( ) **Falta de material**

#### **0% dos participantes votaram nessa medida.**

Explicação: Ocasionado pelo consumo em maior quantidade do que o planejado de algum material, a escassez do mesmo impede a continuação dos serviços a serem executados. Além do impacto no tempo, uma nova mobilização de equipe e encomenda de mais material podem impactar no custo da obra.

**Custo** 0% 10% 20% 30% 40% 50% 60% 70% 80% 90% 100% ( ) ( ) ( ) ( ) ( ) ( ) ( ) ( ) ( )  $($ ) Prazo 0% 10% 20% 30% 40% 50% 60% 70% 80% 90% 100%  $( ) ( )$  $($   $)$  $($  )  $($   $)$  $( ) ( )$  $($  )  $($   $)$  $($   $)$  $($ )

#### ( ) **Falta de mão-de-obra**

#### **0% dos participantes votaram nessa medida.**

Explicação: Falhas no dimensionamento correto das equipes podem ter impacto tanto no custo, mas especialmente na duração do projeto. Equipes subdimensionadas influenciam diretamente no atraso das atividades.

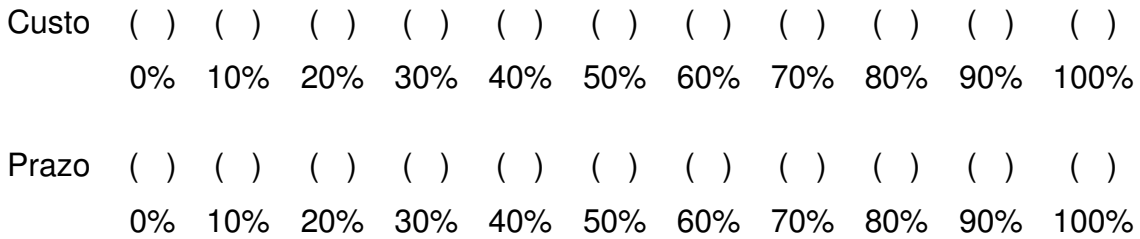

### ( ) **Fatores meteorológicos**

#### **0% dos participantes votaram nessa medida.**

Explicação: O principal fator meteorológico a ser considerado é a ocorrência de chuvas, especialmente na região de Florianópolis, impactando diretamente a duração do projeto.

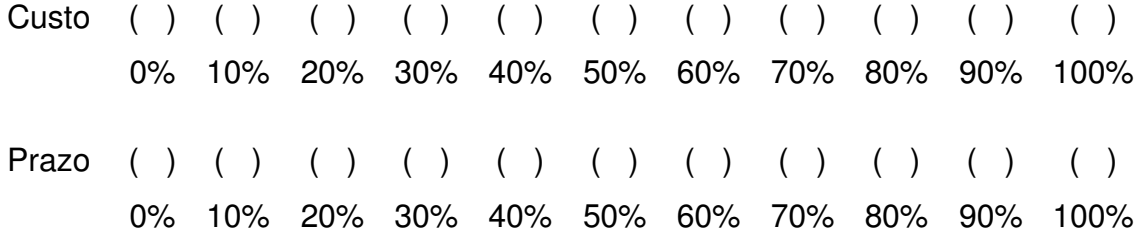

#### ( ) **Falta de autorizações**

### **70% dos participantes votaram nessa medida. Sendo a média do impacto no custo de 53% e a média no impacto do prazo de 74%.**

Explicação: O caráter público da obra e o fato da mesma estar localizada em uma ilha exigem um olhar mais atento com relação às autorizações necessárias para a execução da obra. Uma consideração inadequada do tempo necessário para a obtenção destes documentos pode interferir no prazo da obra.

**Custo** 0% 10% 20% 30%  $( ) ( )$  $($  )  $($   $)$  $($ ) 40%  $( ) ( ) ( )$ 50% 60% 70% 80%  $($ )  $($ ) 90% 100%  $($ ) Prazo 0% 10% 20% 30% 40% 50% 60% 70% 80% 90% 100%  $( ) ( )$  $($ )  $($   $)$  $($   $)$  $($ )  $($  )  $($   $)$  $($ )  $($ )  $($ )

#### ( ) **Mudança na execução**

### **20% dos participantes votaram nessa medida. Sendo a média do impacto no custo de 50% e a média no impacto do prazo de 60%.**

Explicação: Ocorre em decorrência da falta de um processo de compatibilização durante as fases iniciais do projeto. Estas alterações configuram, na sua maioria, um aumento de custo do projeto e tendo consequências também no prazo.

**Custo** 0% 10% 20% 30% 40% 50% 60% 70% 80% 90% 100%  $( ) ( )$ ( )  $($  )  $($   $)$  $($  )  $( ) ( )$  $($  )  $($ )  $($ ) Prazo ( ) 0% 10% 20% 30% 40% 50% 60% 70% 80% 90% 100%  $($ ) ( )  $($ )  $($   $)$  $($ )  $($ )  $($ )  $($  $($ )  $($ )

#### ( ) **Interferência externa**

### **10% dos participantes votaram nessa medida. Sendo a média do impacto no custo de 50% e a média no impacto do prazo de 50%.**

Explicação: A construção concomitante de diferentes edifícios em uma área com espaço limitado constitui um fator de atenção.

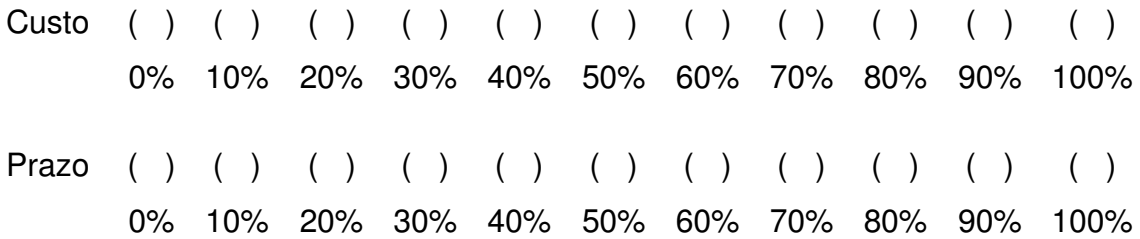

### ( ) **Projeto técnico insuficiente**

### **30% dos participantes votaram nessa medida. Sendo a média do impacto no custo de 20% e a média no impacto do prazo de 30%.**

Explicação: Falhas ou falta de informações nos projetos técnicos representam riscos que afetam tanto o custo quanto o prazo do projeto.

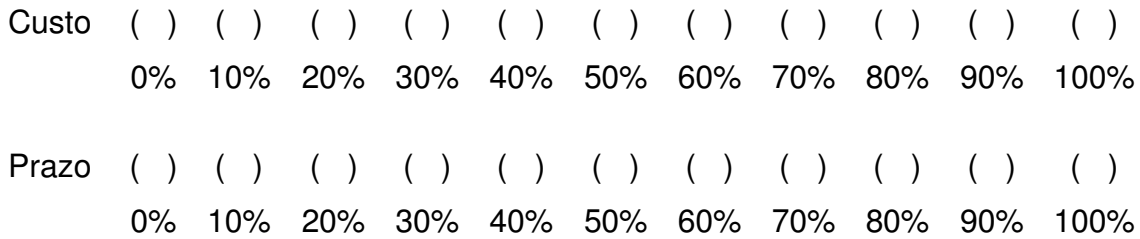

#### ( ) **Projeto técnico incompatível**

### **20% dos participantes votaram nessa medida. Sendo a média do impacto no custo de 65% e a média no impacto do prazo de 60%.**

Explicação: Muito comum no caso das instalações complementar, a incompatibilidade entre os projetos gera impactos diretos no prazo e consequentemente no custo do projeto, tendo em vista a necessidade de um estudo destes documentos de forma a eliminar as inconsistências.

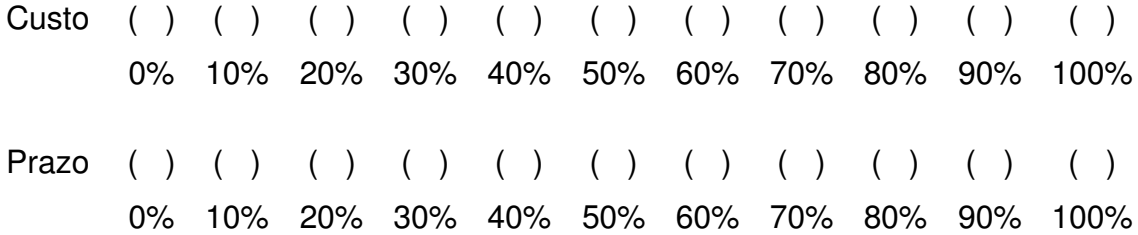

#### ( ) **Orçamento insuficiente**

### **30% dos participantes votaram nessa medida. Sendo a média do impacto no custo de 93% e a média no impacto do prazo de 67%.**

Explicação: Possui como possíveis causas o aumento de preços ou a falta de fornecedores na região. No caso particular deste estudo de caso, os repasses podem sofrer atrasos.

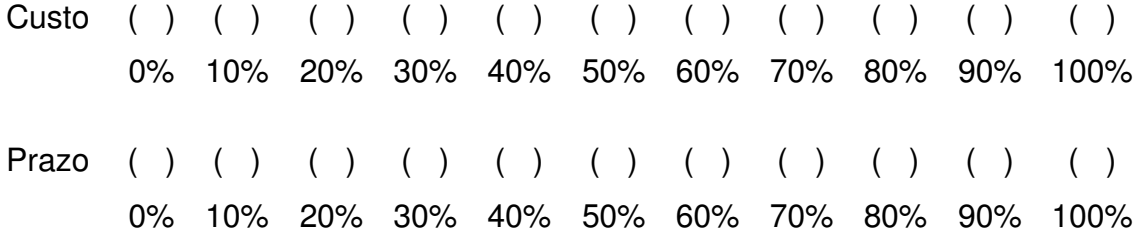

#### ( ) **Retrabalho**

#### **0% dos participantes votaram nessa medida.**

Explicação: Tem relação direta com a qualidade do serviço a ser executado. Um processo de execução falho requer que o mesmo serviço seja refeito, motivando um aumento de custos e duração do projeto.

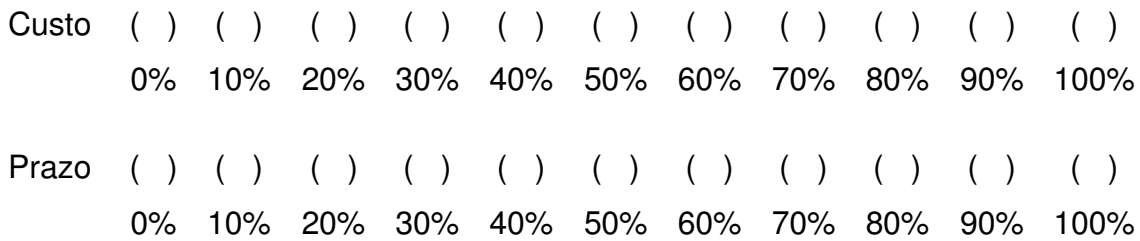

#### ( ) **Falta de estrutura**

### **20% dos participantes votaram nessa medida. Sendo a média do impacto no custo de 50% e a média no impacto do prazo de 50%.**

Explicação: Problemas como falta de água, energia e acessos devem ser considerados, especialmente para o caso de uma ilha. Garantir o provimento destes serviços pode gerar custos extras.

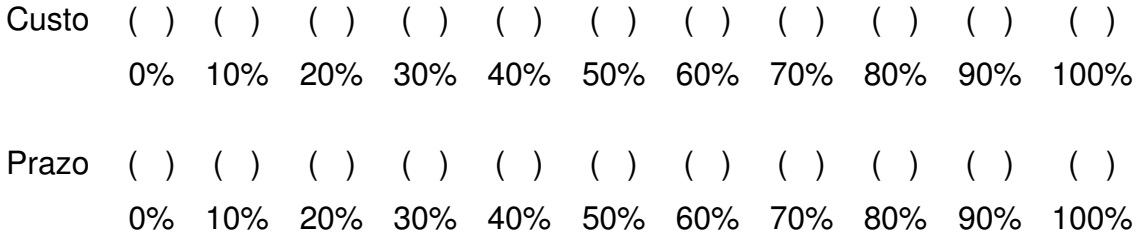

#### ( ) **Novas exigências**

### **10% dos participantes votaram nessa medida. Sendo a média do impacto no custo de 40% e a média no impacto do prazo de 60%.**

Explicação: Exigências que inicialmente não estavam presentes no projeto podem ser solicitadas pelo contratante, provocando um aumento no custo da edificação.

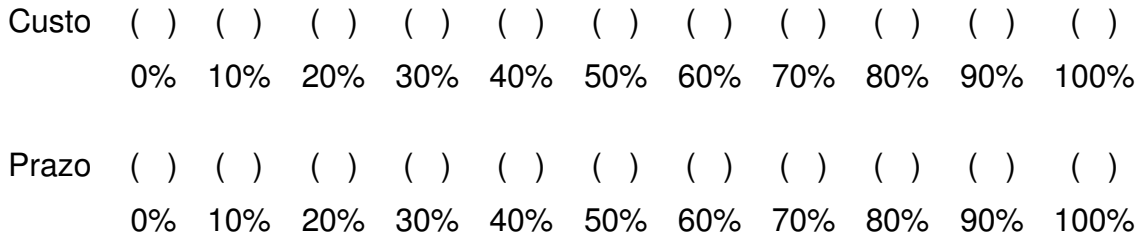

#### ( ) **Movimentação de recursos para a ilha**

### **60% dos participantes votaram nessa medida. Sendo a média do impacto no custo de 63% e a média no impacto do prazo de 52%.**

Explicação: Toda a logística de entrega de materiais e transporte da mão de obra deve ser pensada de modo a evitar a interrupção dos serviços, o que afetaria diretamente o prazo do projeto e representaria custos adicionais.

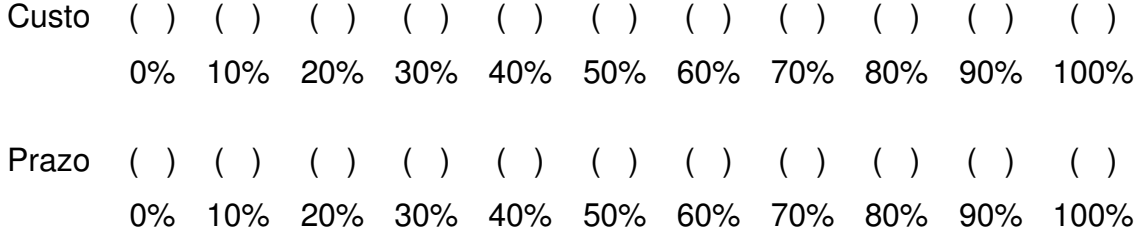

# **APÊNDICE F – Dados numéricos de entrada para as simulações para cada cenário**

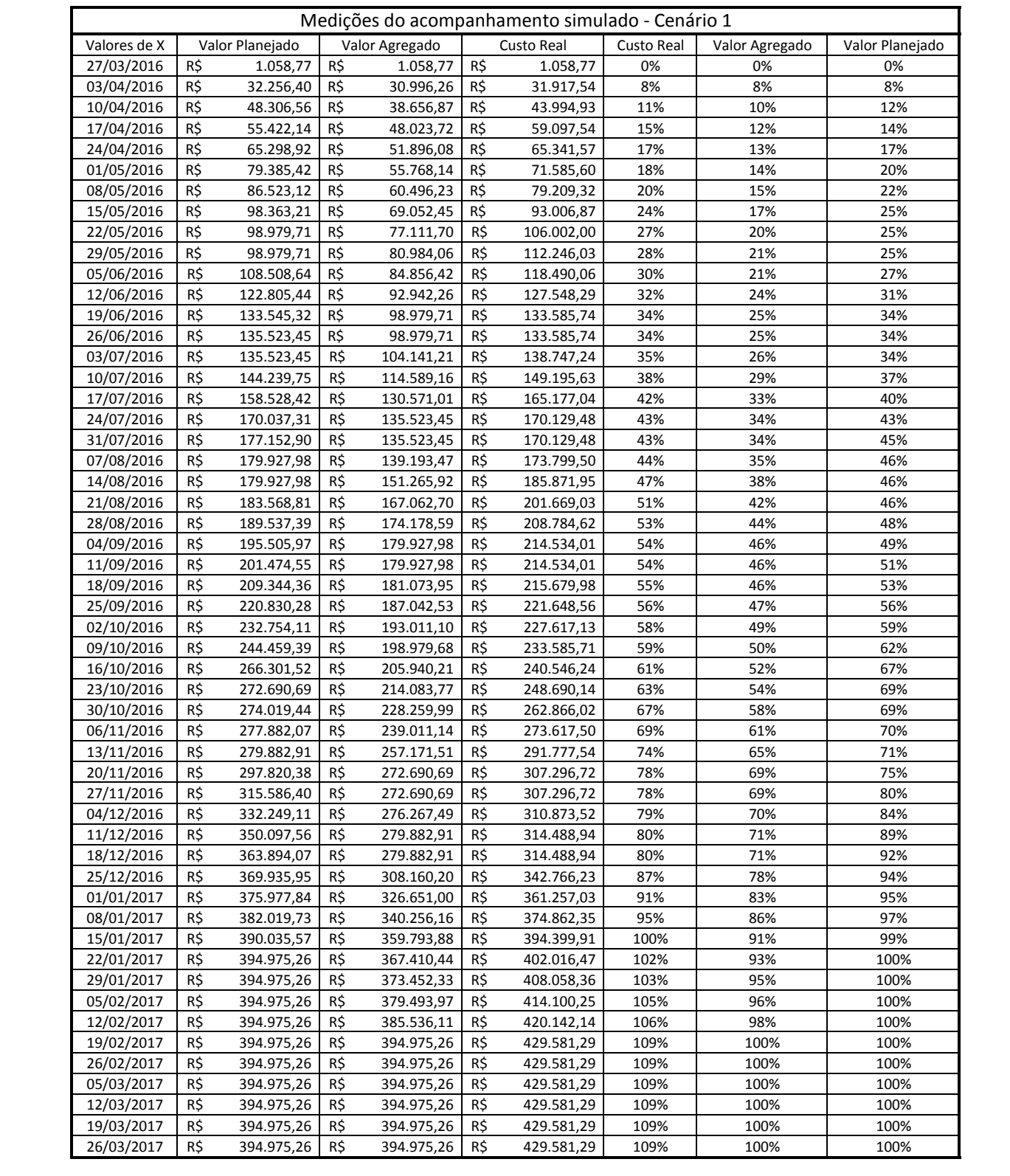

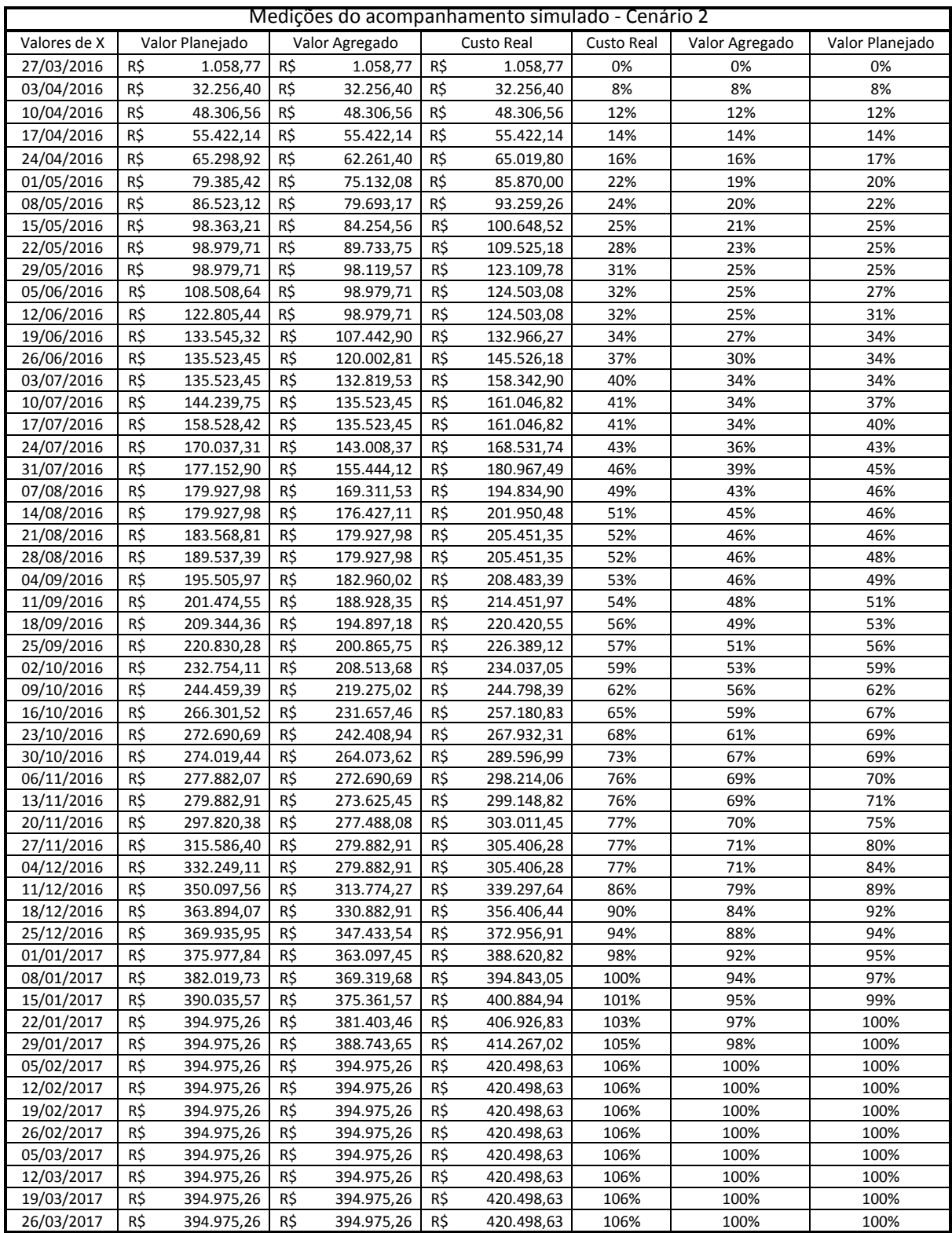

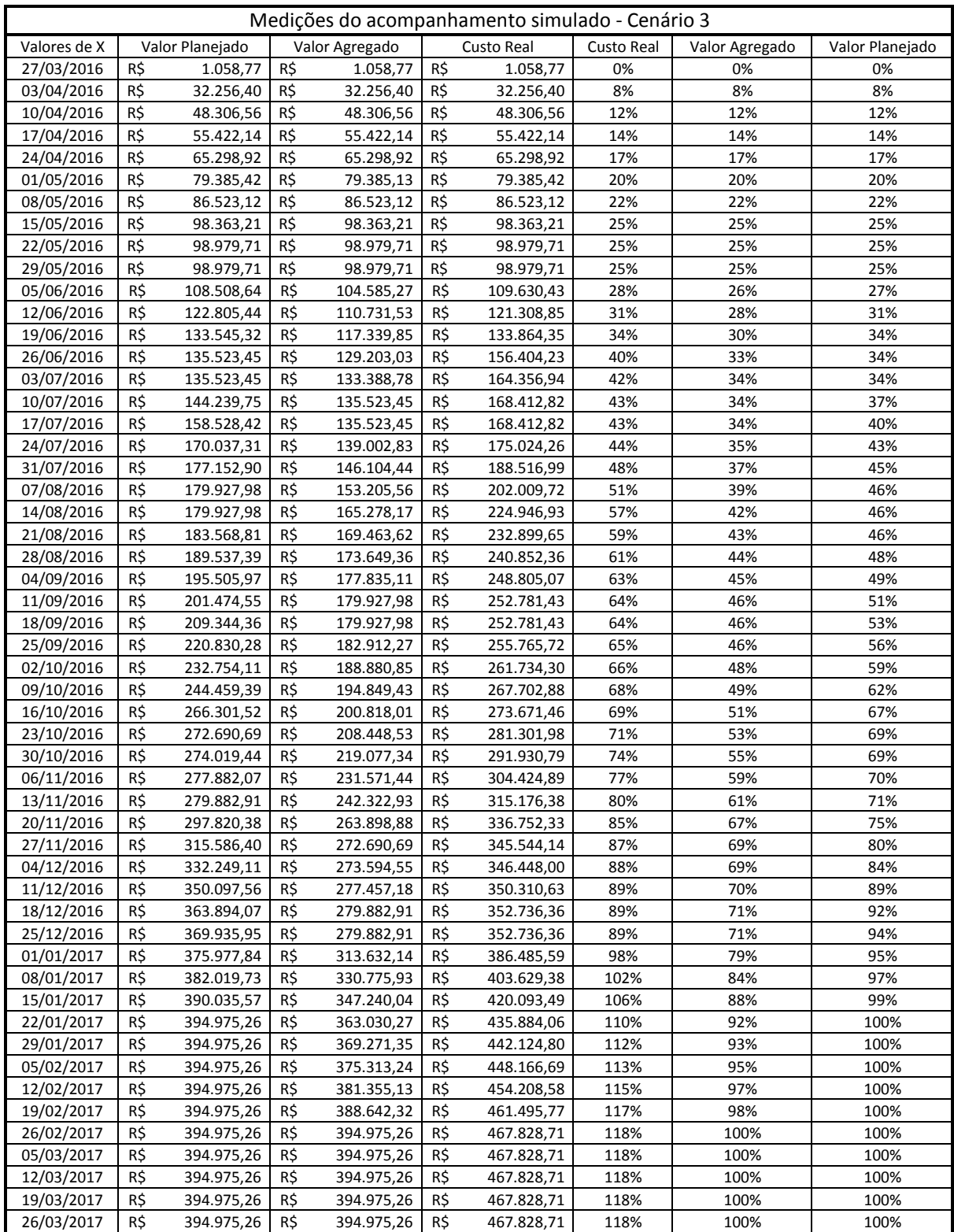

# **APÊNDICE G – Orçamento Analítico**

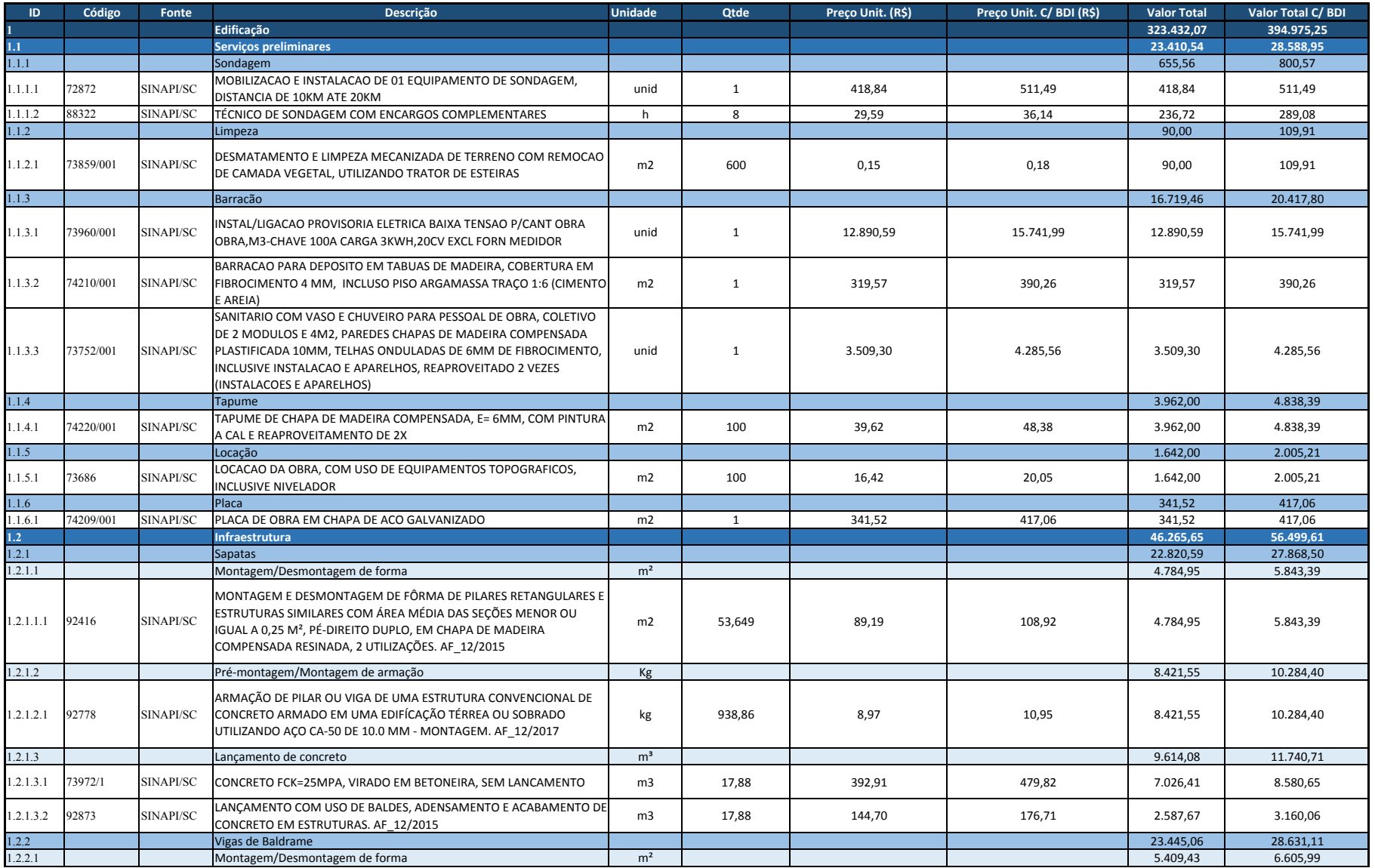

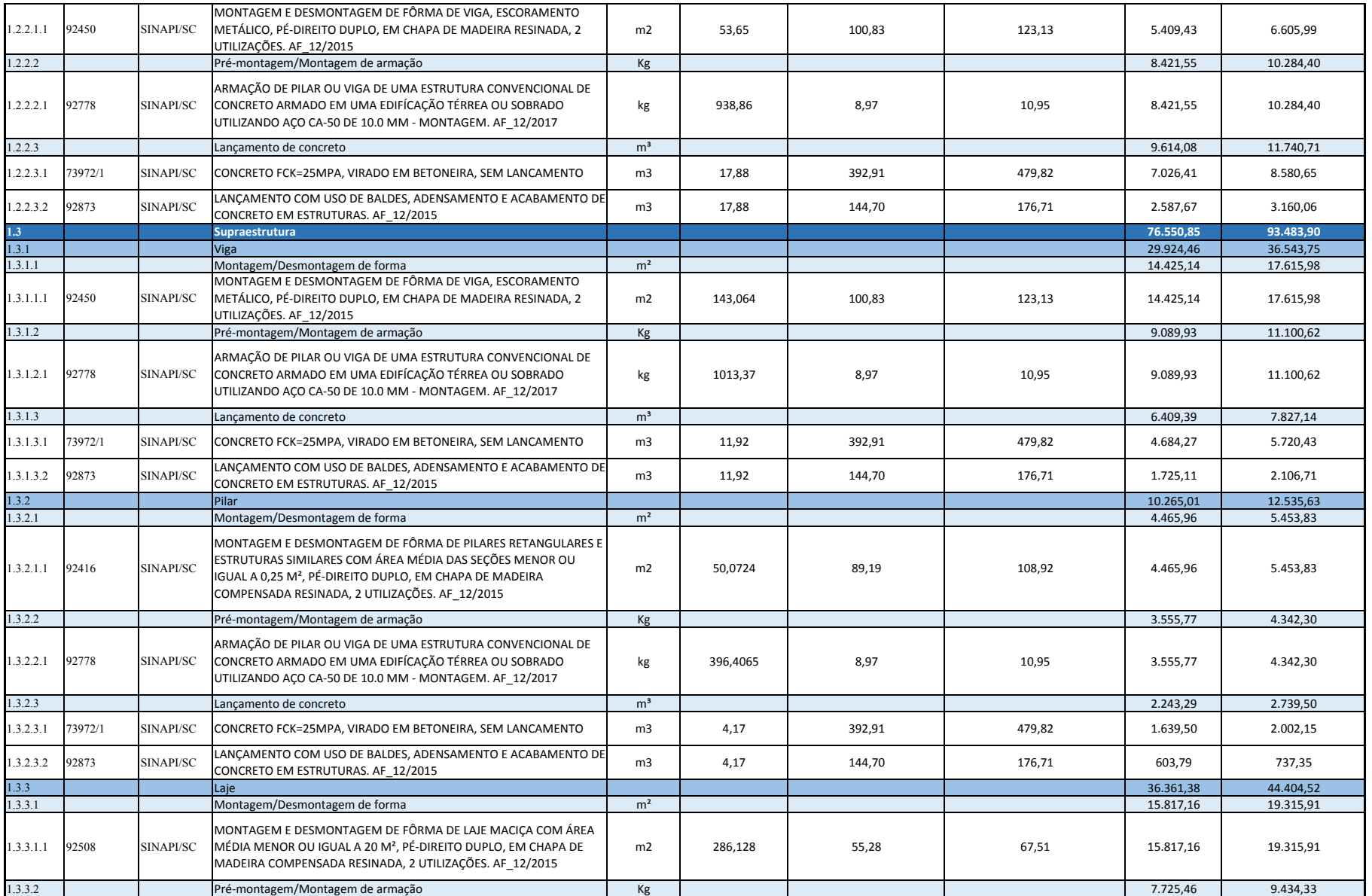

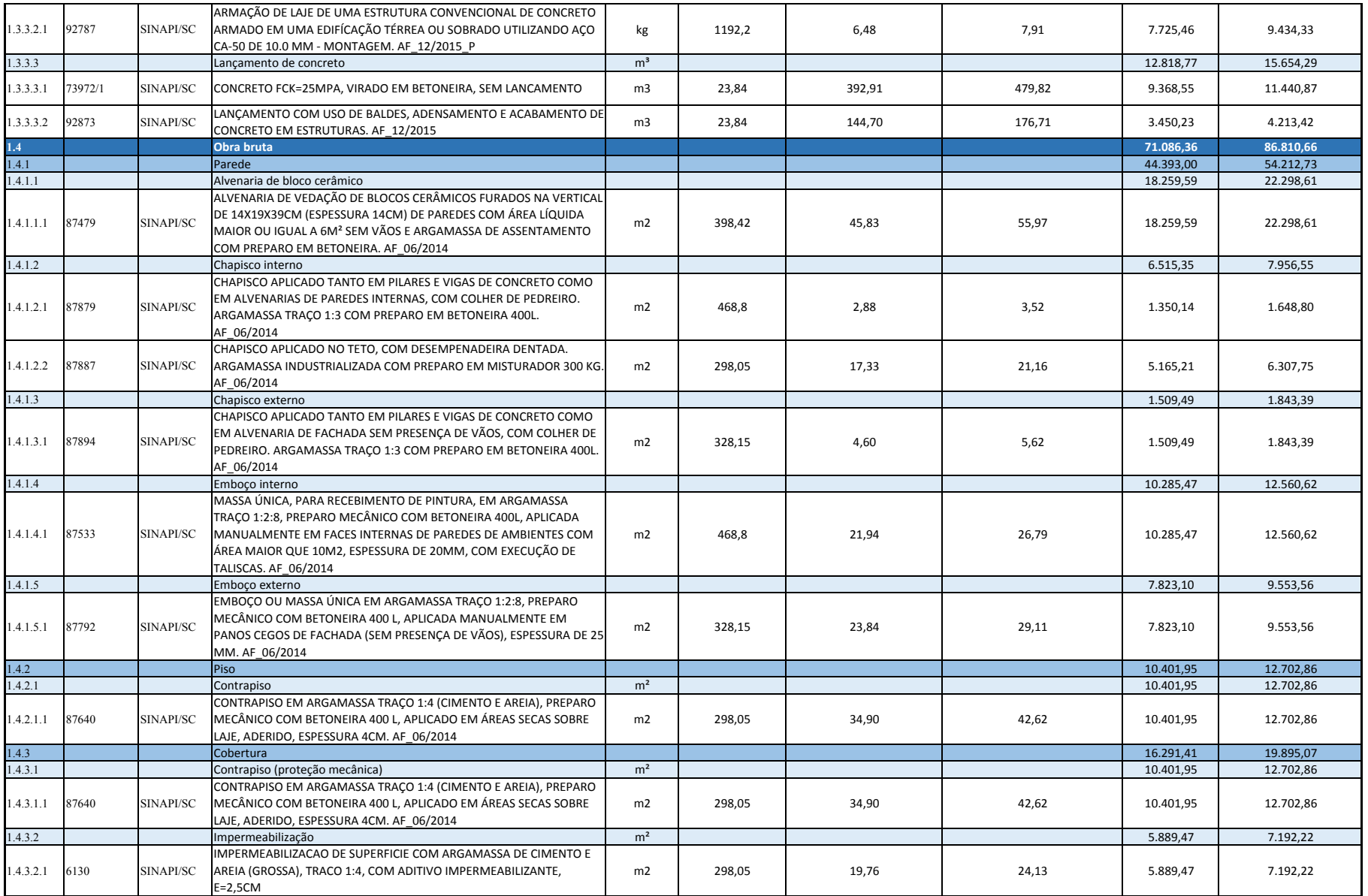

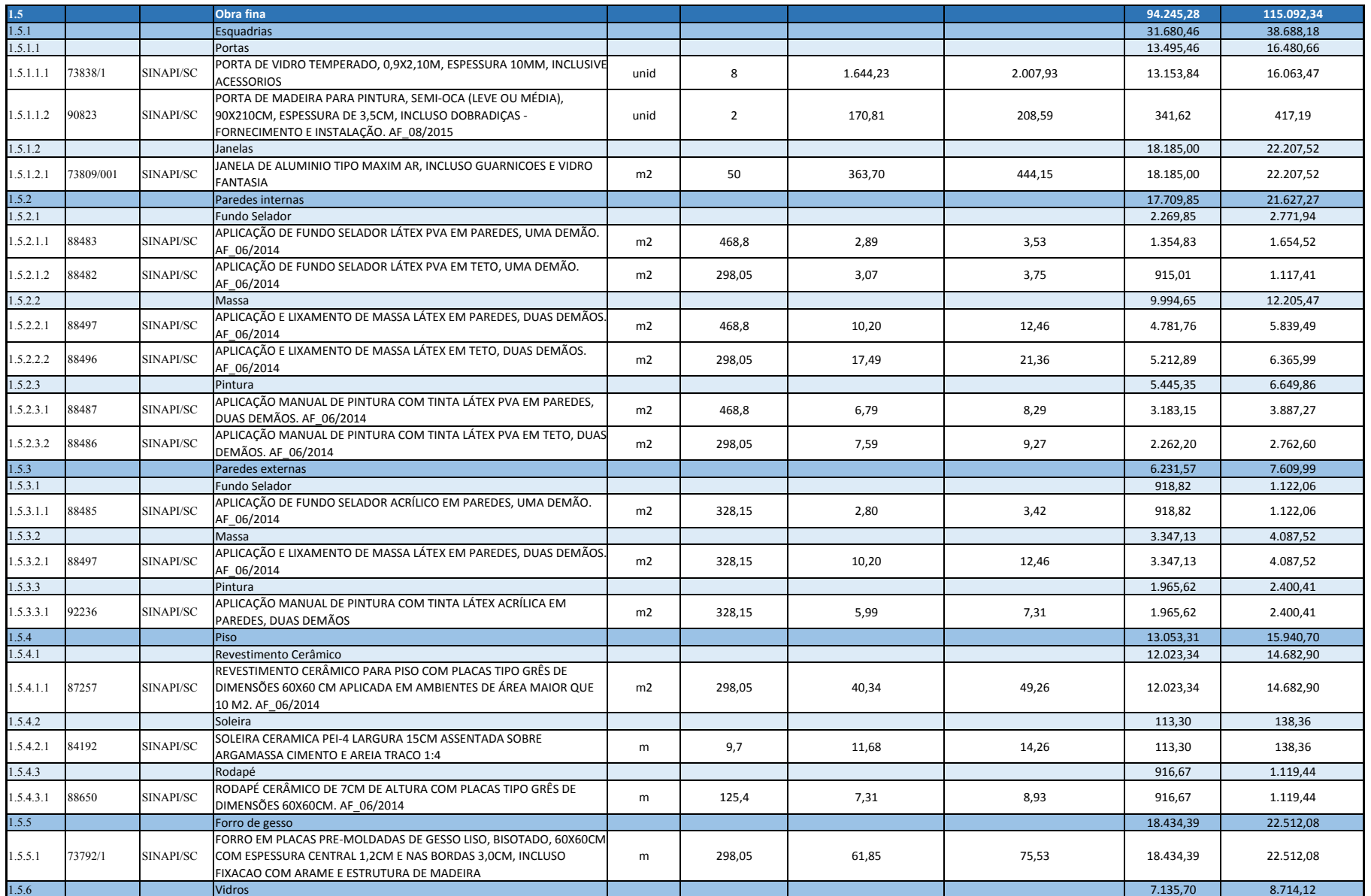

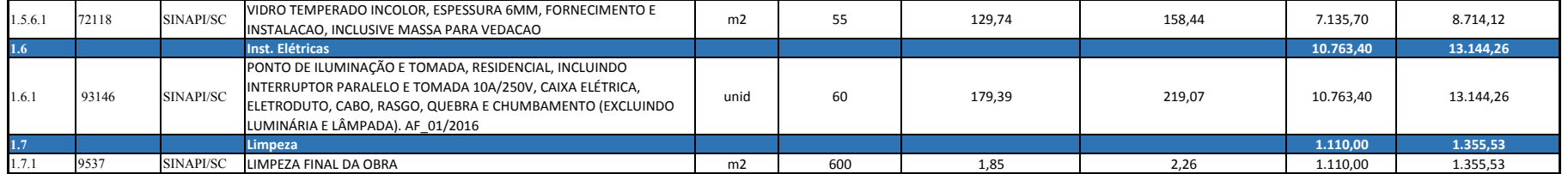

### **APÊNDICE H – Cronograma Físico Financeiro**

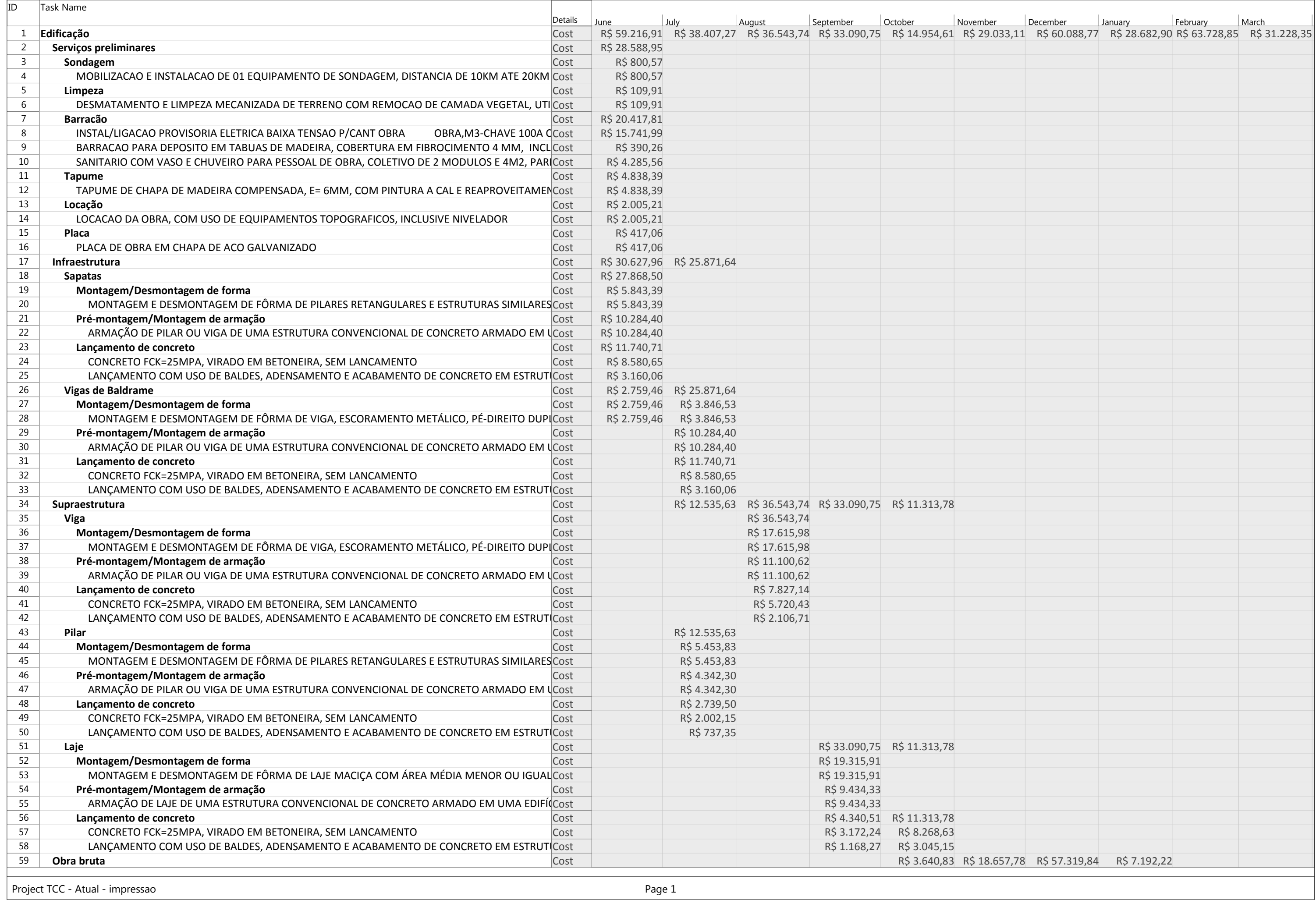

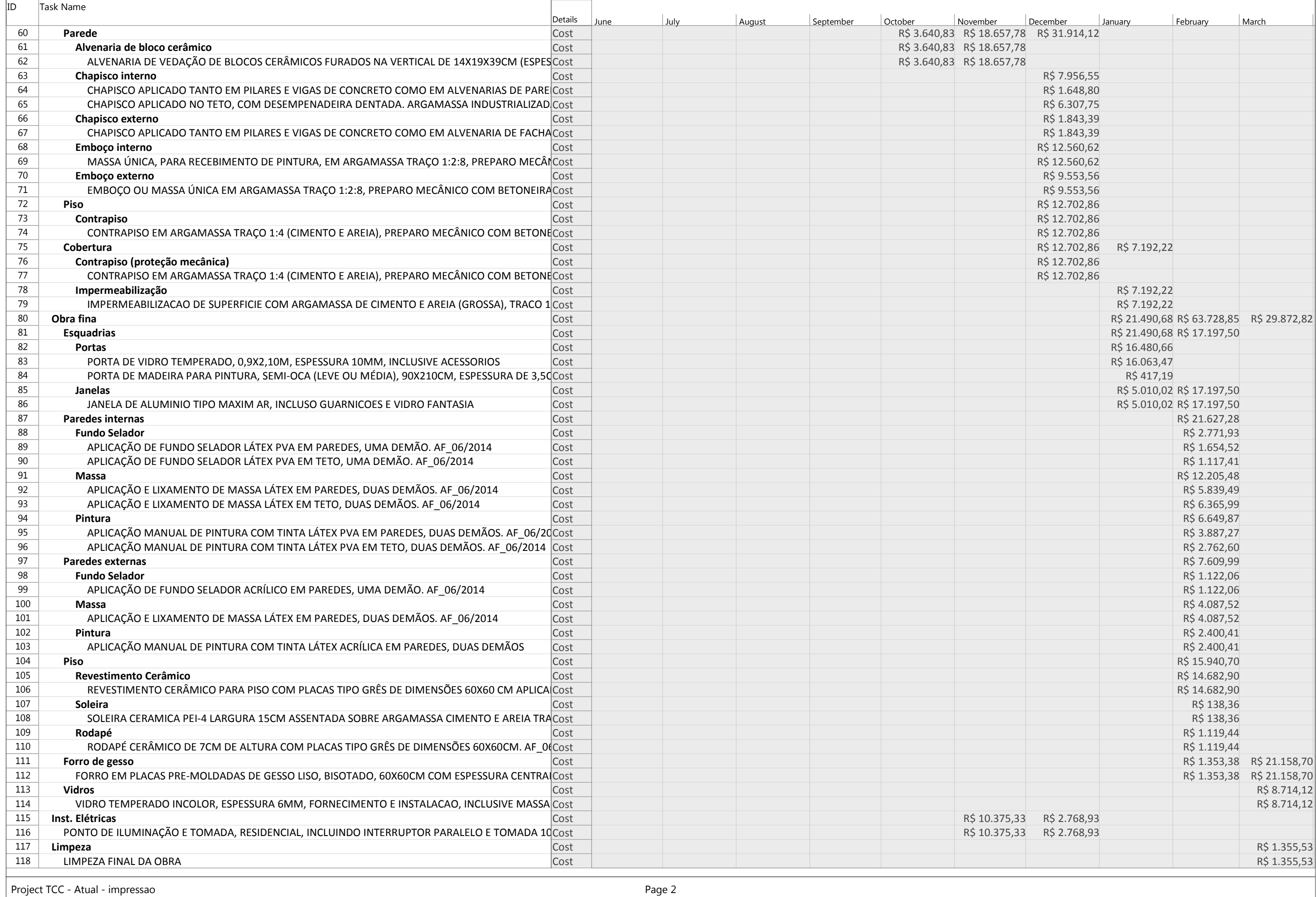

### **APÊNDICE I – Tratamento dos resultados**

### Resultados das simulações e tratamento estatístico - Cenário 1

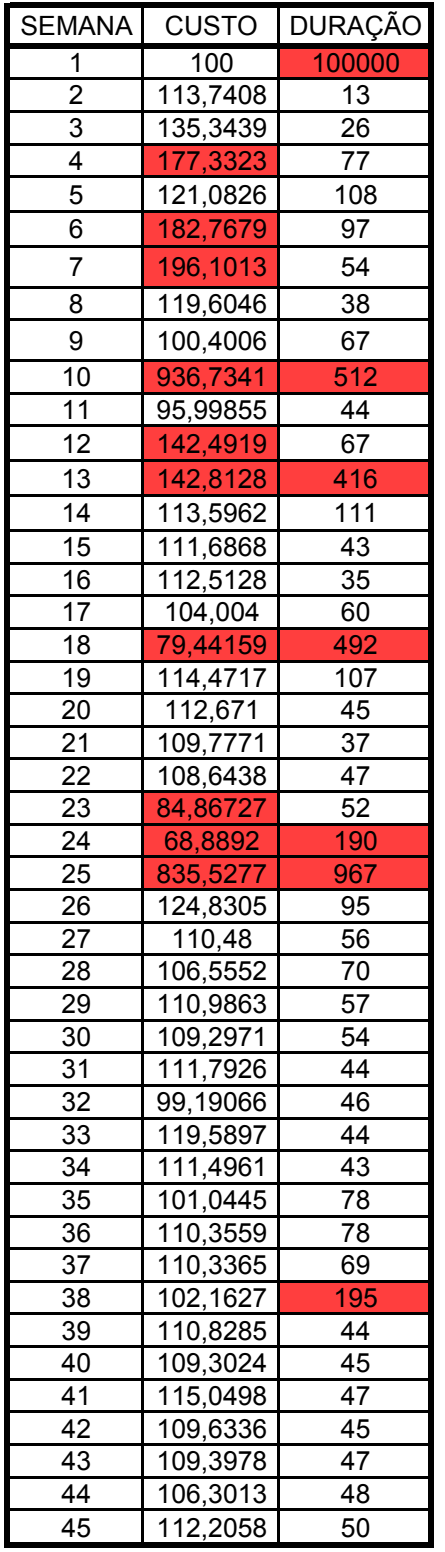

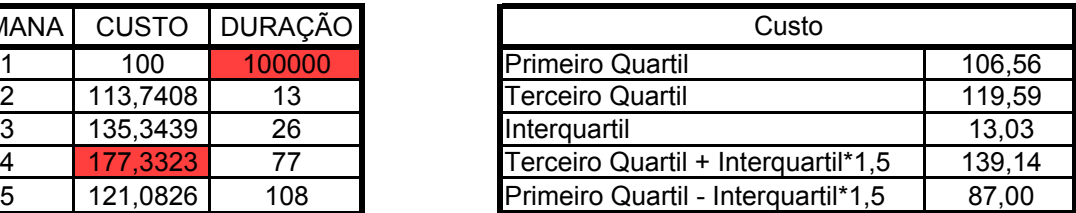

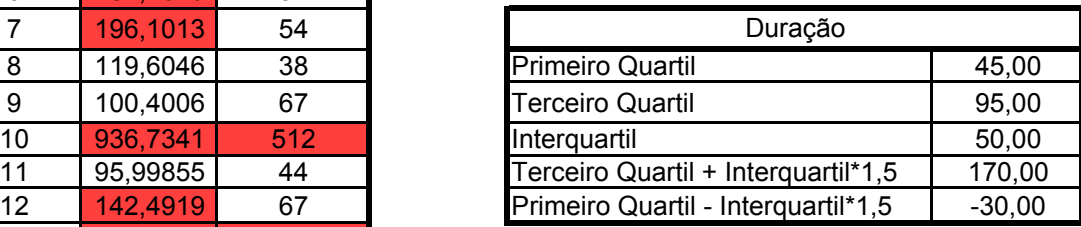

Espúrios

# Resultados das simulações e tratamento estatístico - Cenário 2

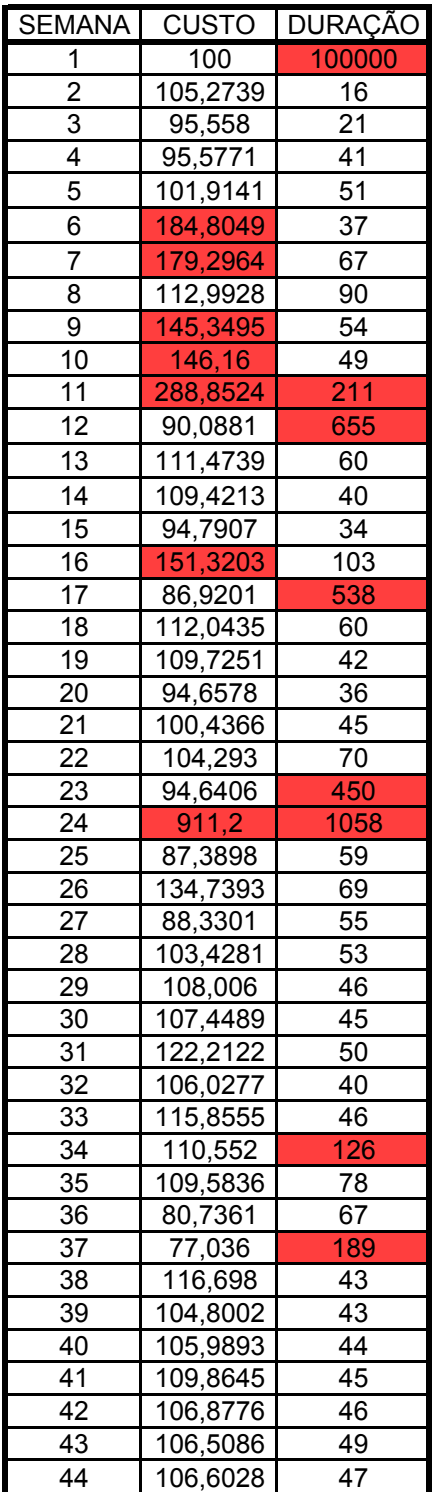

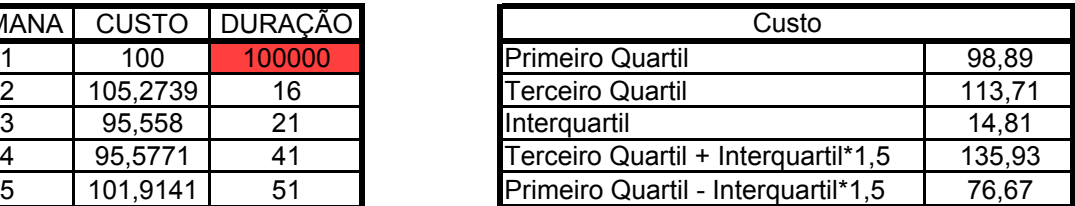

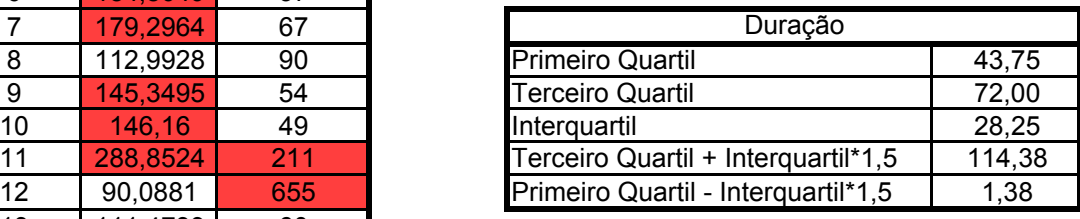

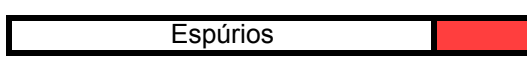

# Resultados das simulações e tratamento estatístico - Cenário 3

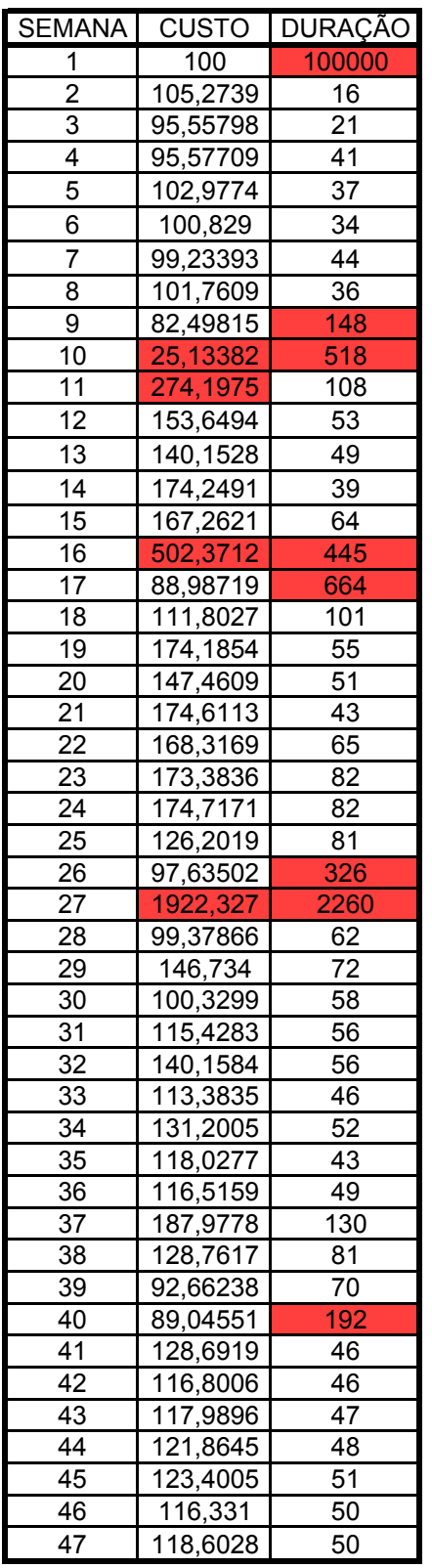

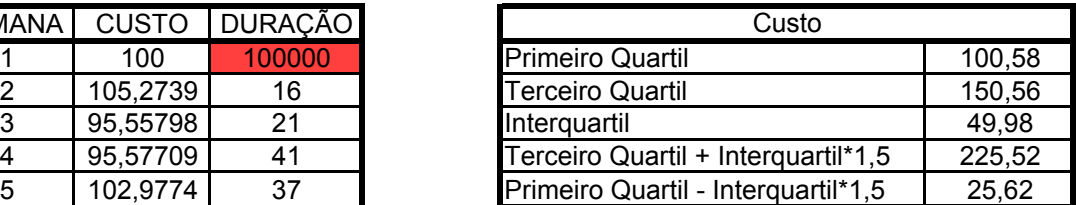

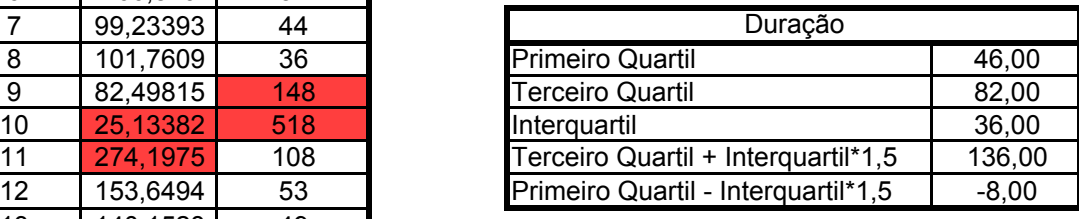

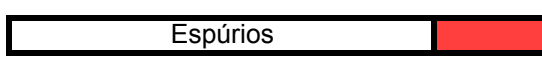

# **ANEXO A – Imagens da concepção arquitetônica e planta baixa do empreendimento**

# EDIFÍCIO 1 - EXPOSIÇÃO E AUDITÓRIO

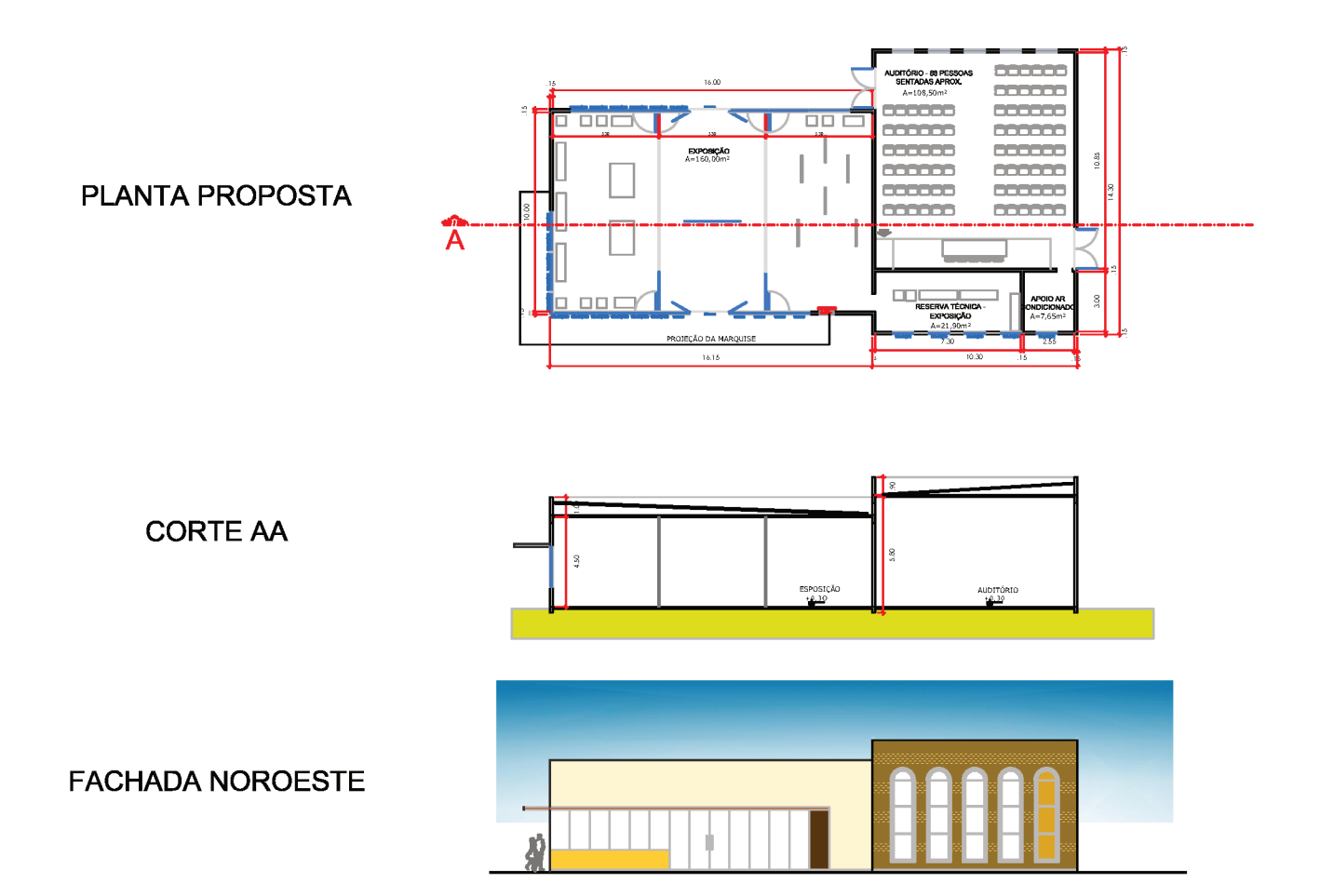

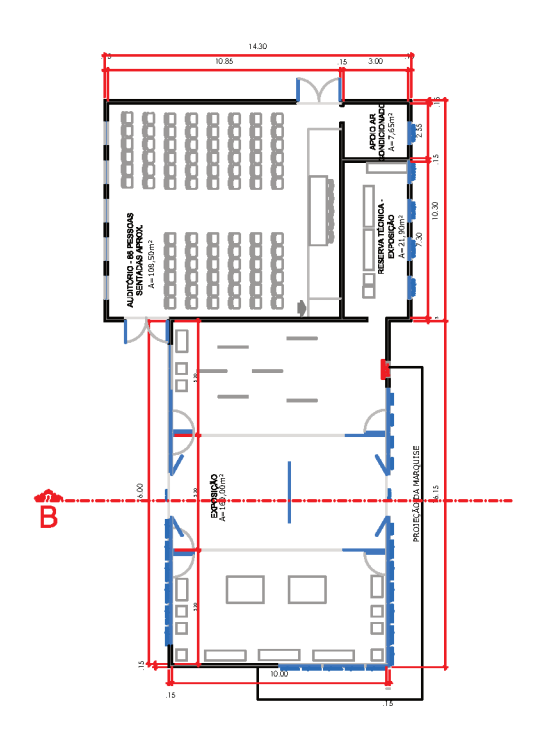

**CORTE BB** 

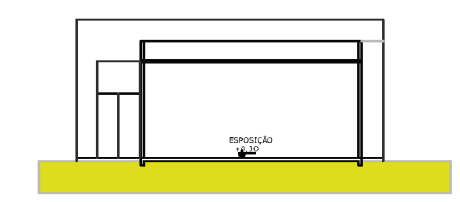

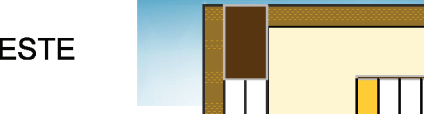

**FACHADA SUDESTE** 

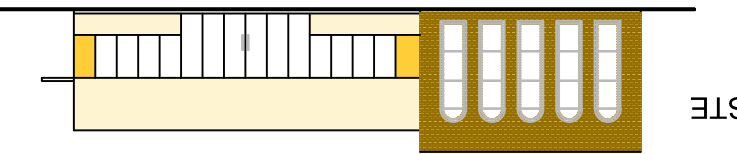

FACHADA NORDESTE

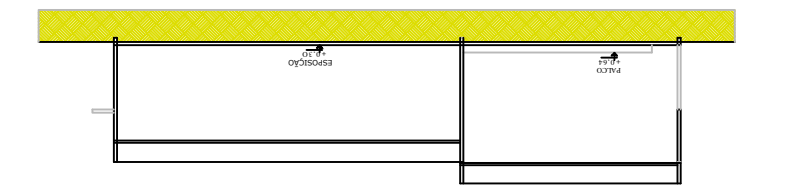

CORTE CC

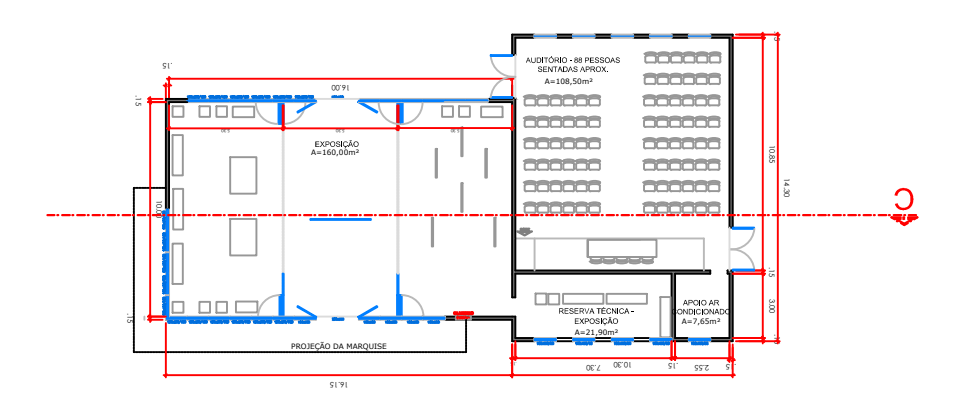

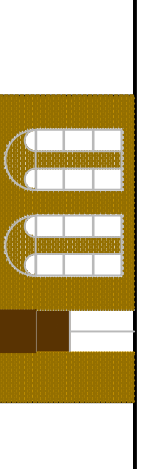

FACHADA NORDESTE FACHADA NORDESTE

CORTE DD

CORTE DD

PALCO<sub>2</sub>

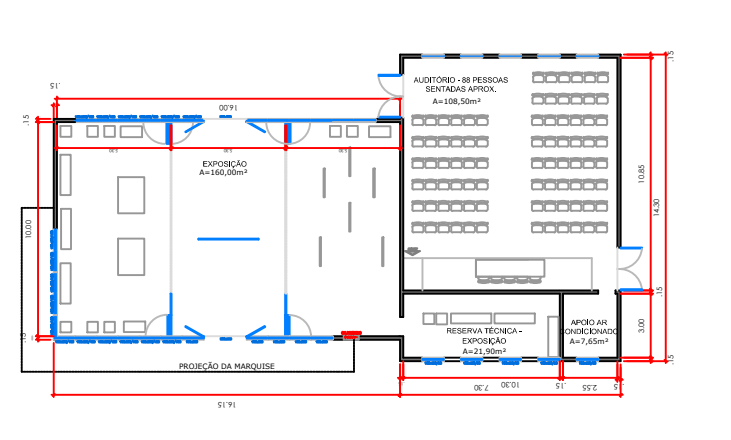

 $\Omega$